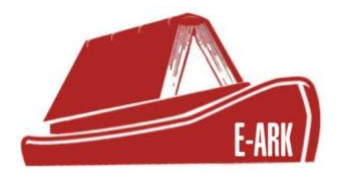

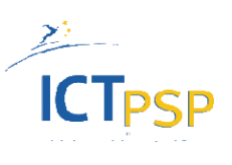

# **D.2.3 Detailed Pilots Specification**

# **DOI: 10.5281/zenodo.1170609**

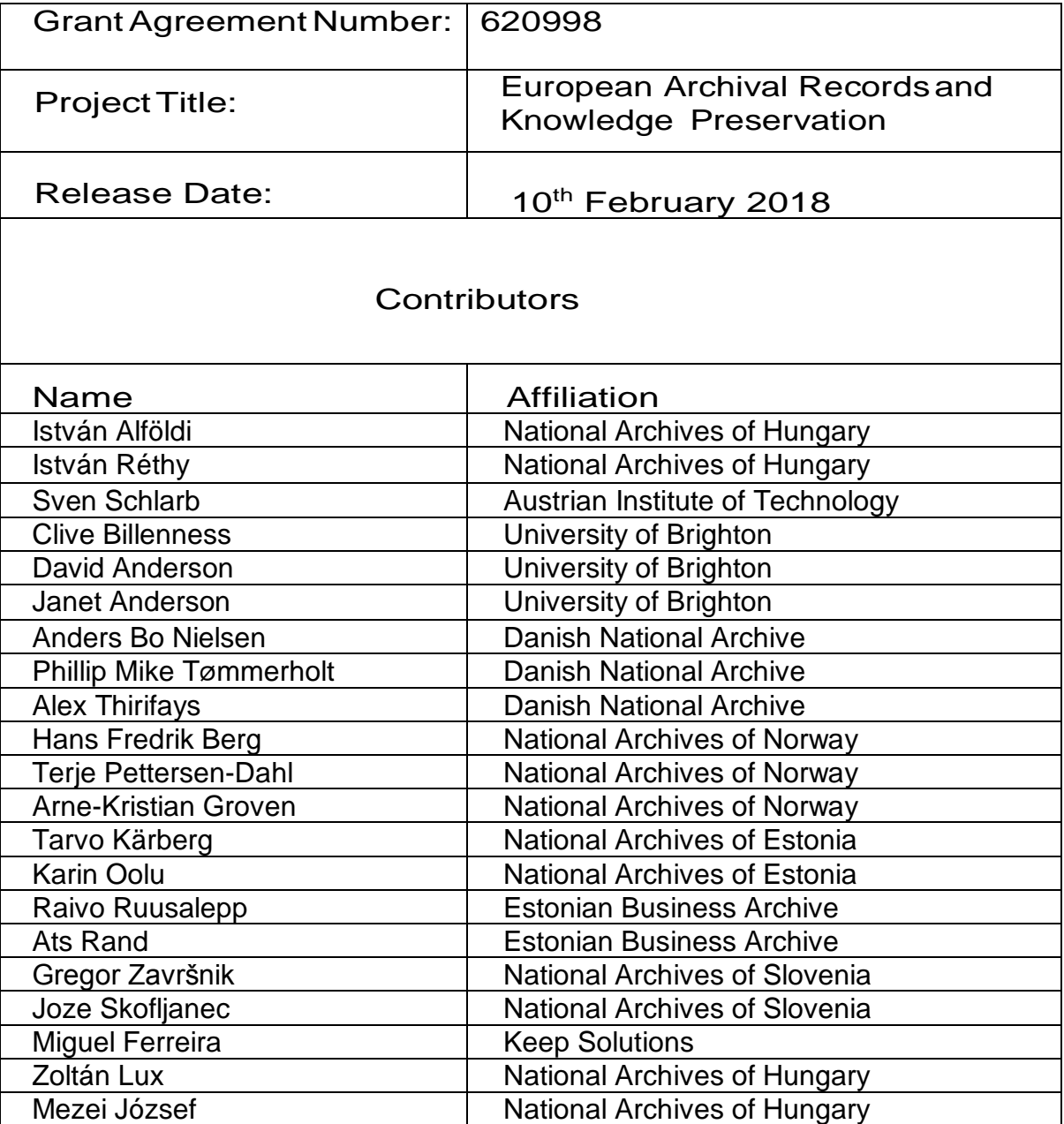

## **Table of Contents**

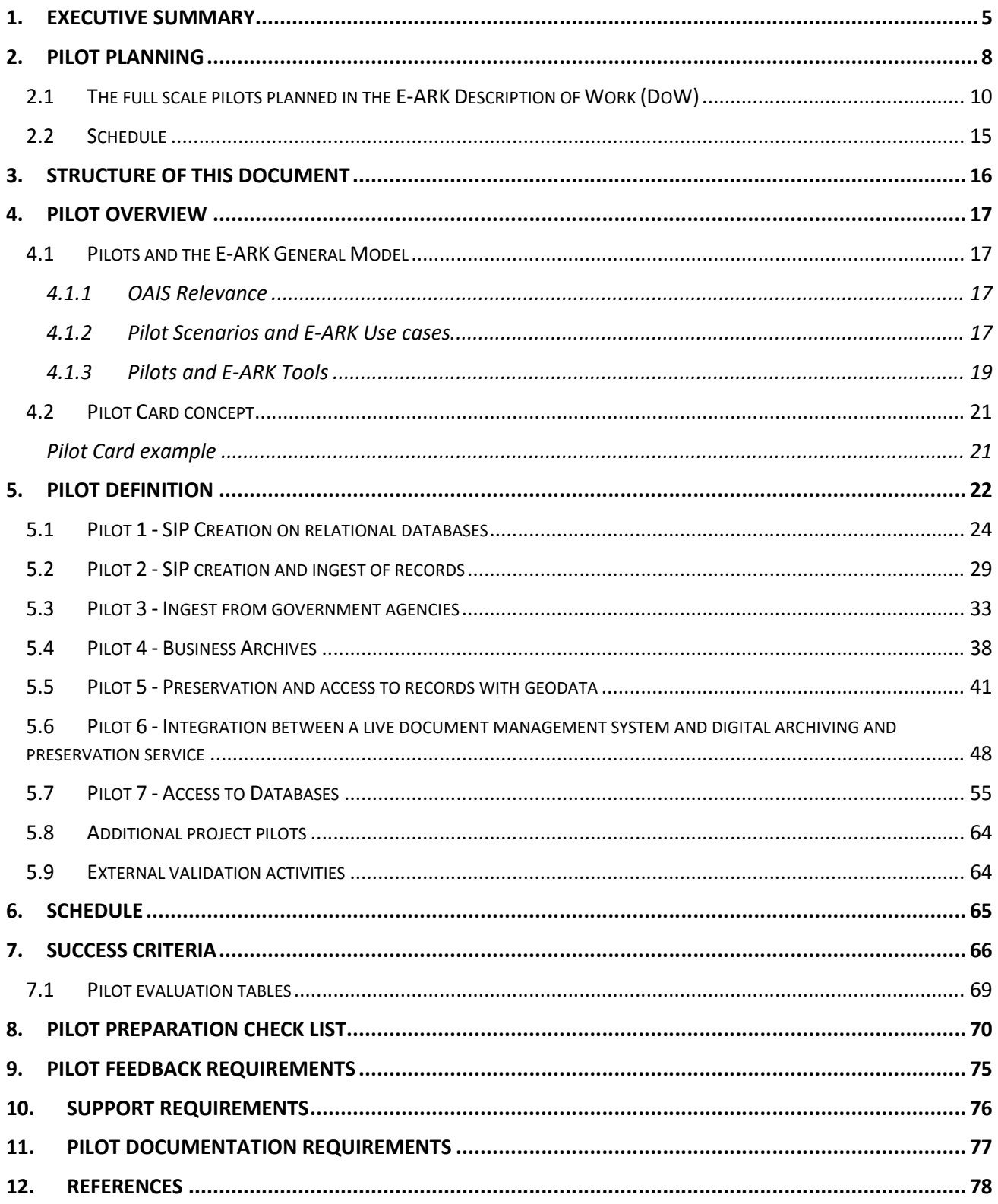

# 1. Executive Summary

### **E-ARK project**

The goal of the European Archival Records and Knowledge Preservation (E-ARK) Project is to pilot archival services to keep records authentic and usable based on current best-practices. These will address the three main activities of an archive – acquiring, preserving and enabling re-use of information. E-ARK will demonstrate the potential benefits for public administrations, public agencies, public services, citizens and business by providing easy and efficient access to the archived records.

The project brings together a core group of European national archives, four leading research institutions, three providers of archiving software solutions and services, two government agencies, and two international membership organisations that represent the communities who stand to benefit from the project: data owners/providers, archives, software vendors and solution providers.

E-ARK will, over a three-year period, harmonise archival processes at a pan-European level supported by guidelines and recommended practices that will cater for a range of data from different types of source including record management systems and databases.

### **Project Timescales**

The E-ARK Project started on 1 February 2014 (M1) and is scheduled to be completed on 31 January 2017 (M36)

In this document, references are made to Project Months (Mnn), and this table shows how these relate to calendar months:

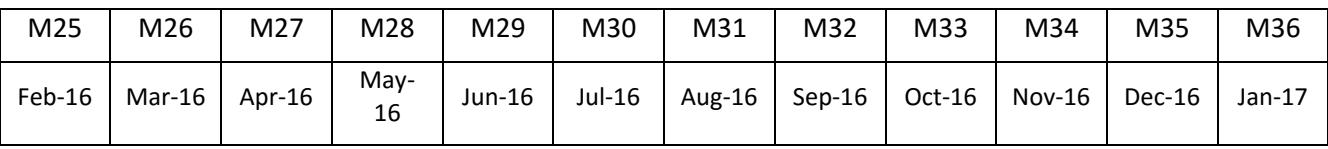

#### **Work Package 2**

The E-ARK General Model definition is a public deliverable of Work Package 2.

The overall objective of this work package is to ensure that the scenarios implemented at 7 identified pilot sites are both realistic and relevant, that they bring together a meaningful subset at each site of the use cases in order to establish a general model of the E-ARK service.

#### WP2 will

- Identify specific use cases that will each be implemented in at least one pilot scenario, covering:
	- o Export from business systems
	- o Creation of SIPs from unstructured and structured data
	- $\circ$  Execution of the complete SIP -> AIP -> DIP data-flow to support migration and submission/access scenarios
	- $\circ$  Existing use cases for access to content in physical and virtual reading rooms (with appropriate access controls) and as web-applications
- $\circ$  Additional use cases that augment the main pilot programme including short "stretch tests" and 3rd party validation
- Identify and mitigate legal and regulatory constraints.
- Provide support and advice about the operational environment of the pilot sites to the teams in WP3-6 during the planning phase (which corresponds to their main cycles of iterative (agile) design and development.
- Support the teams working at the pilot site in the planning and deployment phase
- Ensure smooth execution of the pilots.
- Document the recommended practices and lessons learned in the project knowledge base.

### **T2.4 Future pilot deployment (M25-M27)**

The objective of this task is to finalize the pilots in harmony with the D2.1.

The Electronic Archiving Service consists of a series of activities covered by software tools and manual workflow steps. These tools are currently partly in existence, some are being developed by E-ARK project, many more are to be added by developments of the digital preservation community in the future. The role of this task is to identify the most relevant scenarios for the E-ARK Service, define which scenario which level of activity is needed in order to bridge the gap of the currently existing solutions (e.g. integration, software development, interface definition).

In order to make the E-ARK service as widely as possible to demonstrate the functionality of the service built on D2.1 from the pilot will be finalized around the pilot sites. In order to plan ahead for a pilot project previously identified three levels:

1. Full scale project pilot activities – implementation, by consortium members, of one or more scenarios at one or more locations for a period of six months or longer. Members of DLM forum and DPC will receive details of the pilot implementation and be invited to participate as observers. There are seven full scale pilots.

2. Additional project pilot activities – implementation, by consortium members of shorter 'stretch' pilots that extend the scenarios or apply them in different contexts. This may include the participation of members of DLM Forum and DPC who are directly not members of the E-ARK consortium

3. External validation activities – implementation of project results by members of DLM Forum and DPC as part of an extended 'Beta' program with limited involvement from consortium members. Outcome of this task is the high-level requirement specification of the full scale pilots and also scenarios, sites and requirements of the 2nd and 3rd level pilots.

This document corresponds to the deliverable:

#### **D2.3) Detailed pilot requirements**

This report will detail the technical and other requirements for each of the pilot sites. [month 26]

The objective of this document is to define the pilots and the requirements in a way that that those responsible for each pilot and staff involved know in detail

- what task to do in the corresponding steps,
- according to what schedule,
- using which tools,
- providing what kind of results
- and what type of documentation.

Note that this document covers pilot activities belonging to the *E-ARK Full-scale pilots (1)*. The *Additional project pilots (2)* and *External validation activities (3)* will be defined in a separate document.

# 2. Pilot planning

E-ARK will pilot an end-to-end OAIS-compliant e-archival service covering ingest and reuse of structured and unstructured data addressing the needs of data subjects, data owners and data users. It will integrate tools currently in use in partner organisations, and provide a framework for providers of these, and similar tools, to ensure compatibility and interoperability. The project has three phases resulting in a set of tool instantiations, a validated pilot platform and a set of recommended practices based on evaluation of the pilot. This approach supports the planned three-tier piloting strategy (full-scale pilot, shorter 'stretch' pilots and external validation)

The work has been organised into six work packages, as shown in the diagram below. Specialist skills are associated with each WP and this grouping of activities also reduces inter-dependences between work packages and localises risk. The detailed definition of the work required in each work package includes a diagrammatic 'product flow' diagram. These express the flows and dependences within and between work packages.

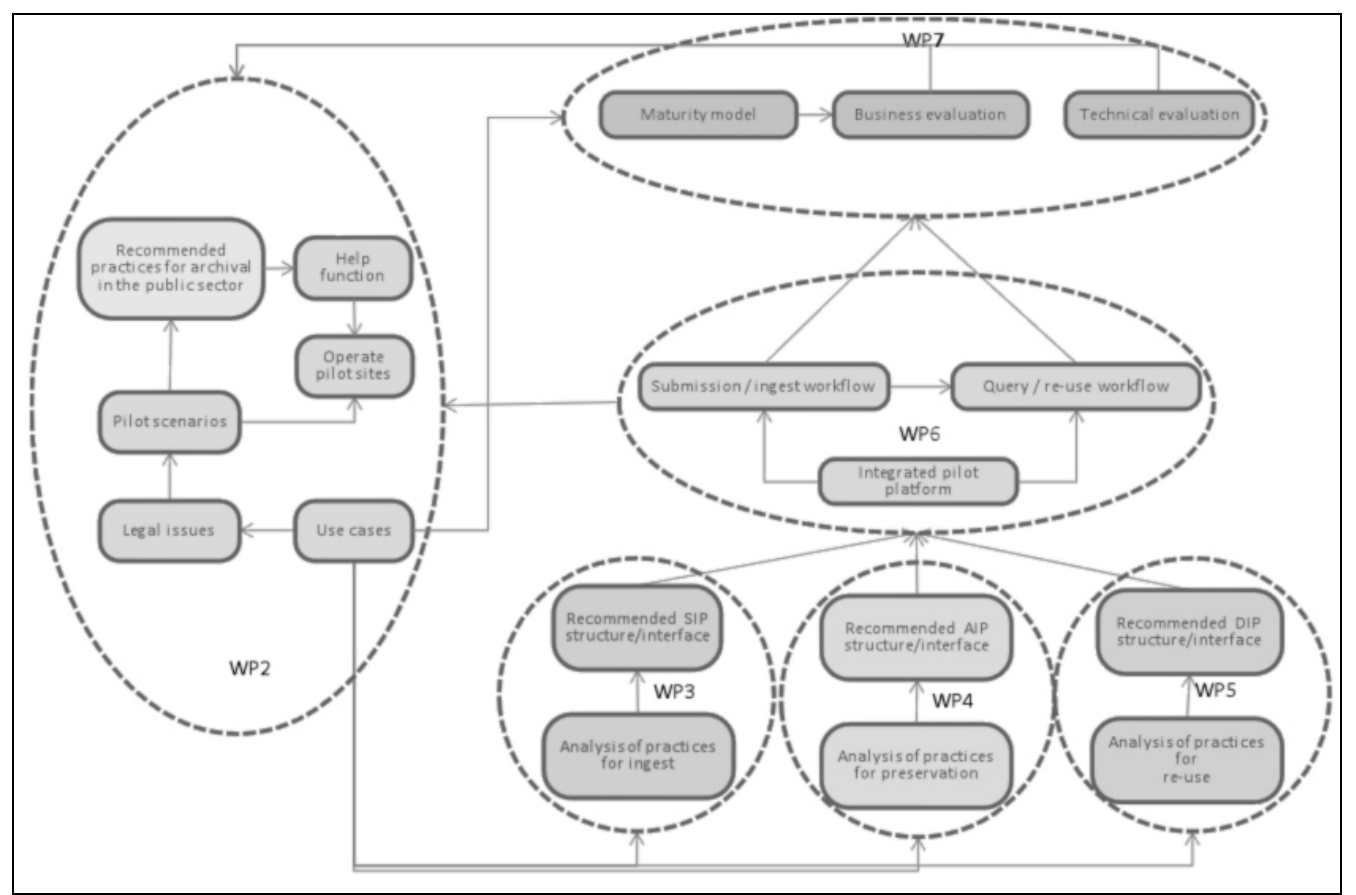

**Figure 1: E-ARK – Overall Approach** 

WP2 is concerned with ensuring that the needs of each pilot site are addressed in the work packages that actually deploy the tools, and that the pilot scenarios are achievable and reflect any legal and logistical constraints. It also supervises the acquisition of appropriate data from the data-owners working with each pilot site and, finally, documents the knowledge gained from the pilot in the form of recommended practices.

WP3, WP4 and WP5 are responsible for the information packages that encapsulate the content and related metadata that is being archived, respectively during the workflows for **submission** (SIP - the data structures used by the data owner to enable ingestion of the content), **archival** (AIP - the data structures used by the repository operator to enable preservation functions) and **dissemination** (DIP – the data structures used for extraction and re-use of content). The mapping of SIP to AIP and AIP to DIP provide the mechanism for integration of tools/services in the pilot and compliance with these three data-structures provides the mechanism for interoperability between tools/services.

WP6 provides access to ingest and re-use tools/services to be deployed in the pilot, based on the implementation of a repository supporting the open source AIP schema from WP4. Pilot sites can either use this open-source solution or work with their platform-providers to implement SIP/AIP and AIP/DIP mappings of their own, supported through their community of interest within the project.

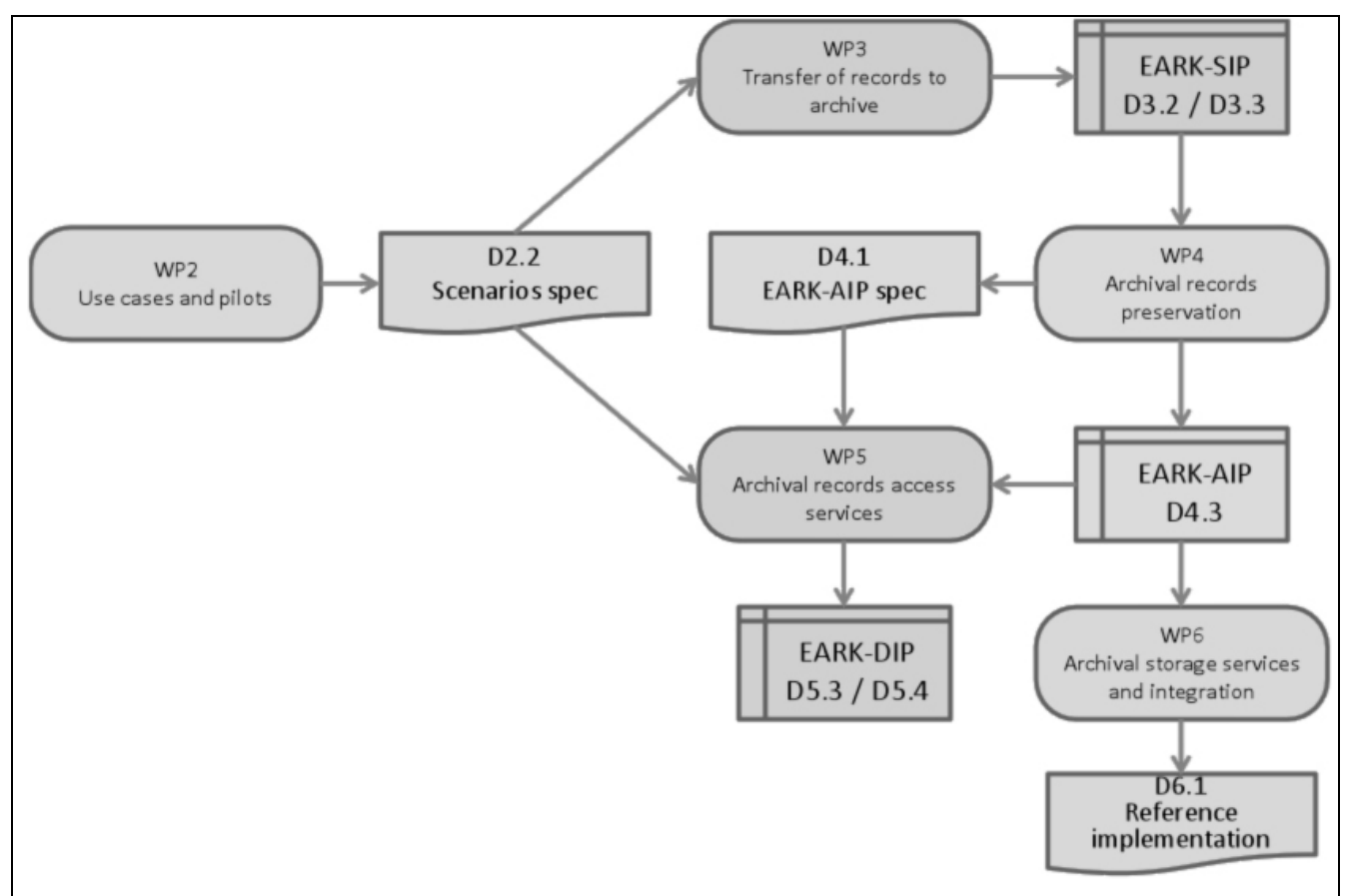

**Figure 2: E-ARK Technical Integration** 

WP7 is responsible for evaluating the pilot service from technical and commercial perspectives based on criteria established for each scenario by WP2 and will utilise a maturity model developed in the TIMBUS project. Following the pilot deployments, both technical and business evaluations will be carried out and stored in a knowledge base, based on the indicators created for each pilot component. For example, a formal specification of the pilot ingest workflow will include information about how it has been developed and tested.

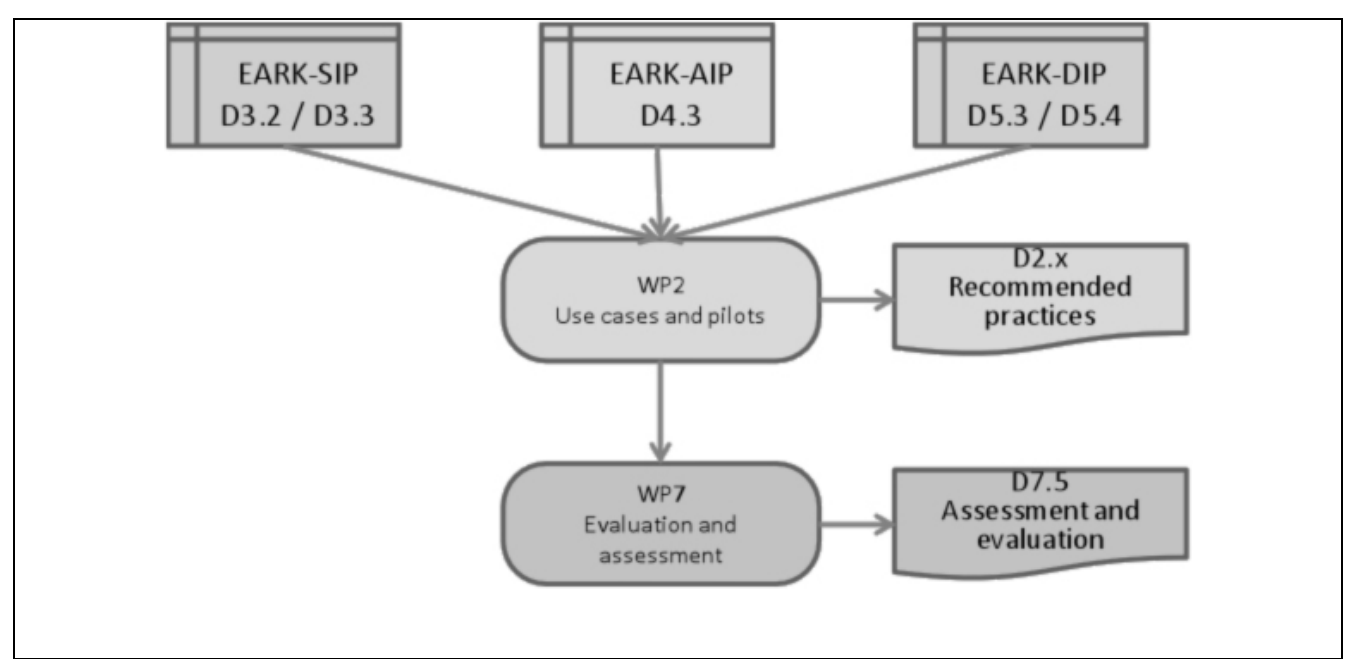

**Figure 3: Pilot Workflows** 

More specifically, there are two distinct work-streams orchestrating the work required to integrate the pilot service and the work required to deploy, support and evaluate the pilot. This is summarised above, one leading to the WP6 deliverable for an *"Integrated Platform Reference Implementation"* (M24) and the other leading to the WP7 deliverable *"Pilots Assessment – Final"* (M36).

Piloting, which is the responsibility of WP2, consists of seven instances of parts of the E-ARK service.

## **2.1 The full scale pilots planned in the E-ARK Description of Work (DoW)**

### **T2.5.1 Full scale pilot no. 1. – SIP creation of relational databases**

Task leader: Danish National Archives.

Supported by: Magenta

- **Scope:** Not less than 4 databases of different sizes and complexities (one contains several million records)
- **Object:** Creating SIPs for relational databases using the tool created in WP3, T3.3: SIP Creation Tools, for further evaluation.
- **Participants:** Danish National Archives (digital archive), Magenta, the data provider institution creating the archival records.
- **Resource plan:** 8 person months for setting up the pilot (assisting the archivists and data provider in preparing the transfer), carrying out the pilot (transfer, quality checking, metadata amendments), testing the results and reporting.
- **Timeframe:** M28-M33
- **Preconditions:** M03.3 and M03.4
- **Position in the project:** DNA will pilot SIP creation and ingest specified by WP3
- **Contribution to the project outcome:** the pilot demonstrates the applicability of the project outcomes in creating SIPs from relational databases

### **T2.5.2 Full scale pilot no. 2. – SIP creation and ingest of records**

Task leader: National Archives of Norway

The main part of the pilot includes the export of electronic records and their metadata from EDRM systems and databases of Norwegian public sector institutions, transfer and ingest them to the NAN digital repository.

- **Scope:** Not less than 2 transfers of unstructured records with mixed restricted and unrestricted material, and not less than 1 transfer of structured records.
- **Object:** Extract data from EDRMS and databases, create SIPs for structured and unstructured records using ESSArch Tools, ingest the SIPs to the repository using ESSArch Preservation Platform, for further evaluation.
- **Participants:** National Archives of Norway (digital archive), data provider
- **Resource plan:** 6 person months for setting up the pilot (assisting the archivists and data provider in preparing the transfer), carrying out the pilot (transfer, quality checking, metadata amendments), testing the results and reporting
- **Position in the project:** NAN will pilot SIP creation and ingest specified by WP3
- **Timeframe:** M28-M33
- **Preconditions:** M03.3 and M03.4
- **Contribution to the project outcome:** the pilot demonstrates the applicability of ESSArch Tools and the ingest functions of ESSArch Preservation Platform.
- **Data owners:** to be defined at the time of the pilot.
- **Platform:** ESSArch Tools will be used to create the SIPs, and ESSArch Preservation Platform will be used to create and manage the AIPs, both delivered by ES Solutions. NAN IT-department is responsible for the systems operation.

### **T2.5.3 Full scale pilot no. 3. – Ingest from government agencies**

Task leader: National Archives of Estonia

The main part of the proposed pilot includes the export of electronic records and their metadata from EDRM systems of Estonian public sector institutions, transfer and ingest to the NAE digital repository.

In addition, Estonian agencies have the responsibility to make public electronic records with no access restrictions available on their web sites, which means that the pilot will also enable this through standardised linking/access methods that are implemented in the agencies' digital infrastructure / web site.

- **Scope:** export public records from an EDRM system of a governmental agency to the National Archives of Estonia and make these available through our own catalogue (i.e. Archival Information System, AIS) as well as provide an API for accessing the records from other systems (the original EDRMS at the agency); The whole set will include about 5000 records (but depends on the exact agency of course).
- **Objects:** EDRMS at a governmental agency (Alfresco), records preparation tool (UAM), digital preservation and access systems (SDB, AIS);
- **Participants:** National Archives of Estonia (digital archive), one governmental agency (data provider), general public (access to records);
- **Number of users:** Archivists at NAE (dealing with the ingest and preservation, about 3 persons); archivists at the agency (about 2-3 persons preparing the export/transfer and providing means for continuous in-house usage), general public - we have around 1000 daily users at the archives virtual reading room / AIS but obviously we are not able to predict how many of these will actually access and use the information ingested through the pilot;
- **Resource plan:** about 4 person months (includes updates to the EDRMS installation at the agency, to UAM and SDB/AIS, setting up and running the pilot).
- **Position in the project:** NAE will implement and pilot the records export requirements, SIP format and transfer-ingest workflow specified by WP3 and the access services specified by WP5;
- **Timeframe:** setting up pilot sites through M25 M27, running the pilot for six months through M28 – M33, which means that the records are available for the general public for at least three months;
- **Preconditions:** M03.3, M03.4, M04.2, M05.4, M05.6.Records are available at the agency in digital form and enriched with metadata; it is possible to export the records; records export, preparation,

transfer, ingest and access functionalities have been updated according to project deliverables in Alfresco, UAM, SDB and AIS;

- **Contribution to the project outcome:** the pilot demonstrates the applicability of the project outcomes inside the framework of Estonian public sector legislation and the tools applied at NAE.
- **Platform and data owners:** a specific data provider has not been selected for NAE, NAE notified the Ministry of Economics and Communication (in charge for co-ordinating e-Gov and electronic records management in Estonia) and they have promised their full support when it comes to actually selecting the specific agency. We are aiming to use Alfresco as the commercial system which we ingest data FROM (there are about  $10$ -20 agencies in Estonia who use it  $-$  so quite a few possibilities). SDB is the preservation platform which we employ to ingest data.

### **T2.5.4 Full scale pilot no. 4. – Business archives**

Task leader: National Archives of Estonia

### Supported by: Estonian Business Archives

Estonian Business Archives Llc. is a privately-owned archiving services provider. The main client base of the company is comprised of private businesses in Estonia for archiving and preservation of both paper and digital records. The business archives pilot in the E-ARK project will focus on transfer of electronic records from private companies to the digital archive solution of the Estonian Business Archives and their subsequent description required for archiving and preservation.

- **Scope:** Transfer of business records to a digital archive solution in a business archive, quality control, enhancement of description and AIP creation.
- Object: bespoke business system that contains records (pilot will test an annual batch of ca 4,500 records); financial and CRM systems that contain records (pilot will test an annual batch of ca 15,000 records).
- **Participants:** Estonian Business Archives Llc (digital archive), two private companies (data providers).
- Number of users: The archived business records are for the sole use of their owner-company only.
- **Resource plan:** 4 person months for setting up the pilot (assisting the companies' archivists in preparing the transfer; setting up and configuring the IT infrastructure at EBA), carrying out the pilot (transfer, quality checking, metadata amendments, AIP creation), testing the results and reporting.
- **•** Position in the project: The pilot will report on the suitability of the ES Tools and ES Preservation Platform for processing electronic records from business systems.
- **Timeframe:** M25-M27: setting up the pilot sites; M28-M31: running the pilots; M32-M33: testing and reporting.
- **Preconditions:** M03.3, M03.4, M04.2, M05.4, M05.6.
- **Contribution to the project outcome:** The business archives pilot will provide a view how the tools developed by the project can be implemented in the private sector setting. The pilot will assess to what extent these tools add value to the existing archiving services and workflows established in the corporate sector. The nature of objects used in the pilot – business information systems that contain or manage records – is slightly different from the public sector use cases that mostly rely on EDRM systems or databases of records.
- **Platform and data owners:** The systems that records will be transferred from and the current digital archive solution at the EBA are all bespoke solutions.

### **T2.5.5 Full scale pilot no. 5. – Preservation and access to records with geodata**

Task leader: National Archives of Slovenia.

#### Supported by: Danish National Archives

During the e-ARK project, the standardised method for ingesting geo data will be developed. This will allow the archives to offer geodata as a selection and display criteria of records by means of integration of current state of the art tools.

**Scope:** Pilot will prove that the SIP and DIP implementations fulfil specific requirements for the records containing GIS data, test the instructions (for the producer and for the archive) regarding all

phases of ingest, to prove that the archival use of GIS data is possible (via open data method, direct access in the archives and use GIS data as search criteria in the DIP contents).

- **Object:** pilot report with recommendations about urgent improvements and possible future improvements support for WP6 & WP7 setting up the work environment of selected E-ARK archival tools provide real life examples how the project deliverables can be used
- **Position in the project:** Pilot will prove usability of specification and tools for supporting ingest (WP3 D03.3) and access (WP5 D5.3, D5.4) of archival records with specific data. Uses specifications and tools for supporting ingest (WP3 D03.2, D03.3) and access (WP5 D5.2, D5.3, D5.4)
- **Participants:** National Archives of Slovenia (digital archives), Danish National Archives (best practice exchange)
- **Resource plan:** 7 person months (6 pm for National Archives of Slovenia 1 pm for DNA)
- **Preconditions:** M03.3, M03.4, M04.2, M05.4, M05.6.
- **Timeframe:** M25-M27: setting up the pilot sites; M28-M31: running the pilots; M32-M33: testing and reporting.
- **Platform:** DBExport Tool

### **T2.5.6 Full scale pilot no. 6. – Seamless integration between a live document management system and a long-term digital archiving and preservation service**

### Task leader: KEEP SOLUTIONS

RODA (Repository of Authentic Digital Records) is a long-term digital repository system that implements an ingest workflow that not only validates SIPs, but also checks its contents for virus, does format identification, extracts technical metadata, and migrates file formats to more "preservable" surrogates. RODA also provides access to digital information in several forms such as search/navigate over available metadata as well as online visualisation and download of originals, preservation formats and dissemination derivatives. Administration interfaces allow back-office users to manage fonds/collections and define rules for preservation actions. All interactions between users (human and machines) and the repository are logged for security and accountability reasons. RODA ensures that ingested data is authentic by recording PREMIS metadata on all actions performed by the repository, records provenance in archival metadata standards such as ISAD(g), and ensured integrity and availability by frequently monitoring data and making sure that it has not been tampered with. More recently, RODA has been enhanced to support preservation plans developed in Plato, thus proving a full-cycle preservation environment for digital objects ensuring usability and readability of ingested data.

RODA currently supports the Digital Archiving and Preservation Service at the Portuguese National Archives. This service allows public bodies to submit digital content to the archiving service for long-term preservation. The Digital Archiving and Preservation Service takes care of the necessary procedures to keep data accessible for long periods of time (in the scale of decades). Producers have special privileges in the system, allowing them to manage their data and change the structure of their fonds/collections. Data is submitted via SIP files that need to be manually prepared by producers using an offline tool called **RODA-in**.

- **Scope and objectives:** The goal of this pilot is two-fold. On one hand, Keep Solutions demonstrates that the pan-European SIP structure designed in the WP3 is adequate to support the media types currently supported by RODA (i.e. relational databases, text documents, video, audio and images) and, on the other hand, that the most adequate and scalable form of ingest is to automate the SIP creation process. In order to achieve this, we will tap into a running Document Management System and, based on appraisal and selection strategy installed, we will extract, transform, aggregate and create Submission Information Packages that conform to the pan-European SIP format defined in WP3 that are ready to be ingested in RODA.
- Participants: In this pilot we will make use of data produced by several bodies of the Portuguese public administration. One already confirmed is a project partner, the IST. The IST is a Portuguese public university that delivers top quality higher education and engages in research, development and innovation activities. In its activities, several forms of content with high *administrative*, *legal*, *financial* and *informational* value are produced every day. During the project lifetime the IST will engage in a parallel project to re-engineer a large part of the technology that supports its

administrative services, which will include the acquisition and deployment of an integrated archival system. This makes this pilot an excellent example as information assets to be ingested from the actual production systems are expected to be highly unstructured and in desperate need of preservation. Besides the IST, the consortium will also take advantage of the role that AMA plays in the structure of the Portuguese Public Administration to complement this case with more data providers.

- **Resource plan:** 7 person months. 6 PM for KEEPS for development, testing and integration and 1 PM for IST for consulting and liaison with the departments that will provide data to the pilot.
- **Position in the project:** RODA already supports preservation actions and dissemination interfaces for 5 media types. This pilot will focus on enhancing the ingest process by connecting the long-term repository to the Document Management Systems active at the data producer's location this way demonstrating SIP suitability for packaging various content types and scalability by providing a seamless ingest process that requires little or no human intervention.
- **Timeframe:** Between M25–M27 the pilot will be deployed. Between M28–M33 the ingest process will run in parallel with the SIP creation process.
- **Preconditions:** pan-European SIP format defined (WP3). RODA must be enhanced to support the new SIP format (WP3). Automatic SIP creation tool/middleware must be developed to integrate the data provider DMS with the long-term repository.
- **Contribution to the project outcome:** The pilot will demonstrate that the pan-European SIP structure designed in the WP3 is adequate to support the content types currently supported by RODA (i.e. relational databases, text documents, video, audio and images) and, on the other hand. The pilot will also demonstrate and provide a framework for automatic SIP creation and DMS-Repository interoperability showing the scalability of whole ingest process.
- **Platform and data owners:** The owner of the data in this pilot will be the IST. Multiple systems are currently in place to support document management processes, e.g. an internally developed records management system called "DOT", a commercial workflow software called eDocLink, and an archival management system called ICA-Atom. In this pilot a prioritization of existing platforms will be made to choose the ones that will be included in the pilot.

### **T2.5.7 Full scale pilot no. 7. – Access to databases**

Task leader: National Archives of Hungary.

Supported by: Danish National Archives

NAH will extract structured content from an Oracle database with the tools developed by WP3. The pilot will examine the applicability of data-warehouse concepts in an archival environment in order to maintain both the original structure and intellectual interpretability of ingested data. The working prototype for access will be a user-friendly web-based application based on the DIP specification of WP5.

- **Scope:** Representation of not less than 2 databases of different sizes and complexities with restricted and open content.
- **Objects:** Extract data from the EDRMS and the databases, create SIPs for structured and unstructured records using the ESSArch Tools, ingest the SIPs to the repository using the ESSArch Preservation Platform, for further evaluation.
- **Participants:** National Archives of Hungary (digital archives), data provider
- **Resource plan:** 6 person months for setting up the pilot (assisting the archivists and the data provider in preparing the transfer; setting up and configuring the IT infrastructure at NAH), carrying out the pilot (transfer, quality checking, metadata amendments, AIP creation), testing the results and reporting.
- **Position in the project:** NAH will primarily implement and pilot the applicability of specifications and tools related to access (WP5 D5.3, D5.4). The pilot will also prove usability of specifications and tools for supporting ingest (WP3 D03.3) of archival records.
- **Resource plan:** 7 person months (6 pm for National Archives of Slovenia 1 pm for DNA)
- **Preconditions:** M03.3, M03.4, M04.2, M05.4, M05.6.
- **Timeframe:** M25-M27: setting up the pilot sites; M28-M31: running the pilot; M32-M33: testing and reporting.
- Contribution to the project outcome
- **Data owner:** Prosecution Service of Hungary
- **Platform:** DBExport Tool, Oracle APEX, development in Java

## **2.2 Schedule**

The planning of the pilots goes in parallel with the design and implementation of E-ARK tools and interfaces. For this reason the pilot planning has two phases:

- the pilot definition phase, and
- the requirements phase.

The pilot definition phase aims to set a basis for the pilots while the requirements gathering phase adds further information, finalizes the pilot infrastructure and activities and defines the requirements by and towards the pilots.

In the pilot definition phase the plan is to define

- the scope and objective,
- the pilot site responsible and other pilot members,
- pilot scenarios,
- E-ARK use-cases that shall be tested,
- OAIS processes the pilot shall implement,
- information package types (SIP, AIP, DIP) the pilot shall implement,
- E-ARK tools and interfaces used,
- and pilot data (if available).

The definition phase concluded at the E-ARK Technical Meeting, 14-16. December 2015.

The requirements gathering phase will

- finalize pilot definitions with detailed process step and data description,
- set requirements by the project towards the pilots (like documentation requirements),
- set requirements by the pilots towards other project members (like user manual and helpdesk availability),
- define schedule of the planned tasks.

This document is the result of the cooperation and work of pilot responsible and tool developers in both phases.

# 3. Structure of this Document

The document consists of two main parts

- Pilot Definition This part defines the pilot scenarios, use-cases, pilot data, technical infrastructure and pilot processes in detail.
- Further Pilot Requirements

This part describes further requirements by the project towards the pilots (like documentation requirements) and requirements by the pilot sites towards the other project members (like requirements about user manuals and help-desk availability).

### **Requirement format**

- No#
- Requirement (short and below detailed description if necessary)
- MoSCoW
- Acceptance criteria

### **MoSCoW (http://en.wikipedia.org/wiki/MoSCoW\_method)**

For the purpose of the E-ARK project and this internal deliverable, T3.1 decided to use the MoSCoW method for indicating the requirement levels. A brief explanation of the meaning of each term is below.

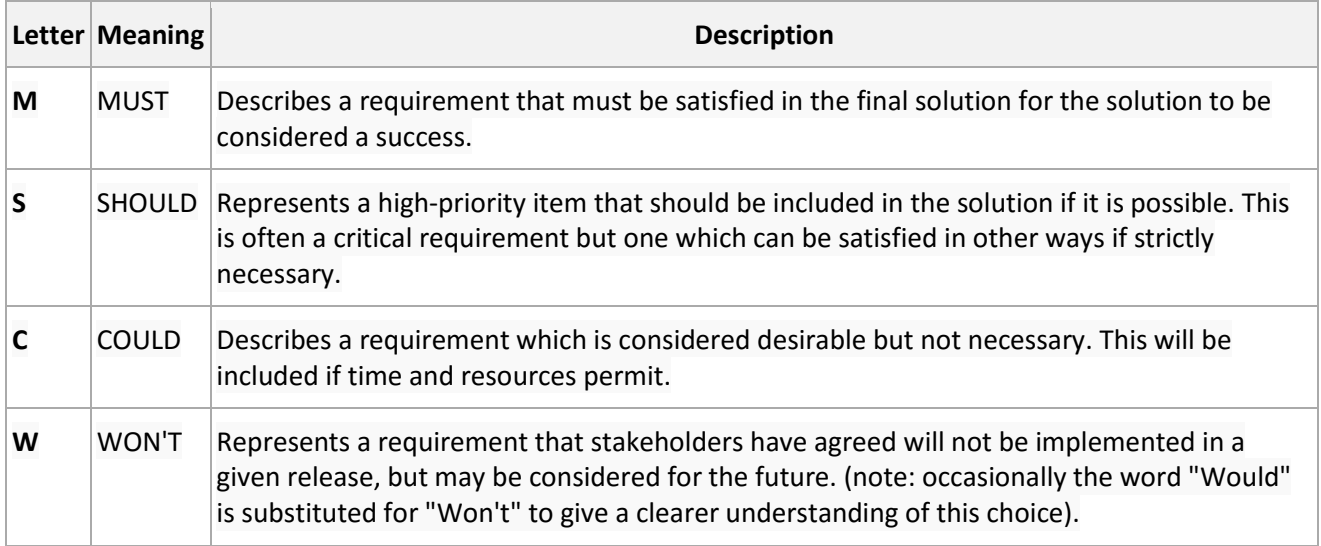

### Example

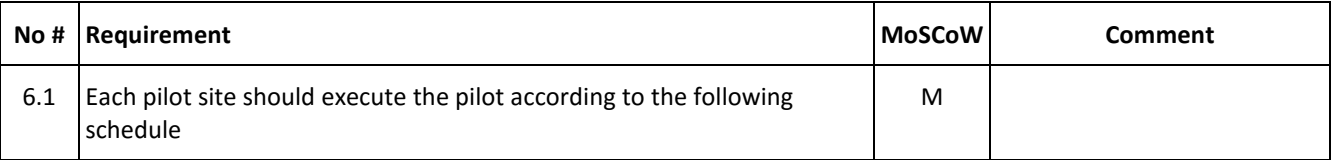

# 4. Pilot Overview

## **4.1 Pilots and the E-ARK General Model**

### **4.1.1 OAIS Relevance**

The following table provides OAIS process – Pilot cross-reference information. This table is part of the EARK General Model v2.0.

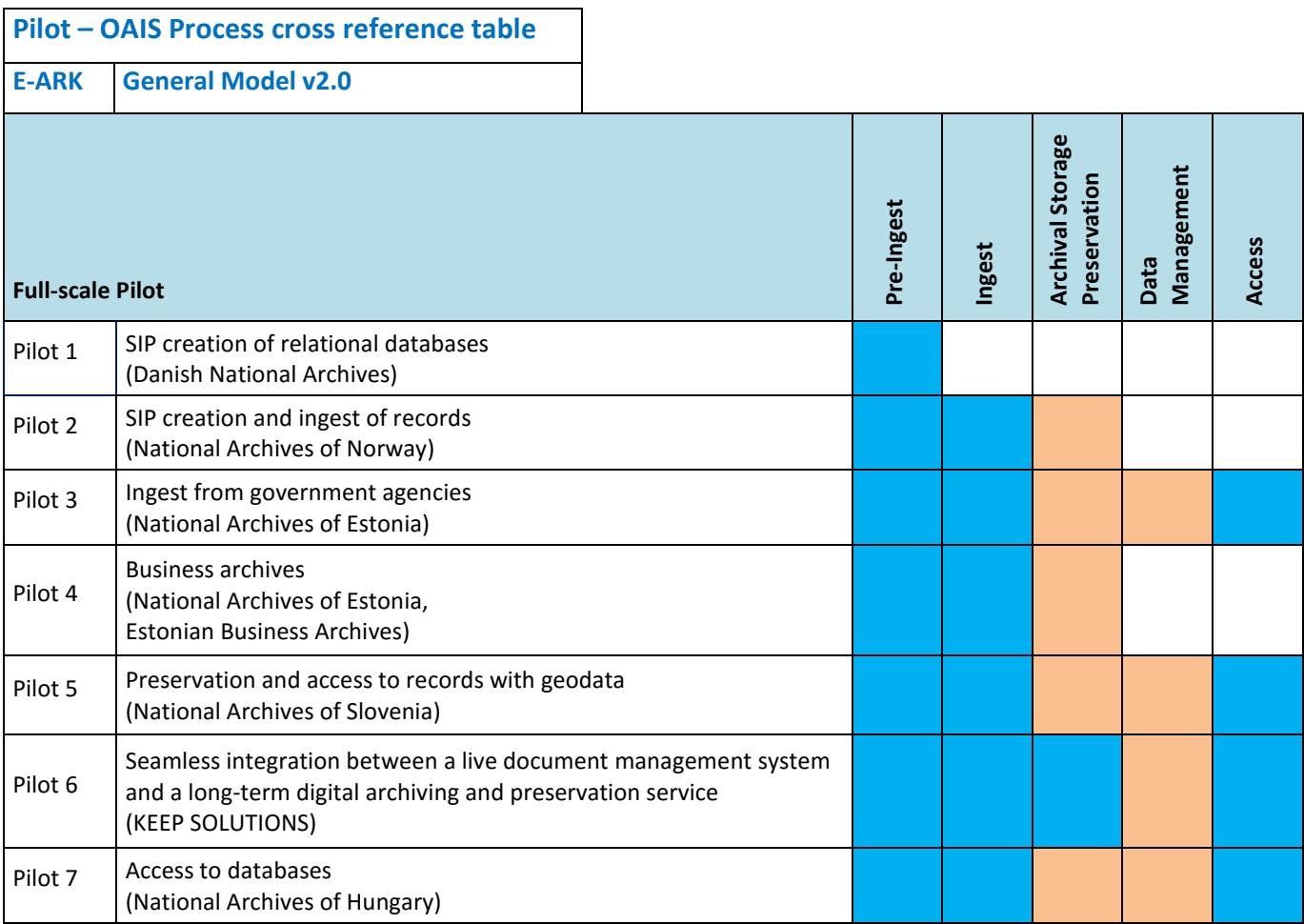

Focus of the pilot

Elements also used/tried within the pilot

### **4.1.2 Pilot Scenarios and E-ARK Use cases**

WP3-4 (Pre-Ingest/Ingest) and WP5 (Access) have been focusing on the following business use-case scenarios in the scope of the E-ARK project:

Pre-Ingest/Ingest use-cases

- Extract and Ingest relational database based on SIARD 2.0
- Extract and Ingest ERMS records based on MoReq2010
- Extract and Ingest computer files from simple file-system GML
- Extract and Ingest computer files from simple file-system

Access use-cases

- Access databases via Sofia (SQL)
- Access databases via SOLR (not SQL)
- Access single ERMS records via Alfresco CMS
- Access geodata via QGIS
- Access data with OLAP via Oracle

The following table provides cross-reference information about scenarios defined in the full-scale pilots and the above listed E-ARK use-cases. This table is part of the EARK General Model v2.0.

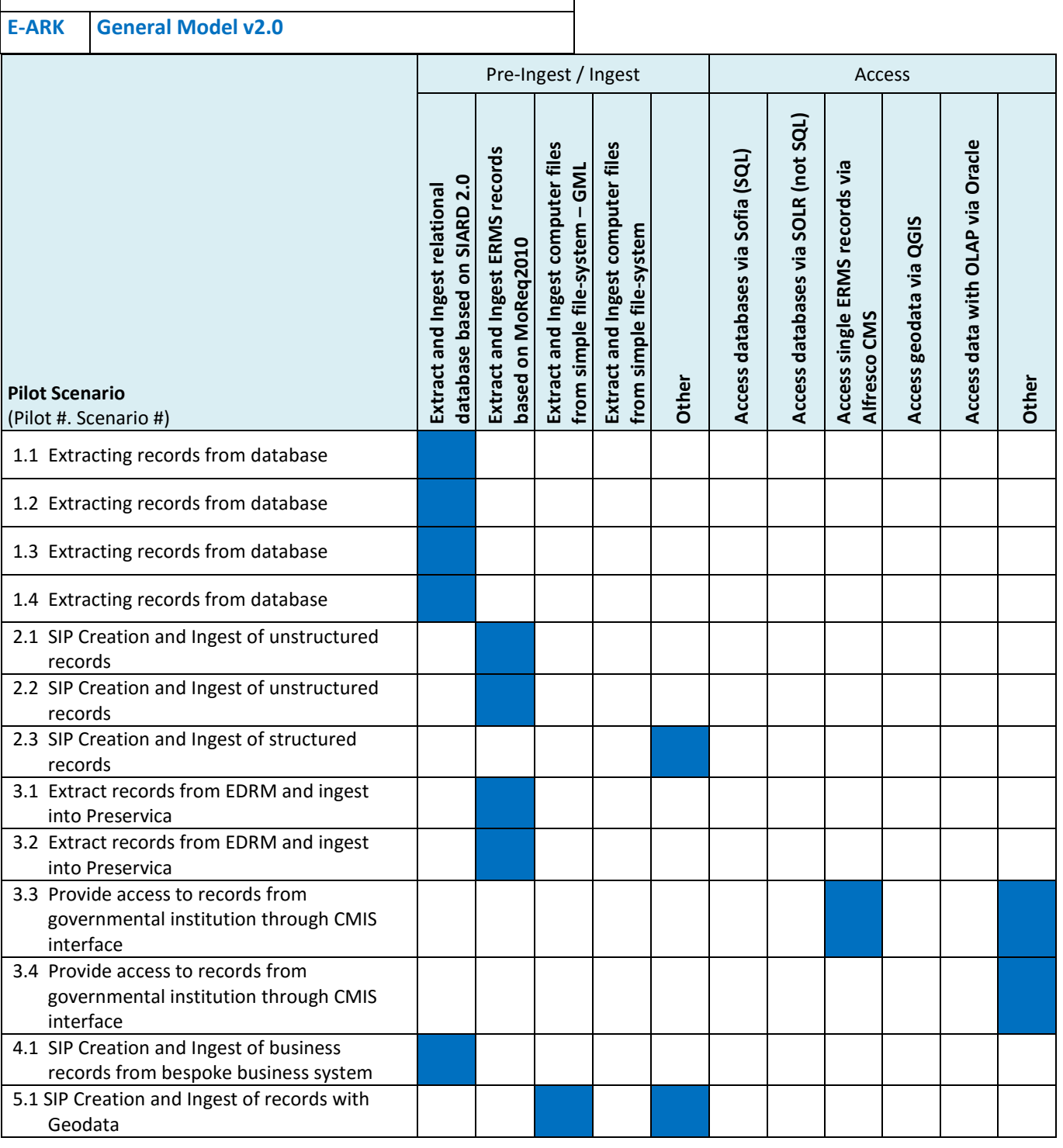

## **Pilot Scenario – E-ARK Use-cases cross reference table**

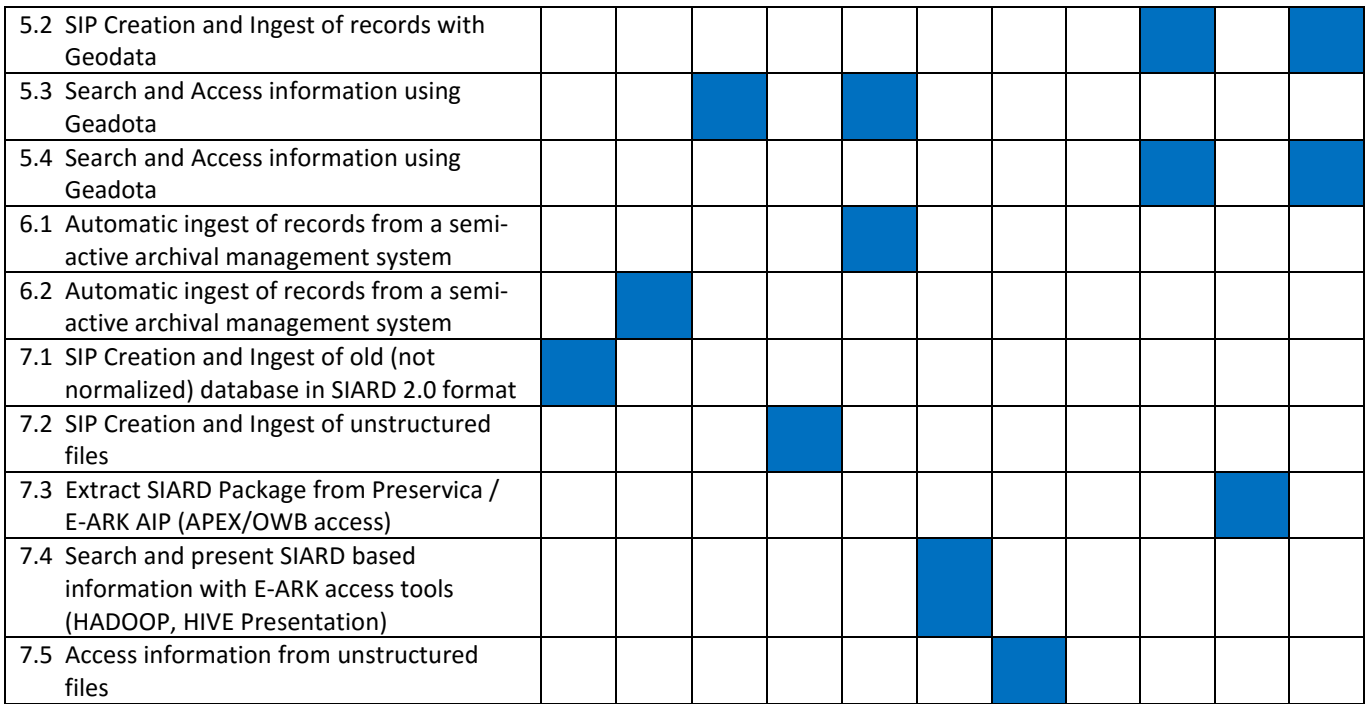

## **4.1.3 Pilots and E-ARK Tools**

The following table provides cross-reference information about scenarios defined in the full-scale pilots and E-ARK tools developed by WP3-WP5 or in WP6 as part of the integrated prototype. This table is part of the EARK General Model v2.0.

### **Scenarios - Tools**

**E-ARK General Model v2.0** 

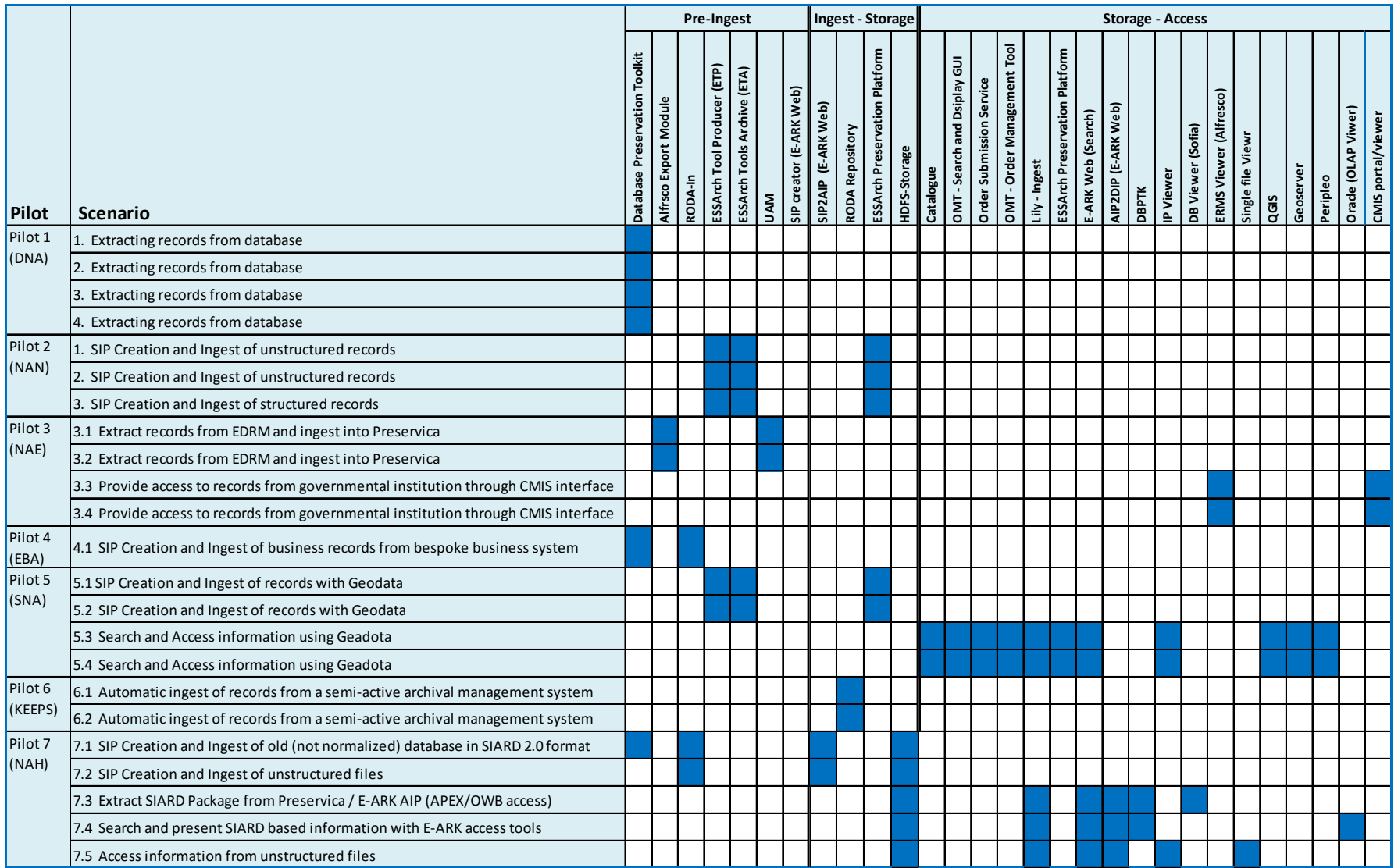

## **4.2 Pilot Card concept**

The Pilot Cards provide an overview of the pilot including scope and objective, contact info of the pilot leader and contributors, OAIS relevance, usages of E-ARK tool and information package as well as status information about the definition, installation and execution. Pilot Cards can also serve as a central information point to reach detailed pilot information descriptions and corresponding documents.

## **Pilot Card example**

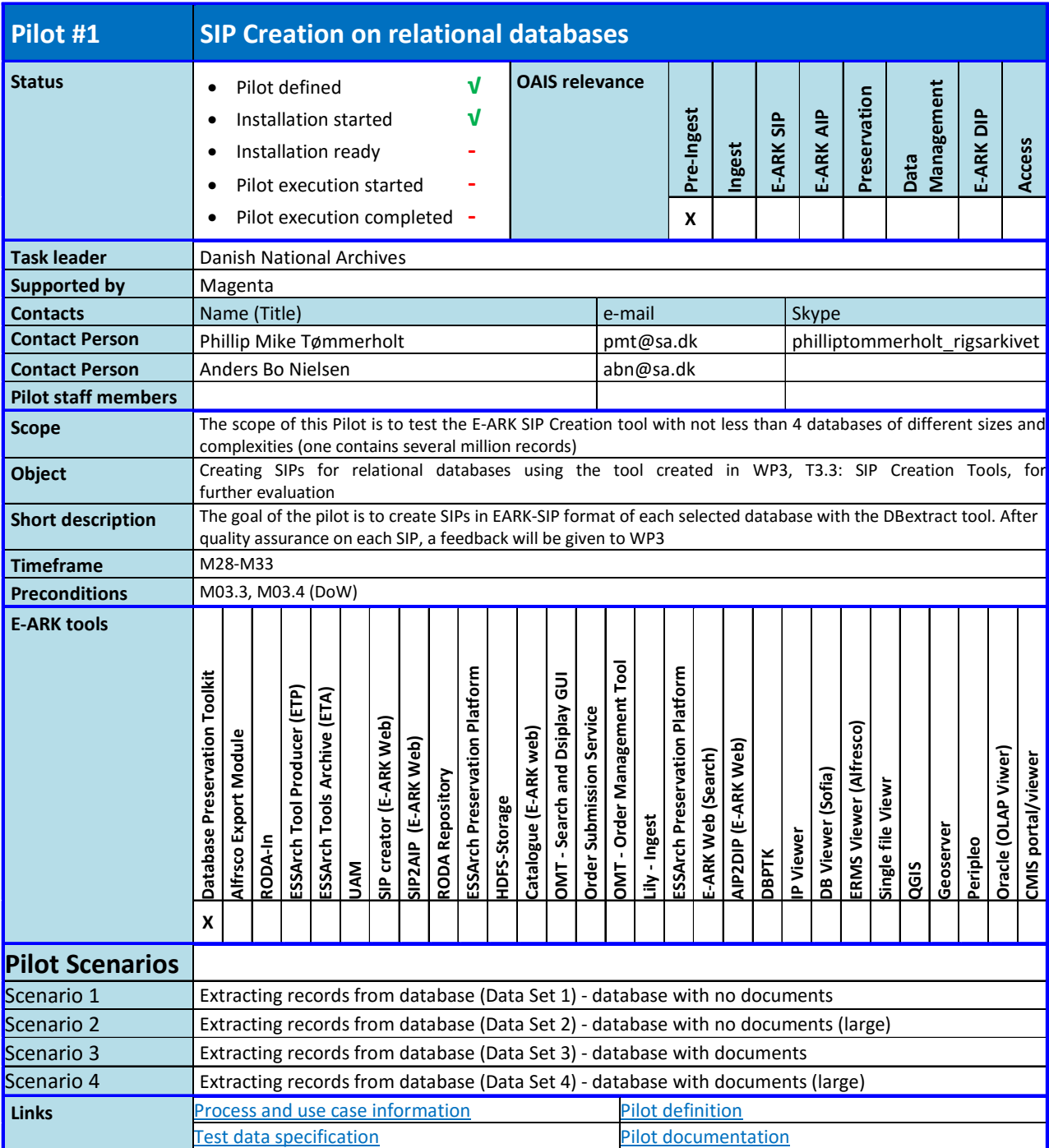

All the information a Pilot Card holds is included in the Pilot Definition tables in more detail therefore we do not include the Pilot Cards in this document.

# 5. Pilot Definition

This section defines the pilots. Pilot definition includes a full description of pilot scope, scenarios, pilot data, infrastructure and activities for each pilot.

The Pilot Definition description follows this structure

Pilot

- **Scenario** 
	- $\triangleright$  Business use-case (from General Model)
	- $\triangleright$  Used Information packages
	- $\triangleright$  Used E-ARK tools
	- $\triangleright$  Data Set description
		- $\triangleright$  Content description
		- $\triangleright$  Metadata description
	- $\triangleright$  Pilot preparation description and status information
	- $\triangleright$  Process description
		- $\triangleright$  Process step and low-level use-case (from General Model)
			- Used E-ARK and local tools
			- $\triangleright$  Preliminaries and start condition
			- Input/Output
			- $\triangleright$  E-ARK (and local) tools usage details

### **Requirements related to pilot definition**

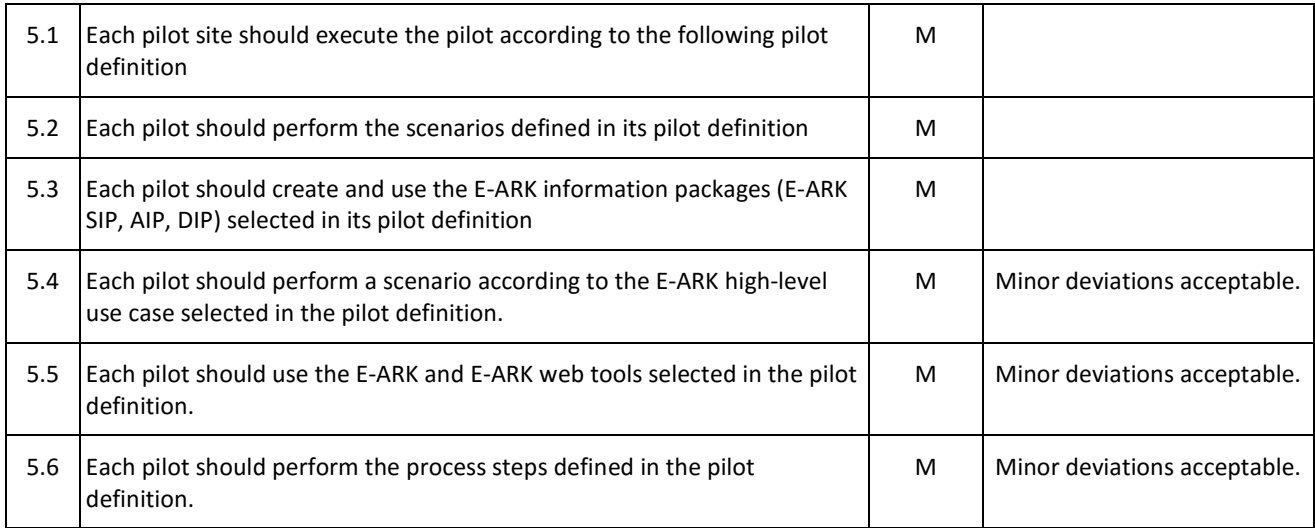

Note that some of the datasets are not yet fully defined either because the archive is waiting for the official approval of the data provider or because the data set to be used is one of the production data sets available from a producer when the pilot is actually executed.

The source of the following pilot definition tables are the Excel files that were created and worked on in collaboration with the pilot responsible. The tables included in this document correspond to version 1.10 of the seven pilot definition excel files.

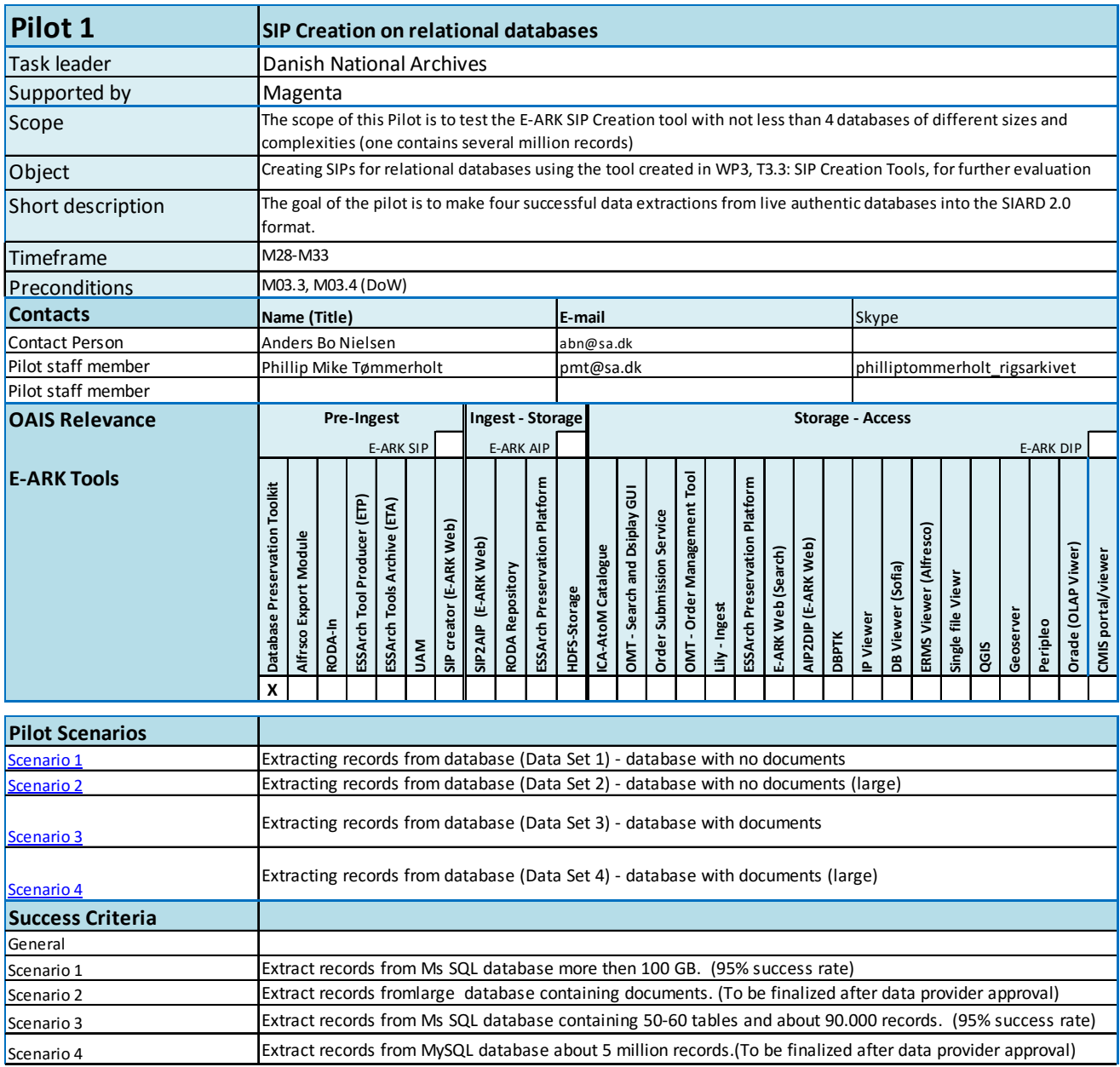

# **5.1 Pilot 1 - SIP Creation on relational databases**

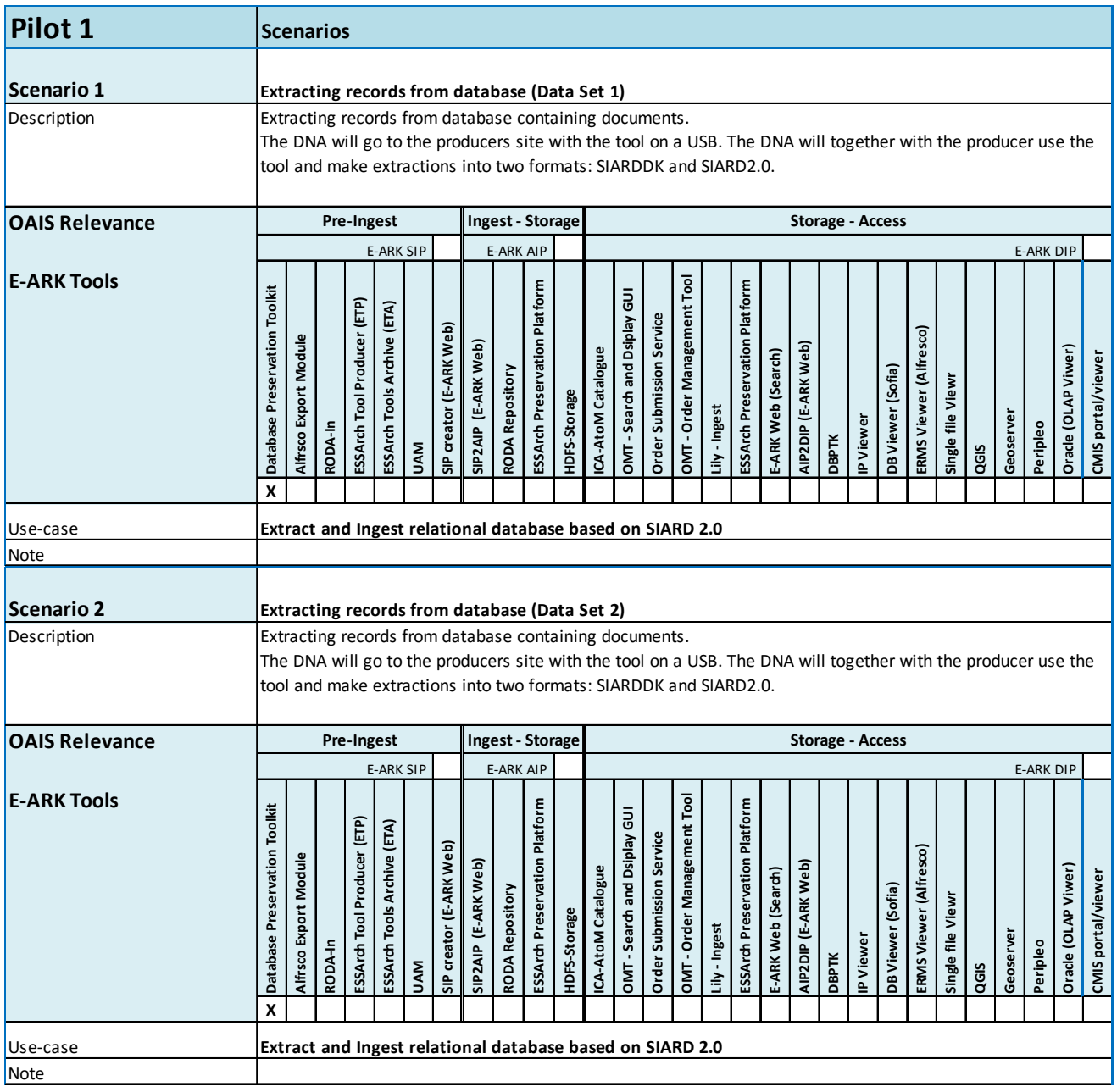

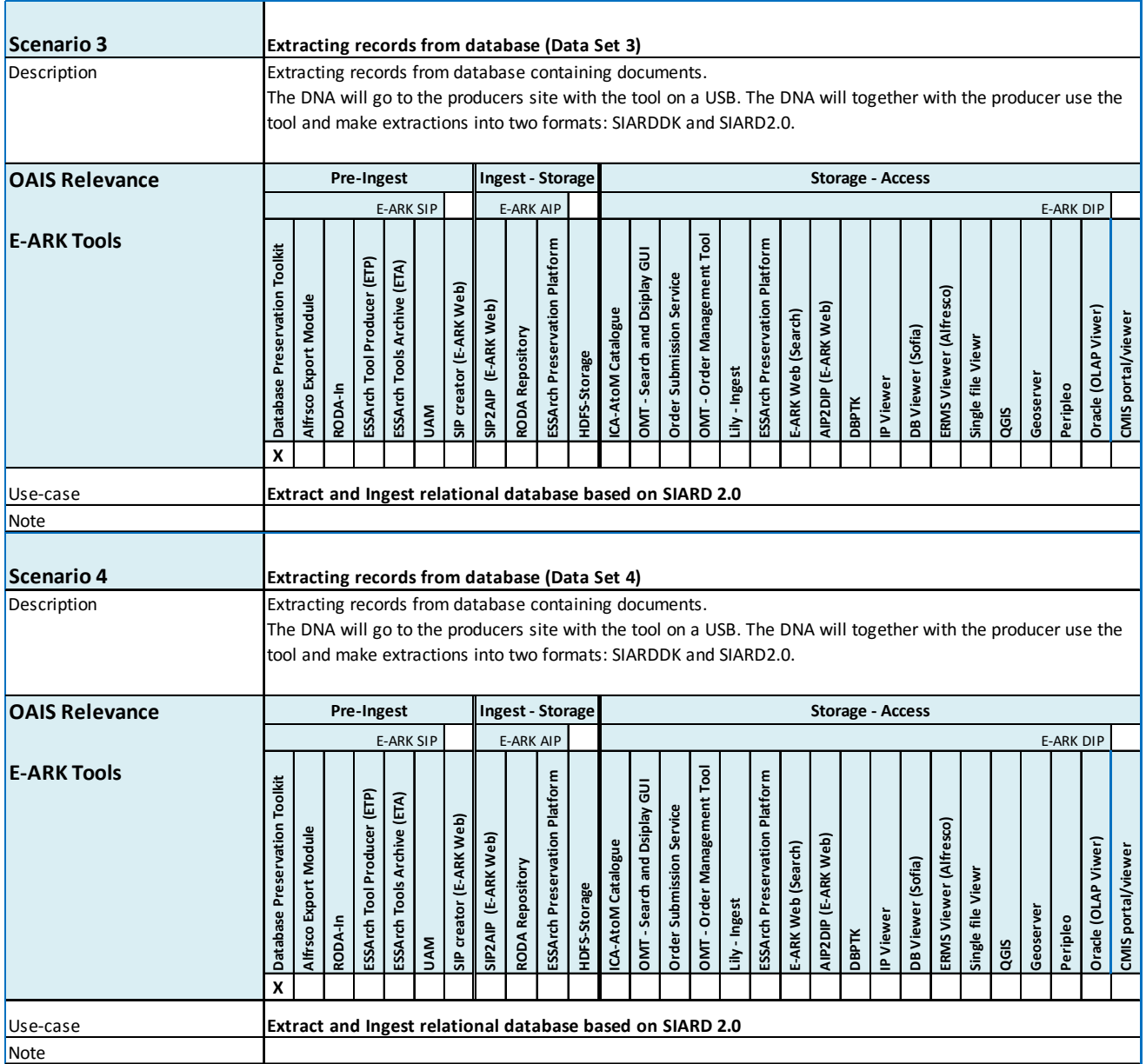

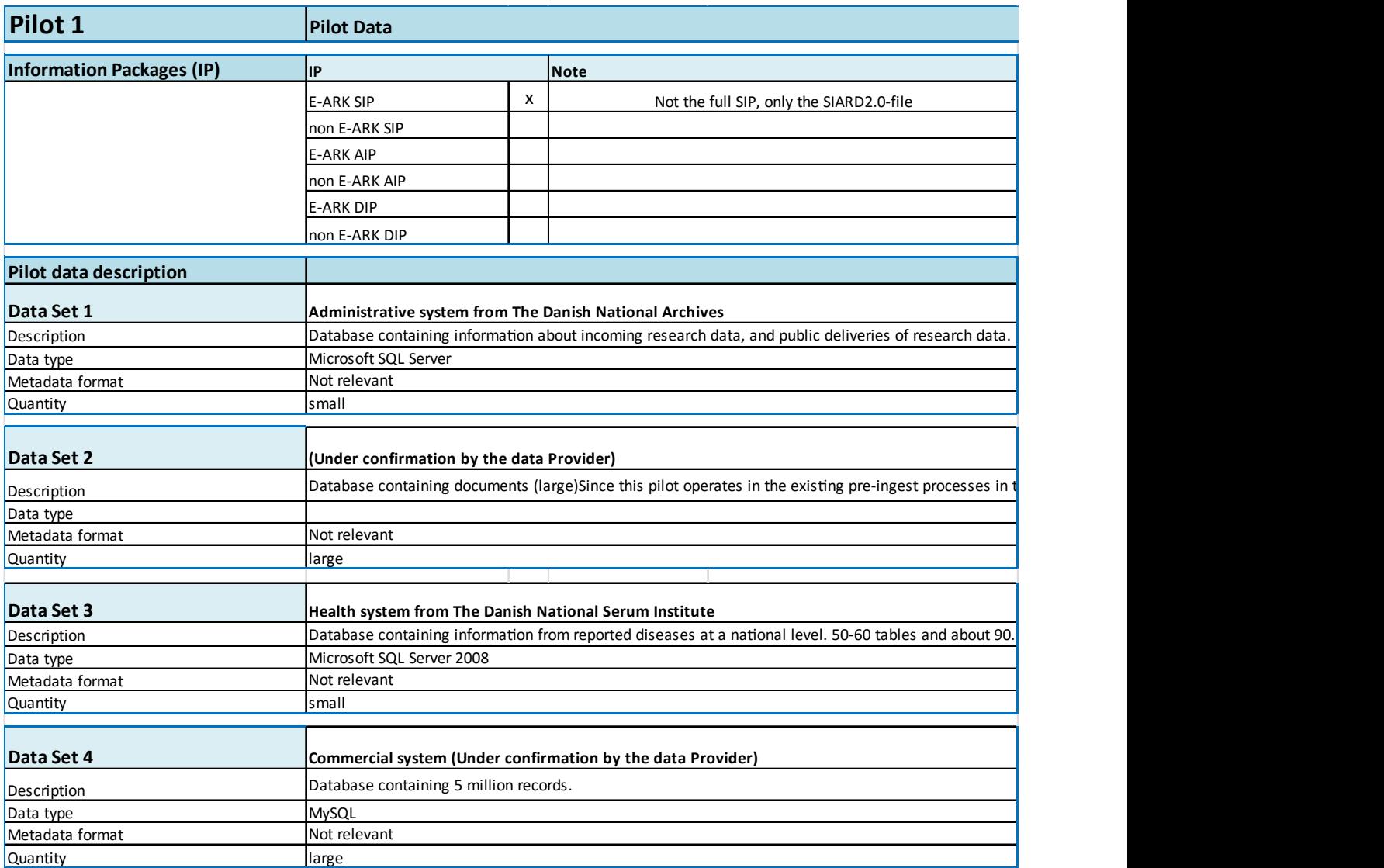

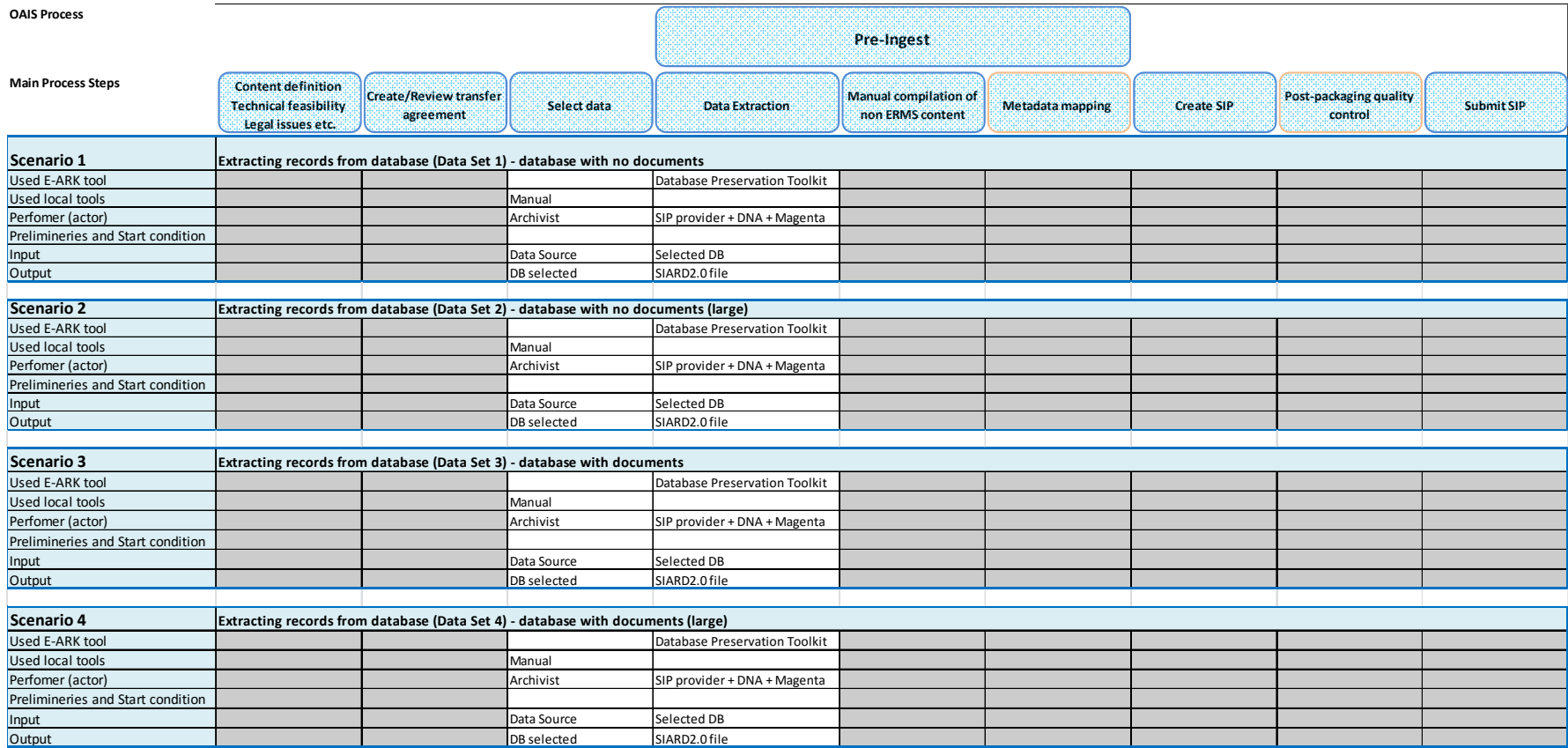

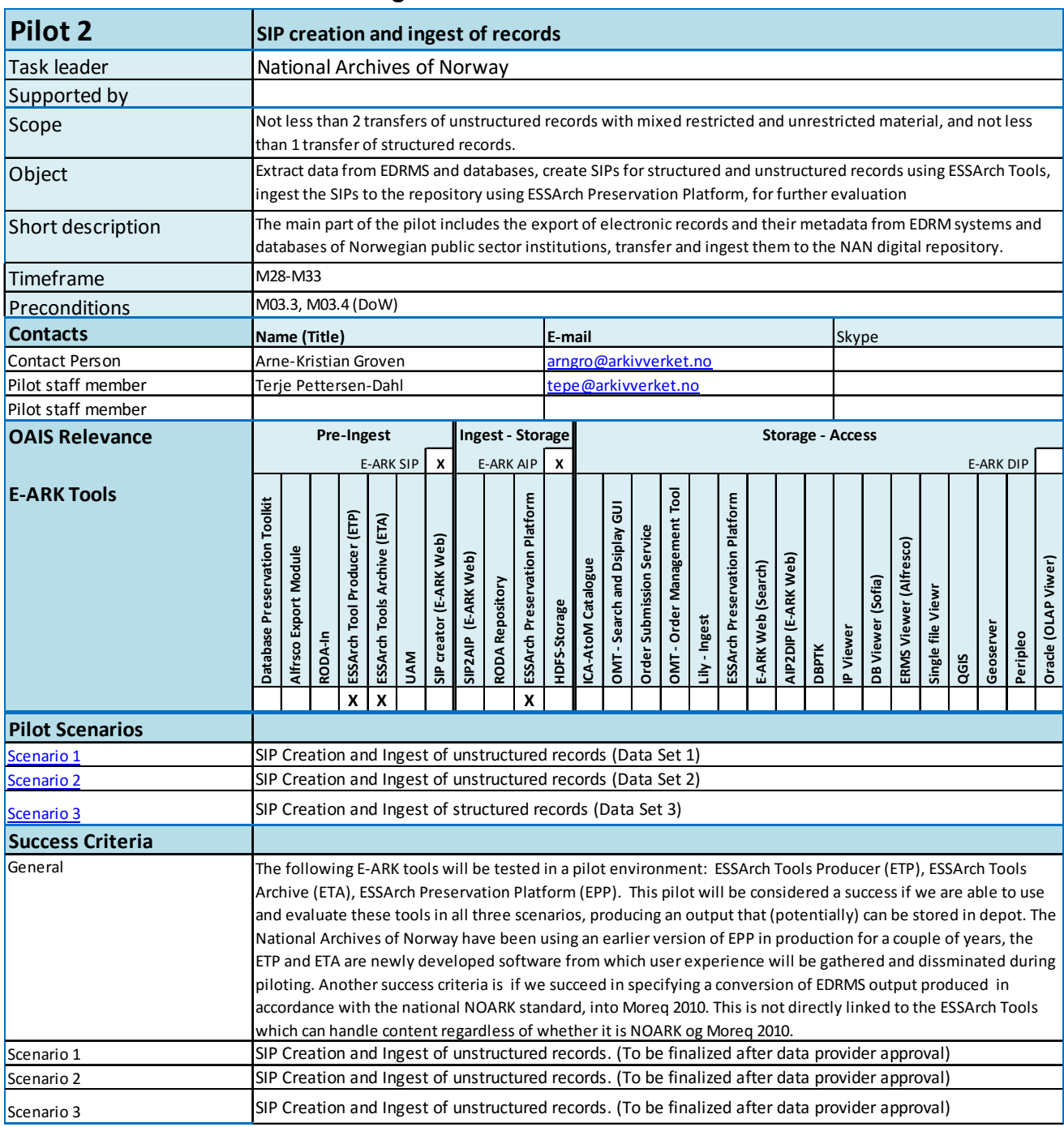

# **5.2 Pilot 2 - SIP creation and ingest of records**

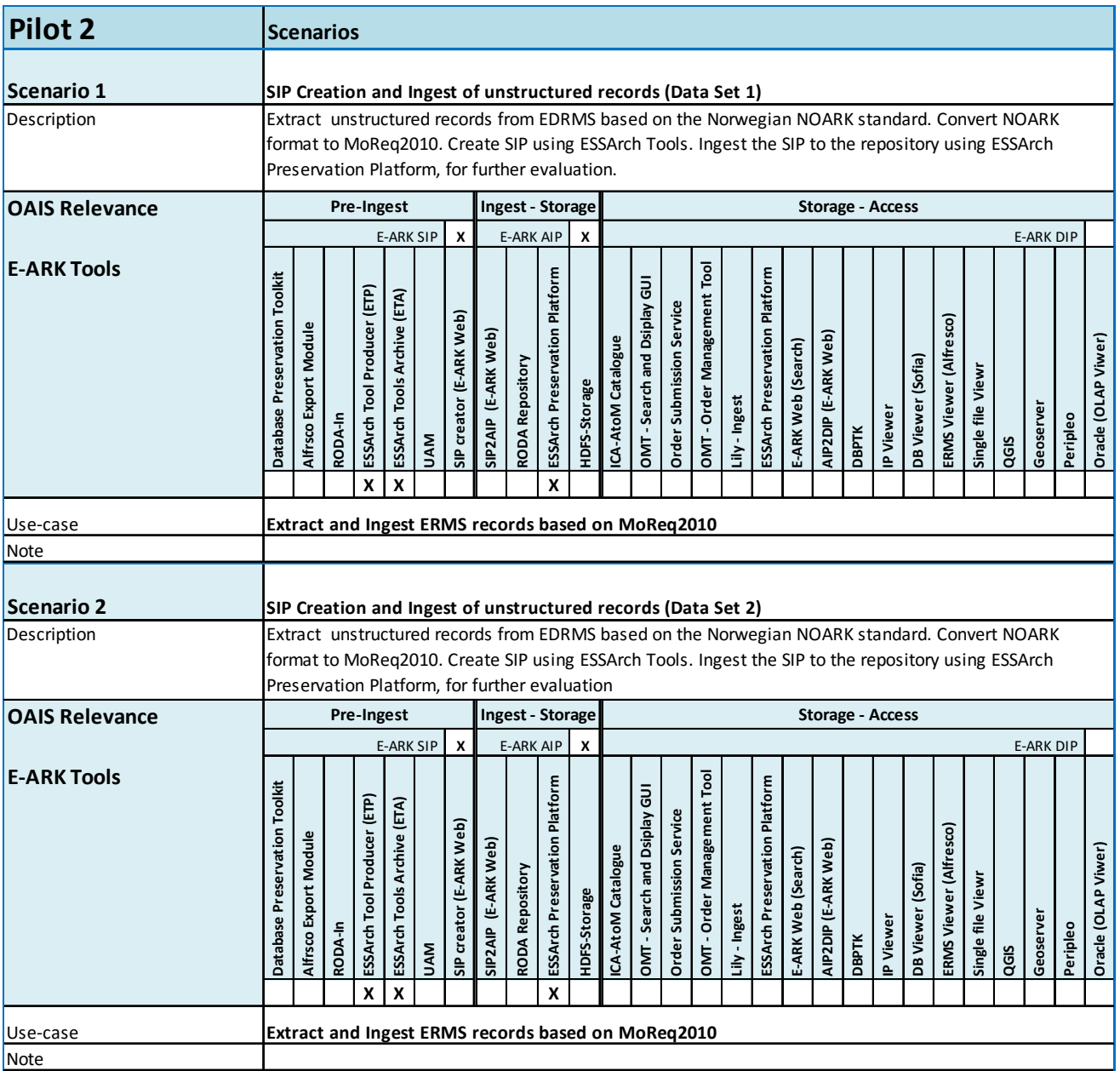

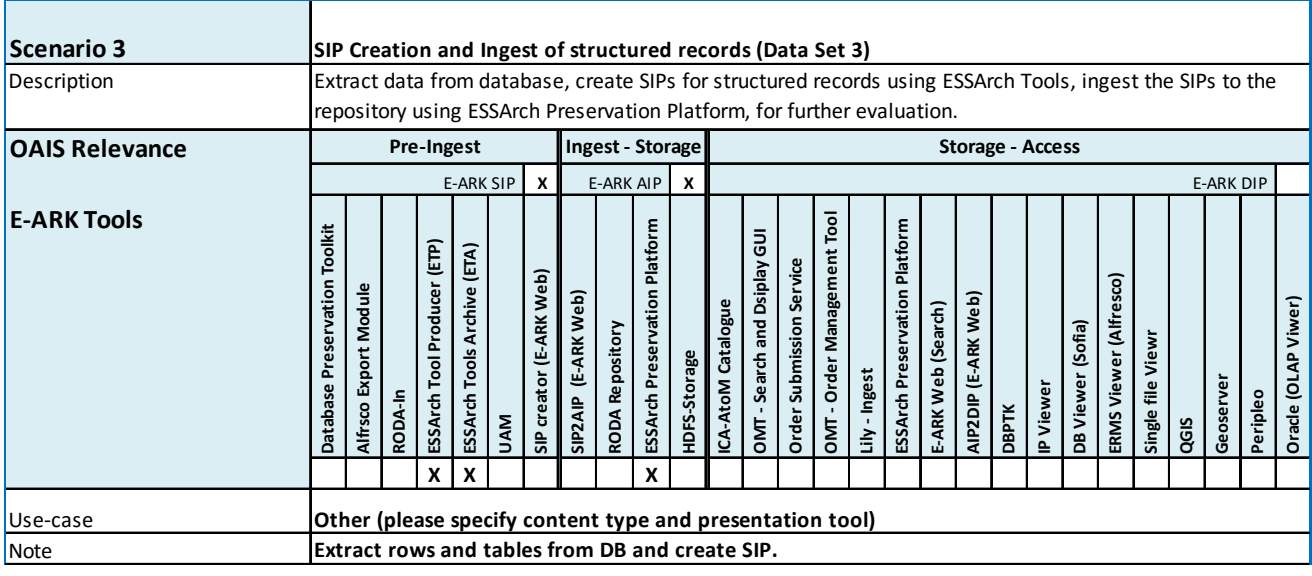

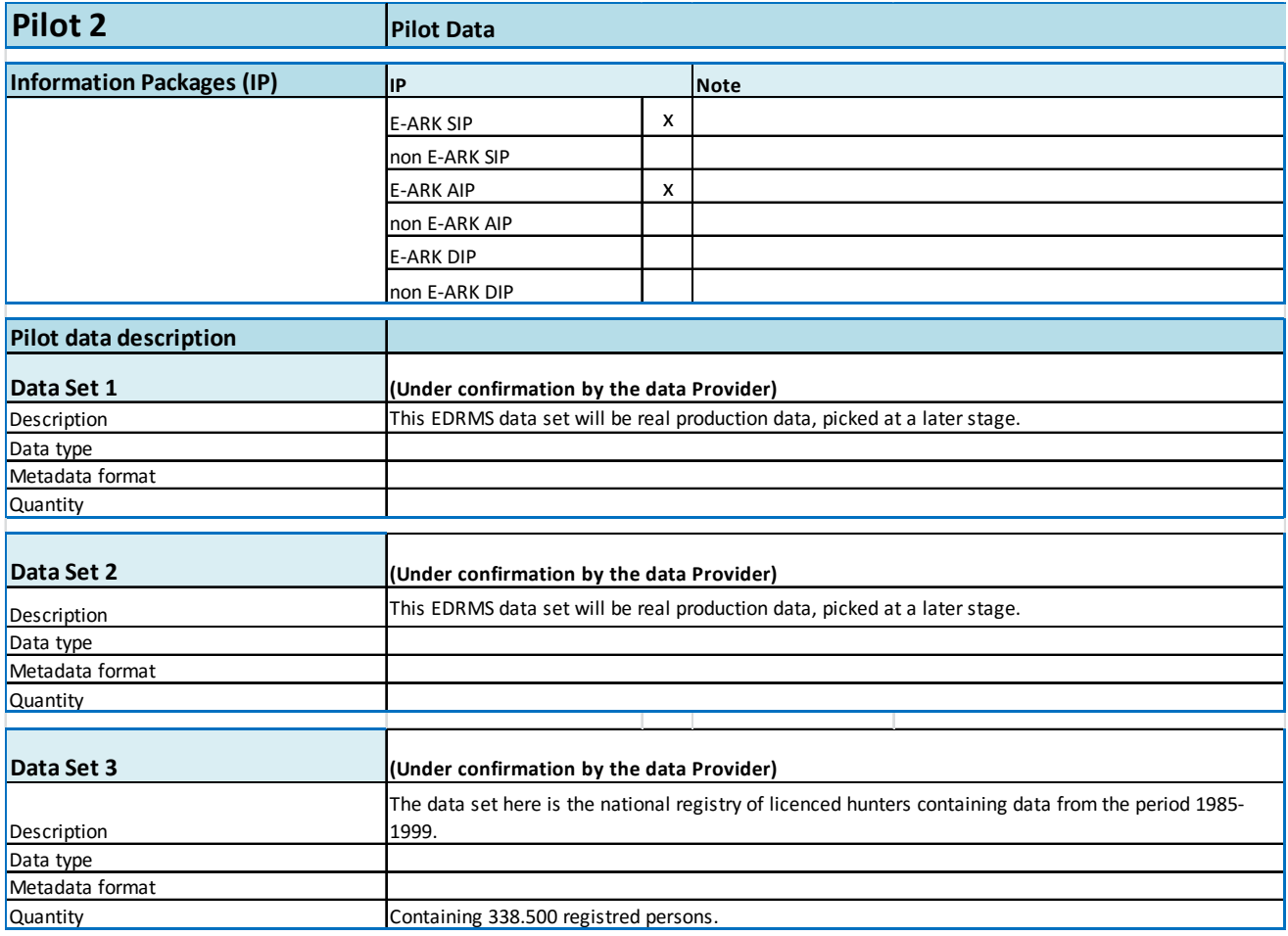

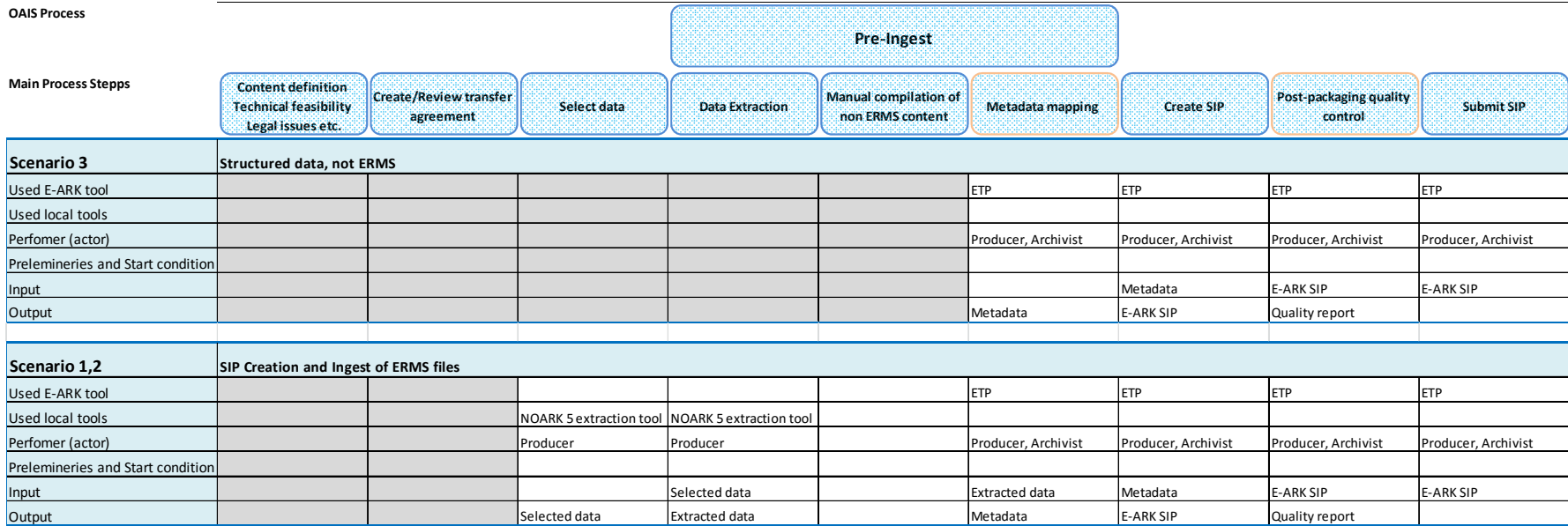

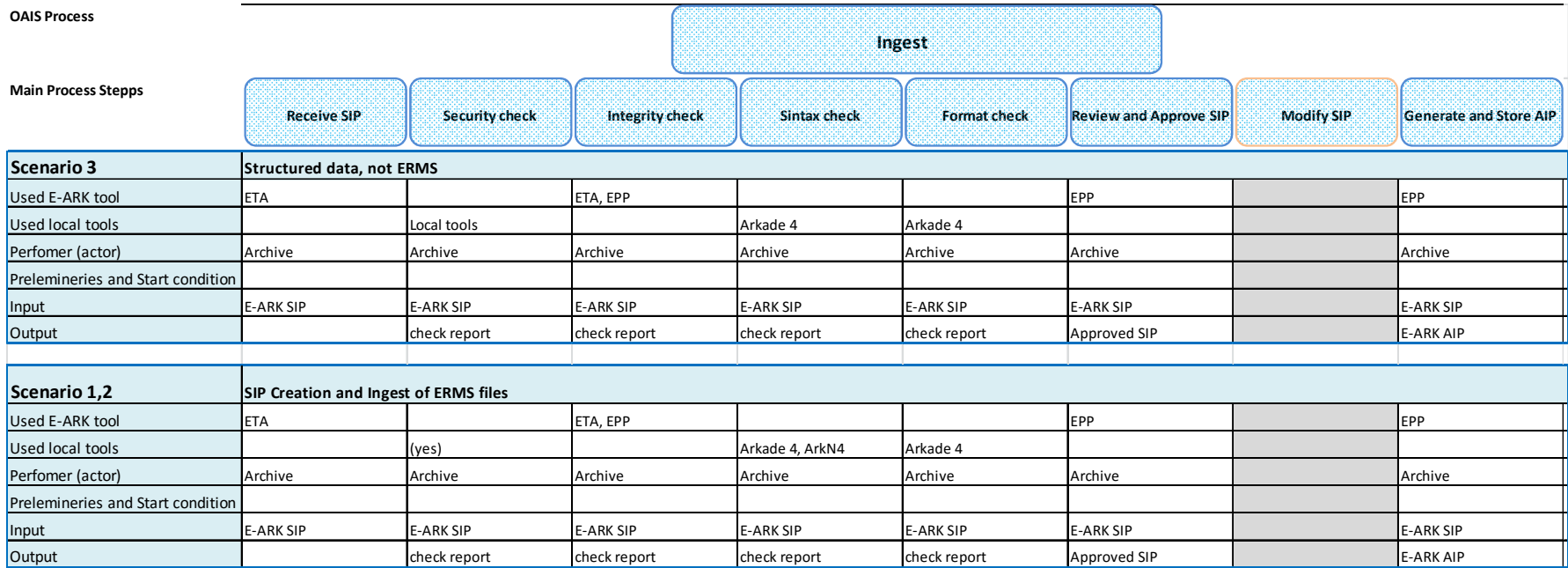

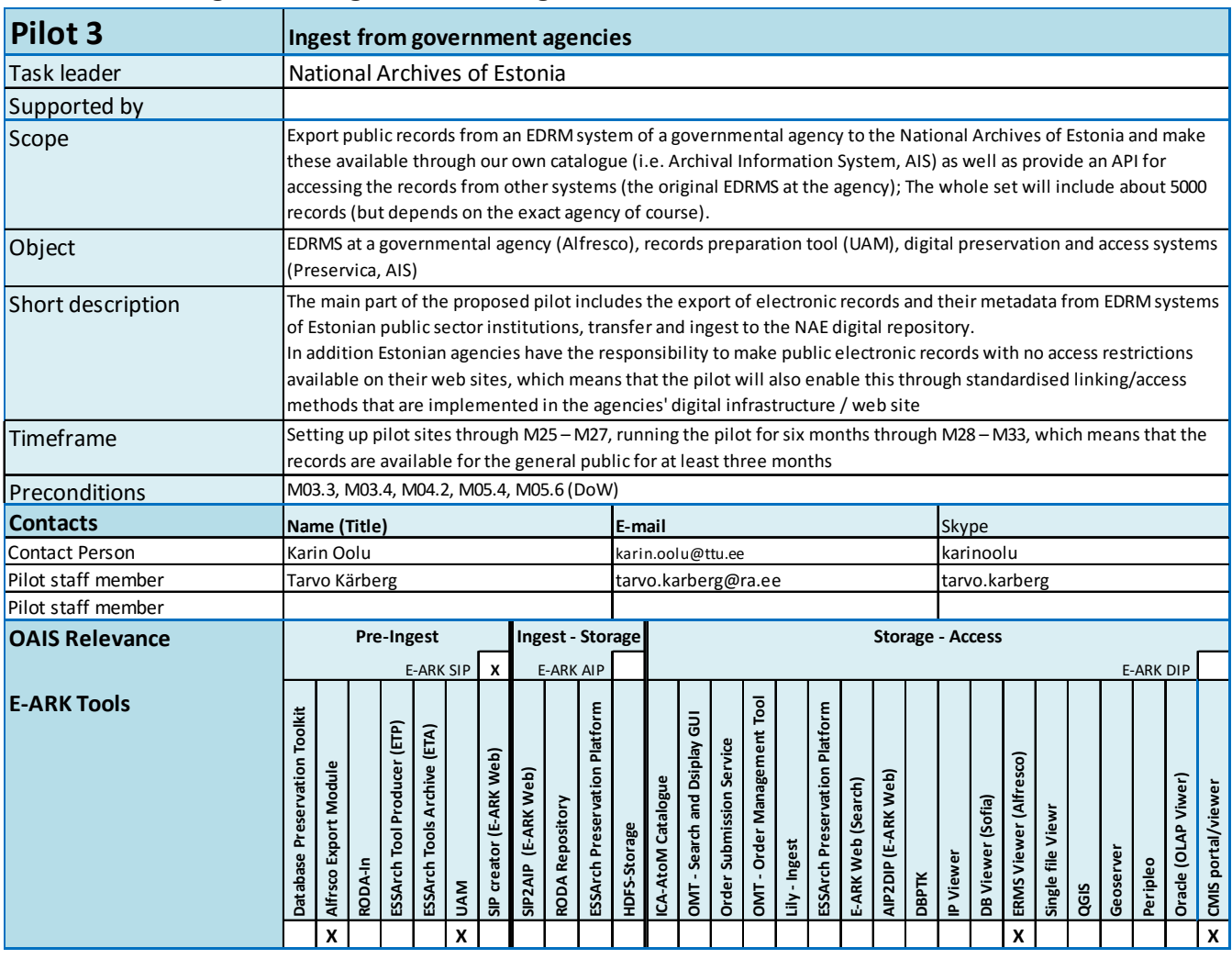

# **5.3 Pilot 3 - Ingest from government agencies**

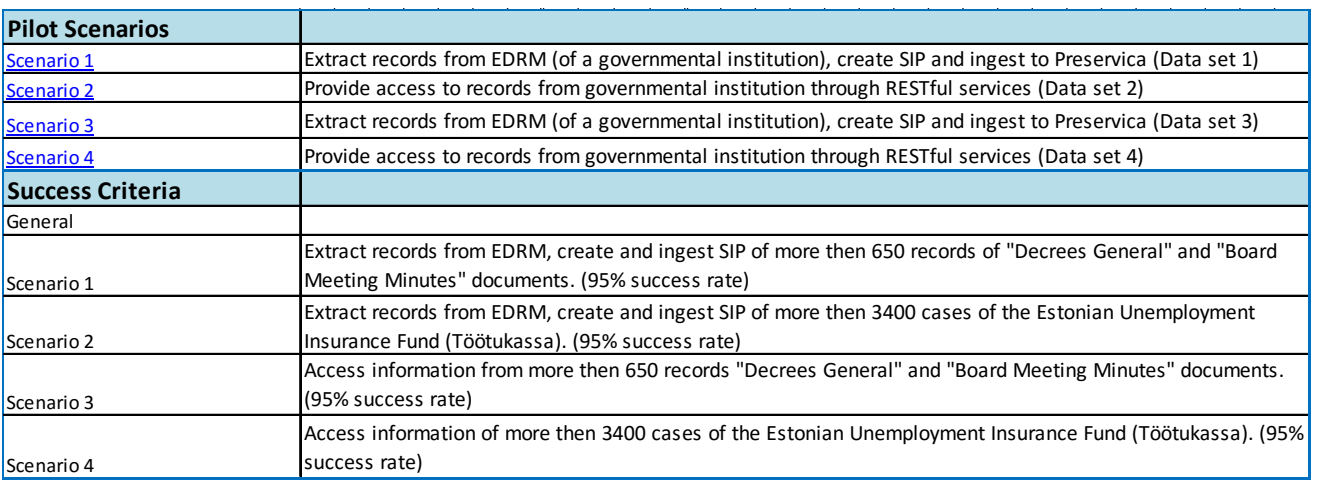

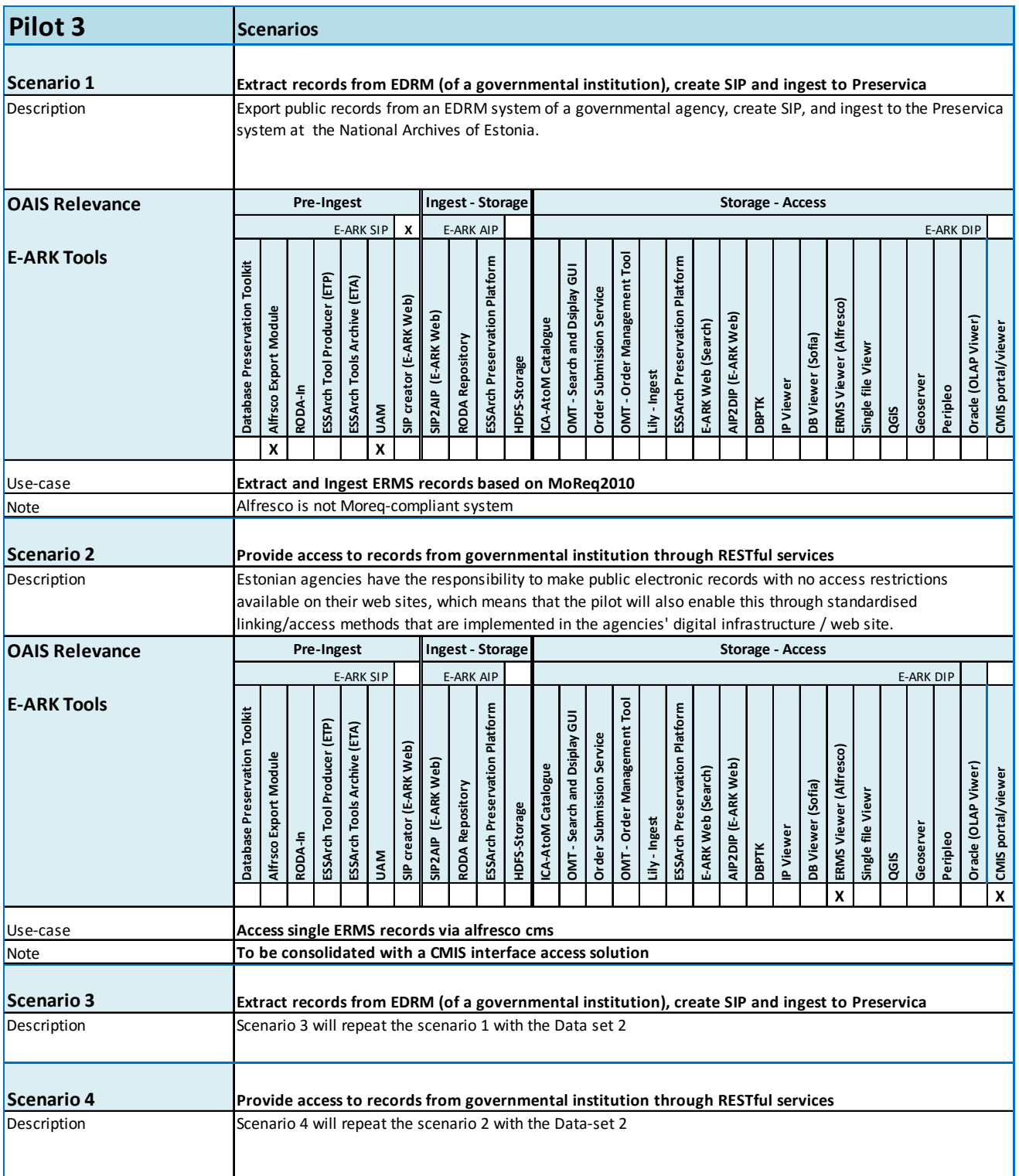

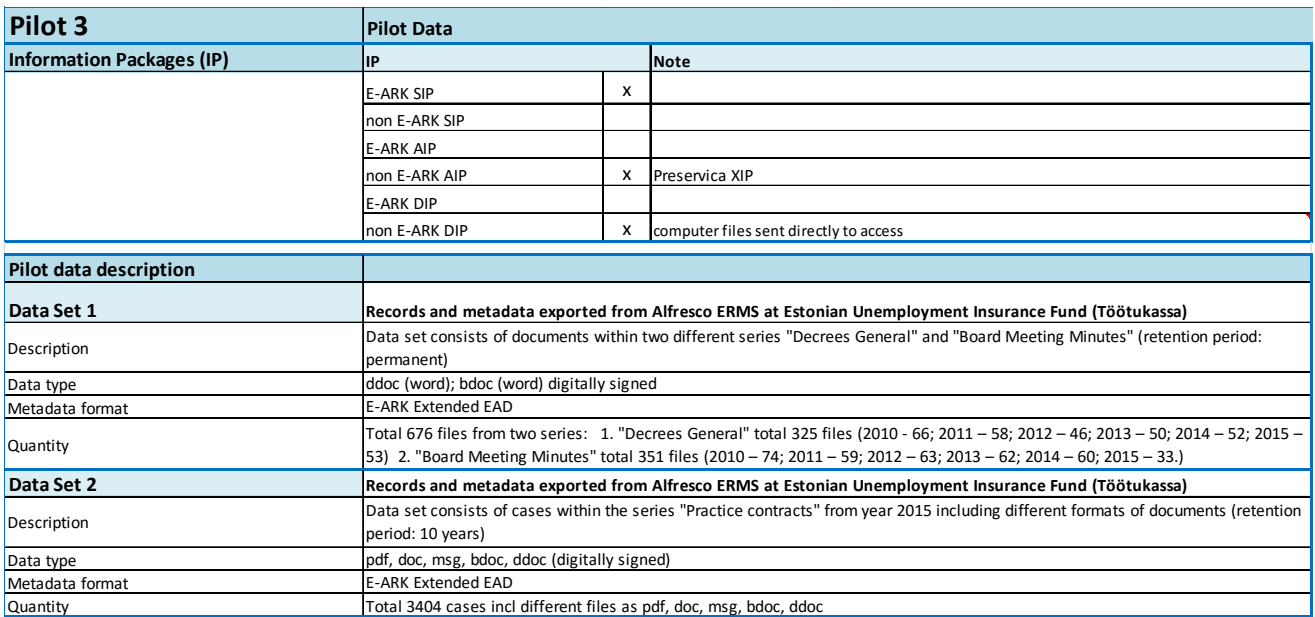

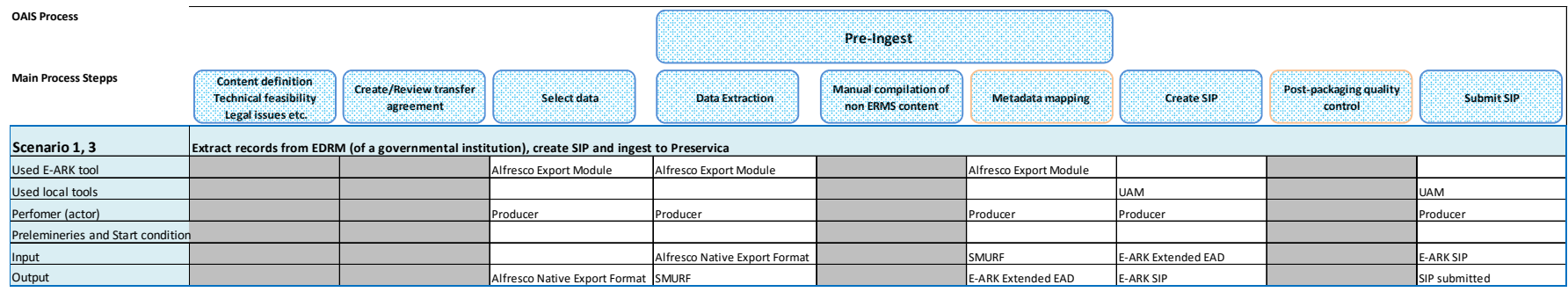

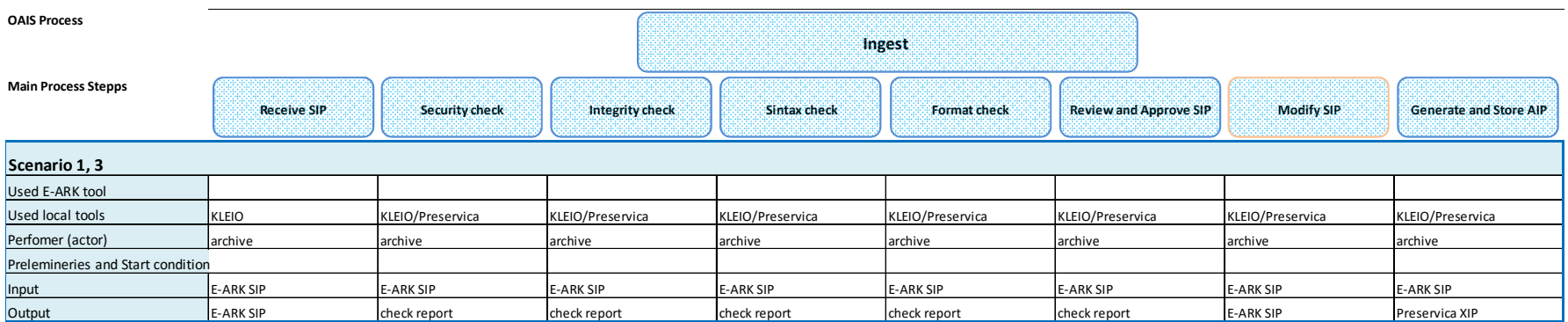

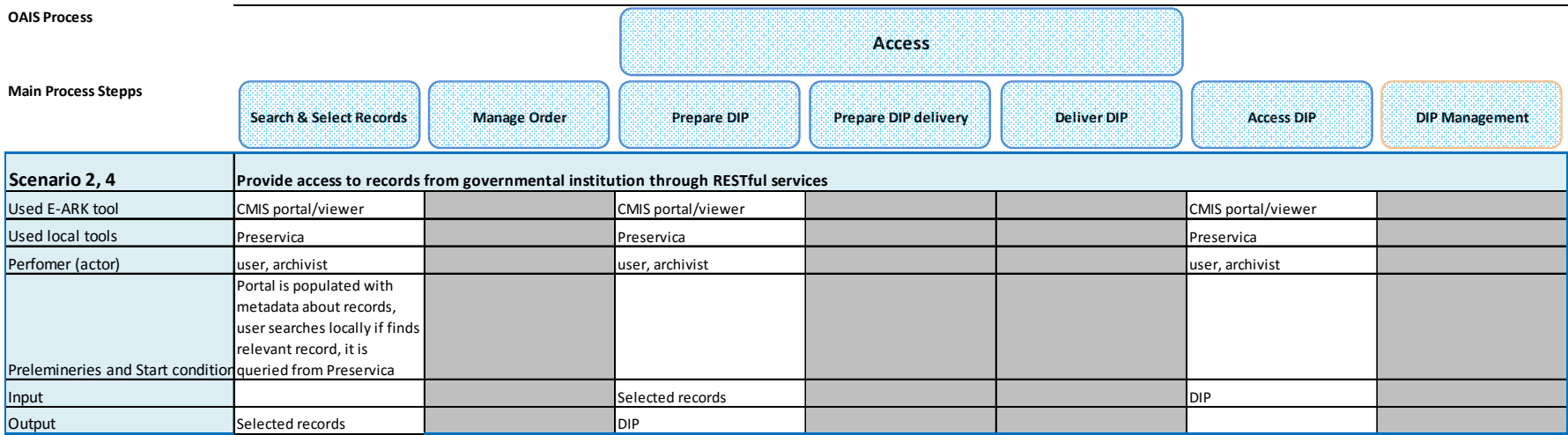

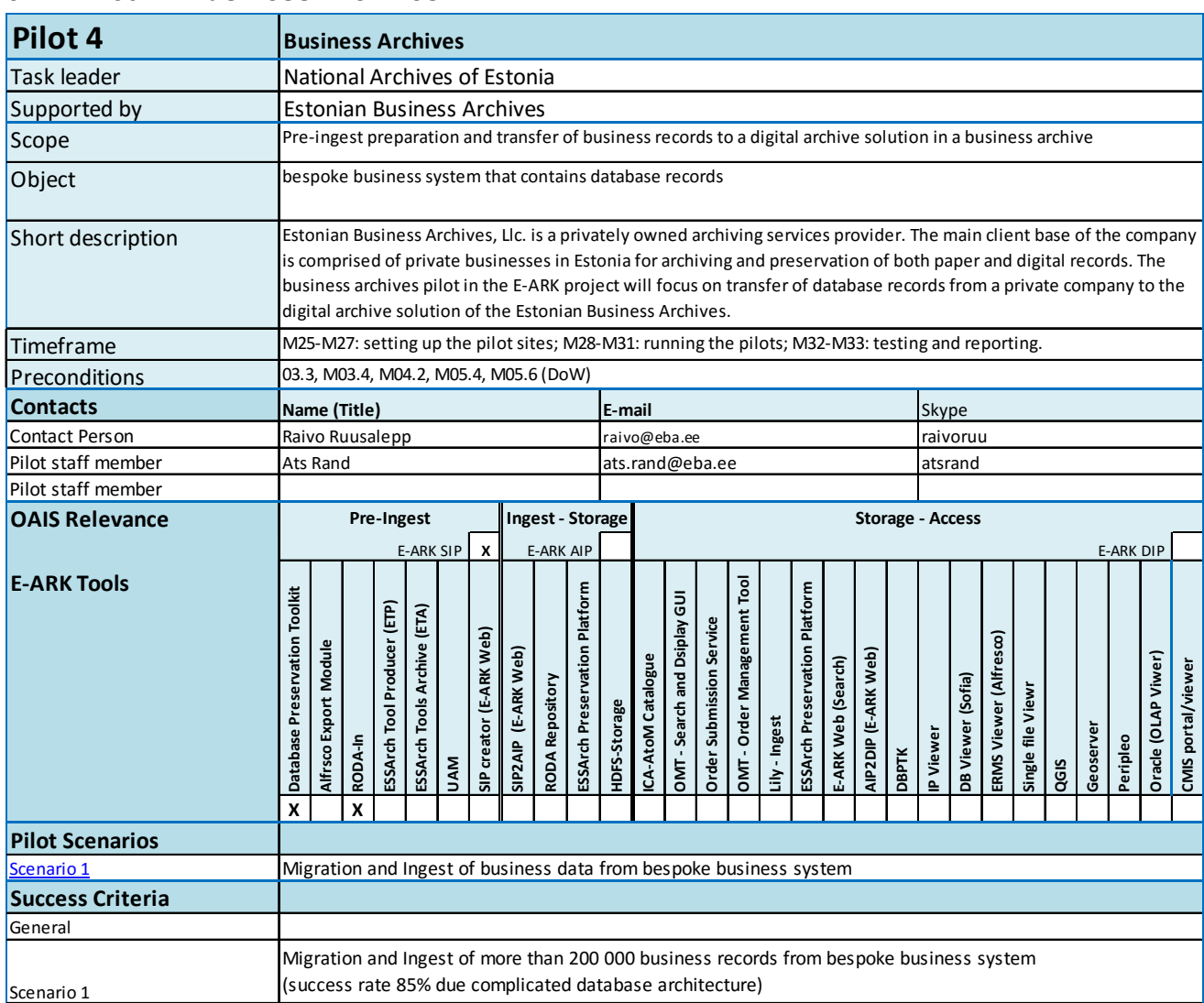

# **5.4 Pilot 4 - Business Archives**
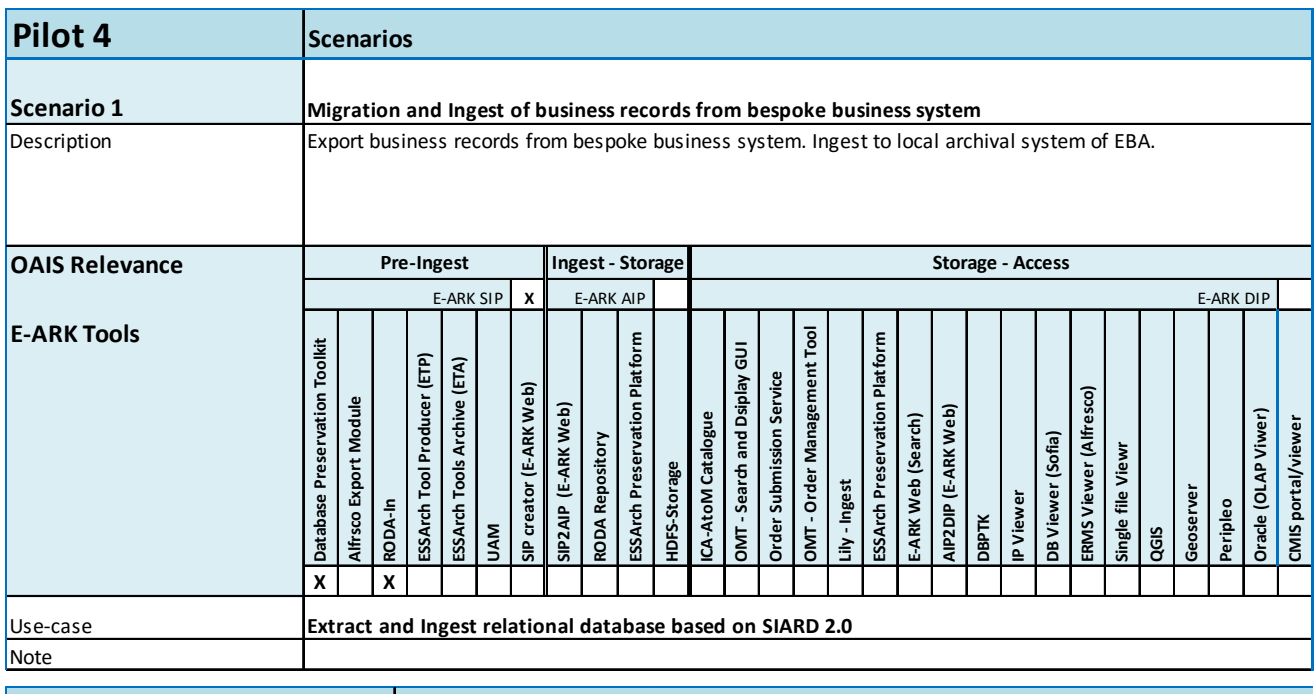

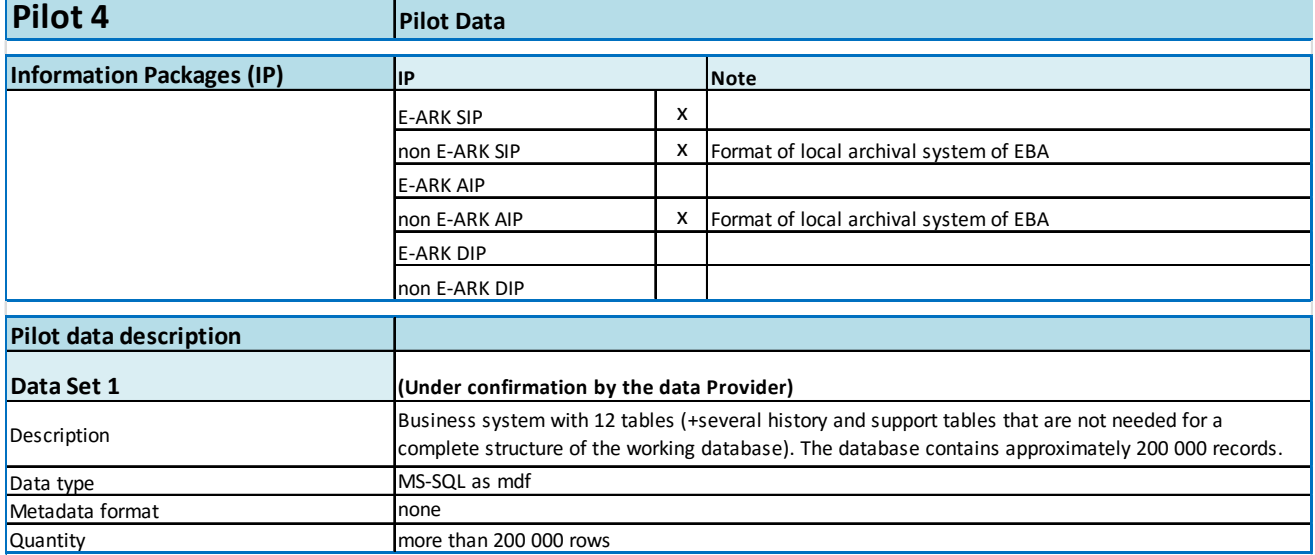

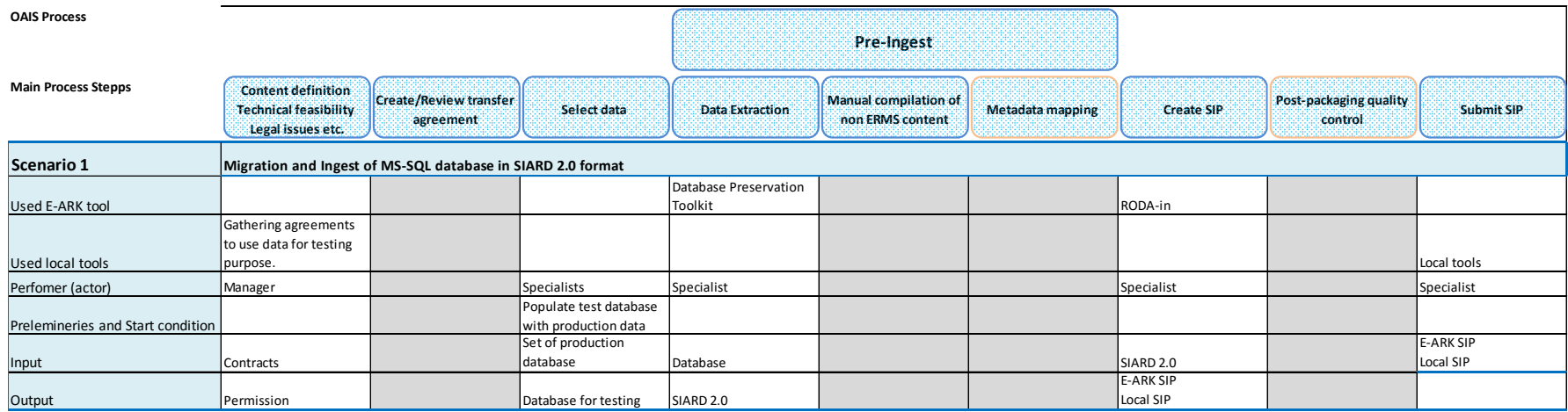

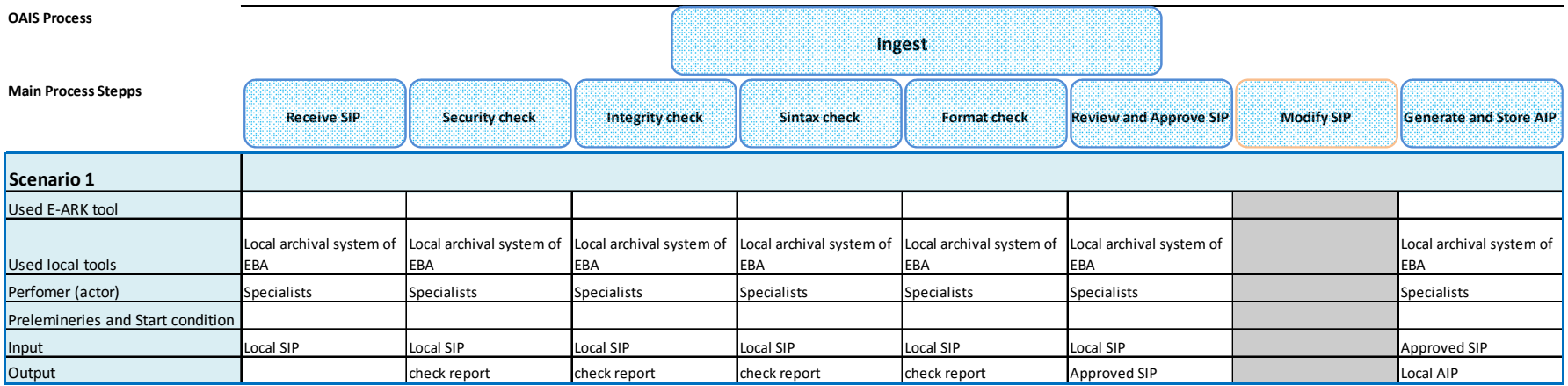

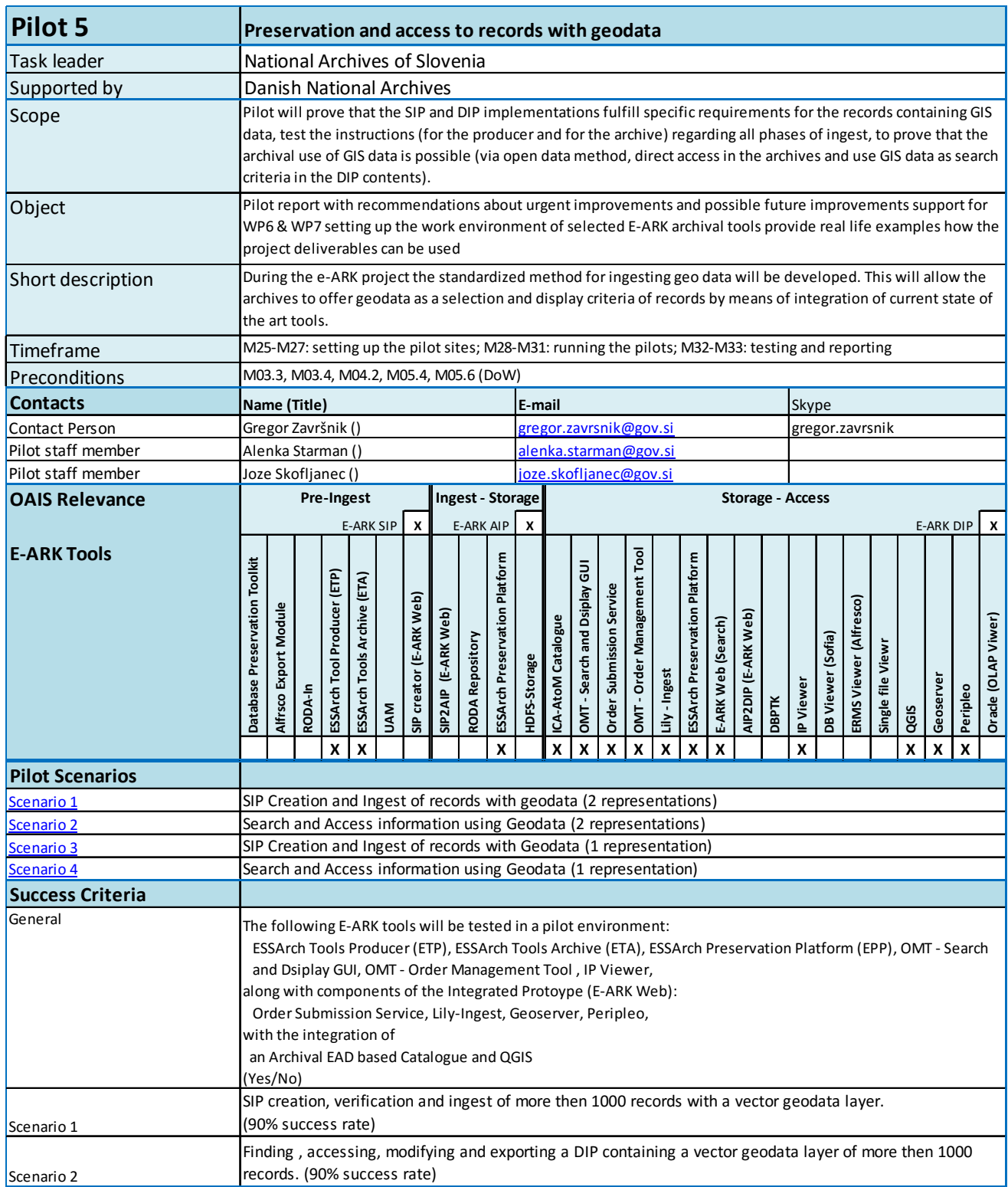

# **5.5 Pilot 5 - Preservation and access to records with geodata**

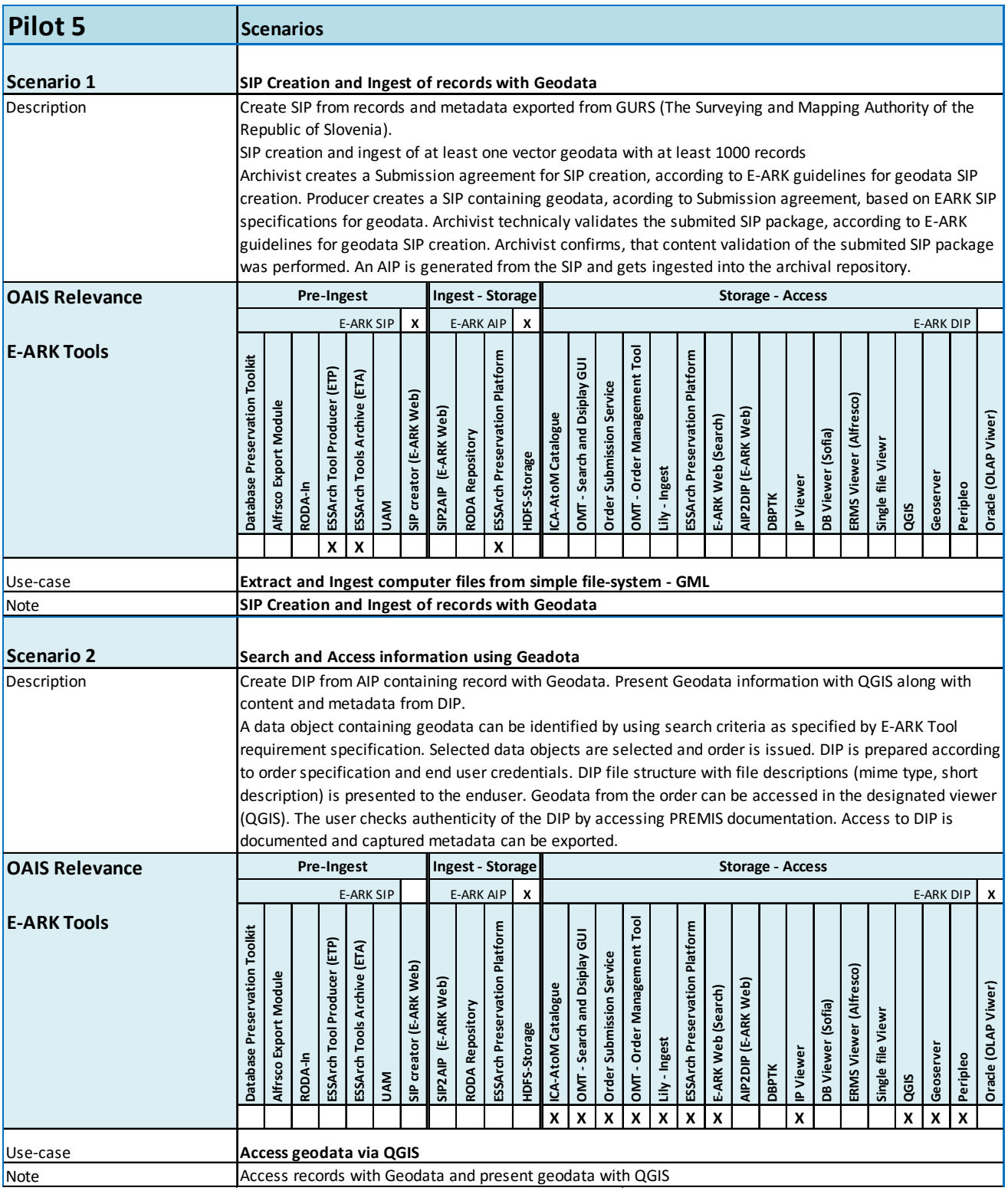

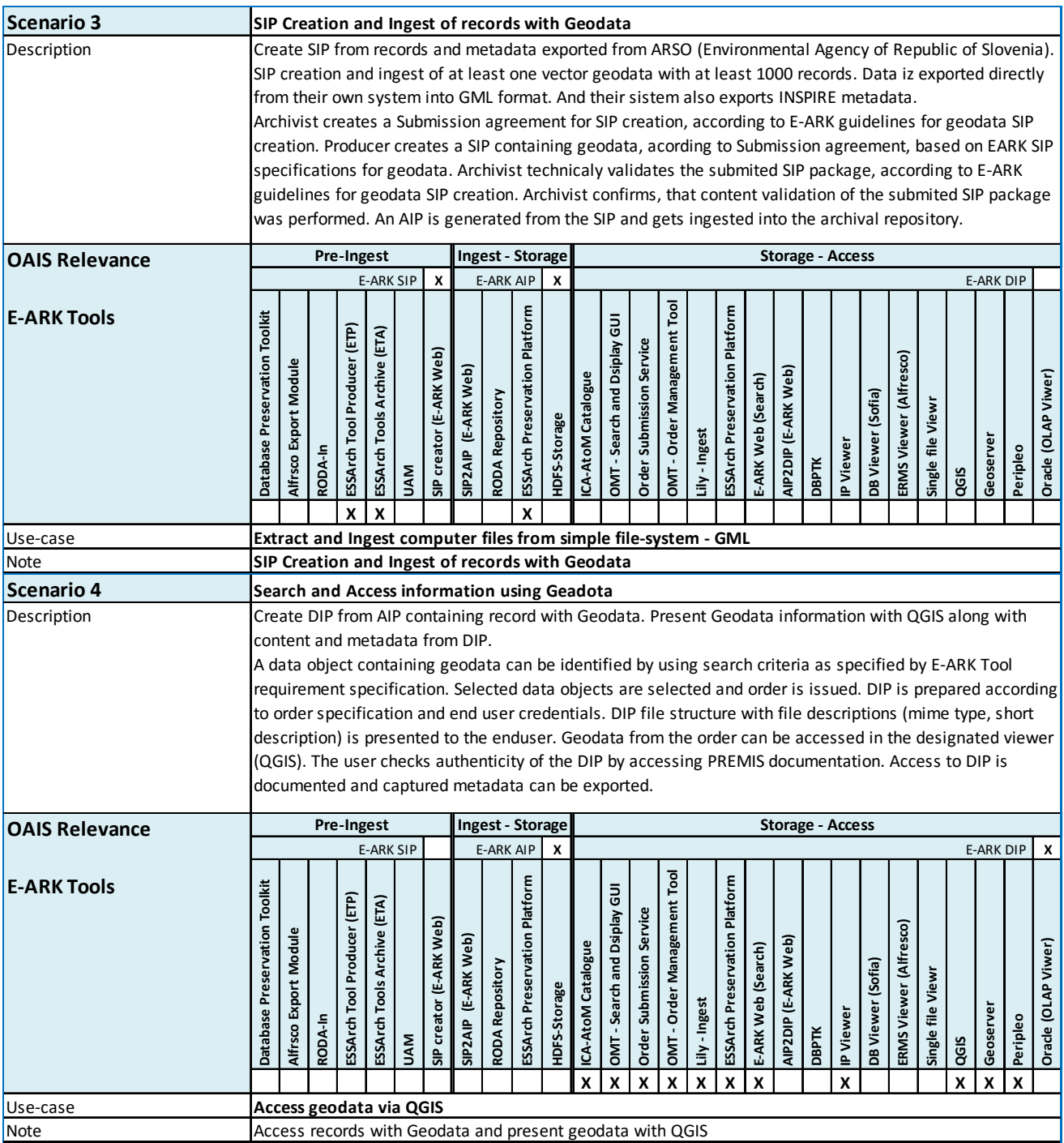

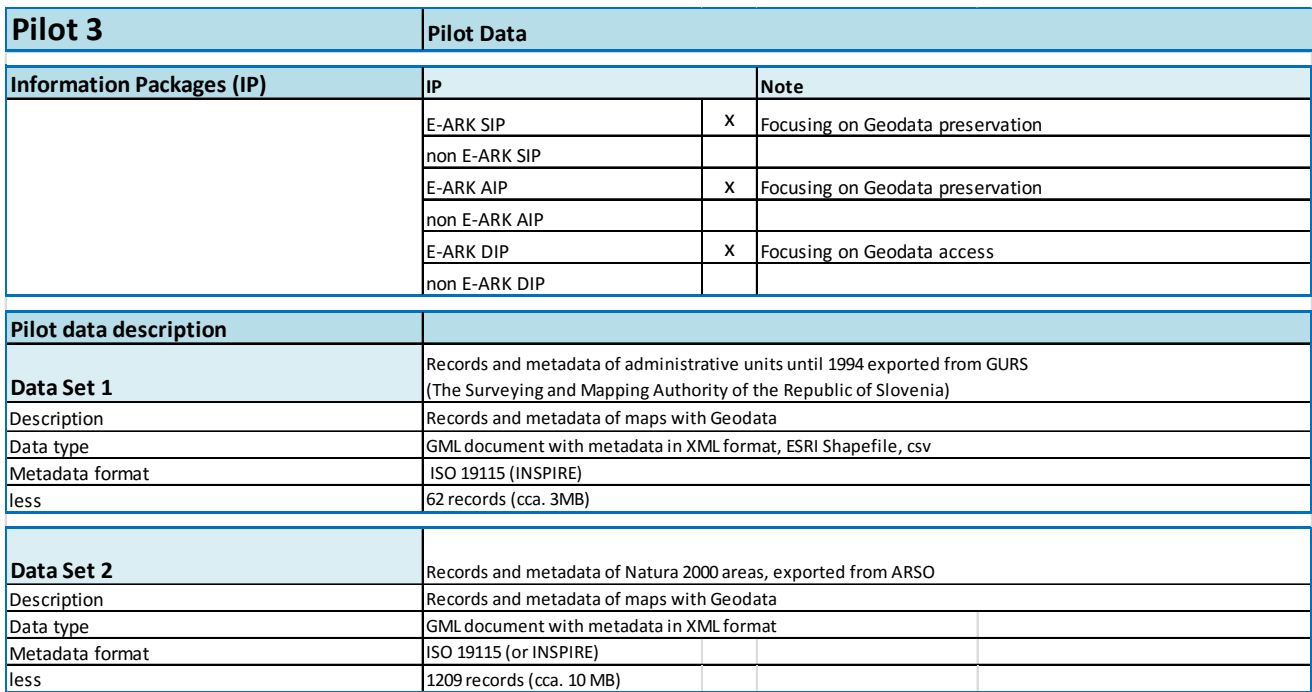

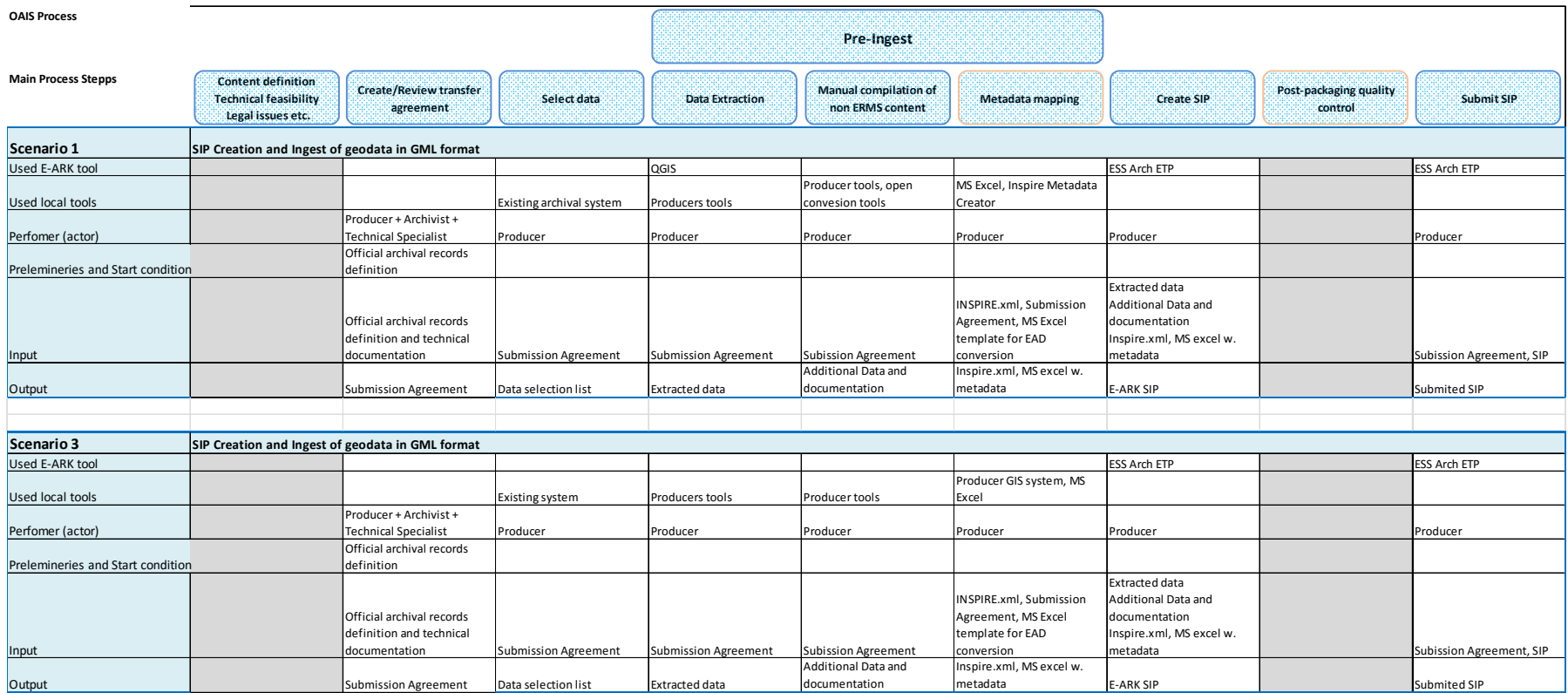

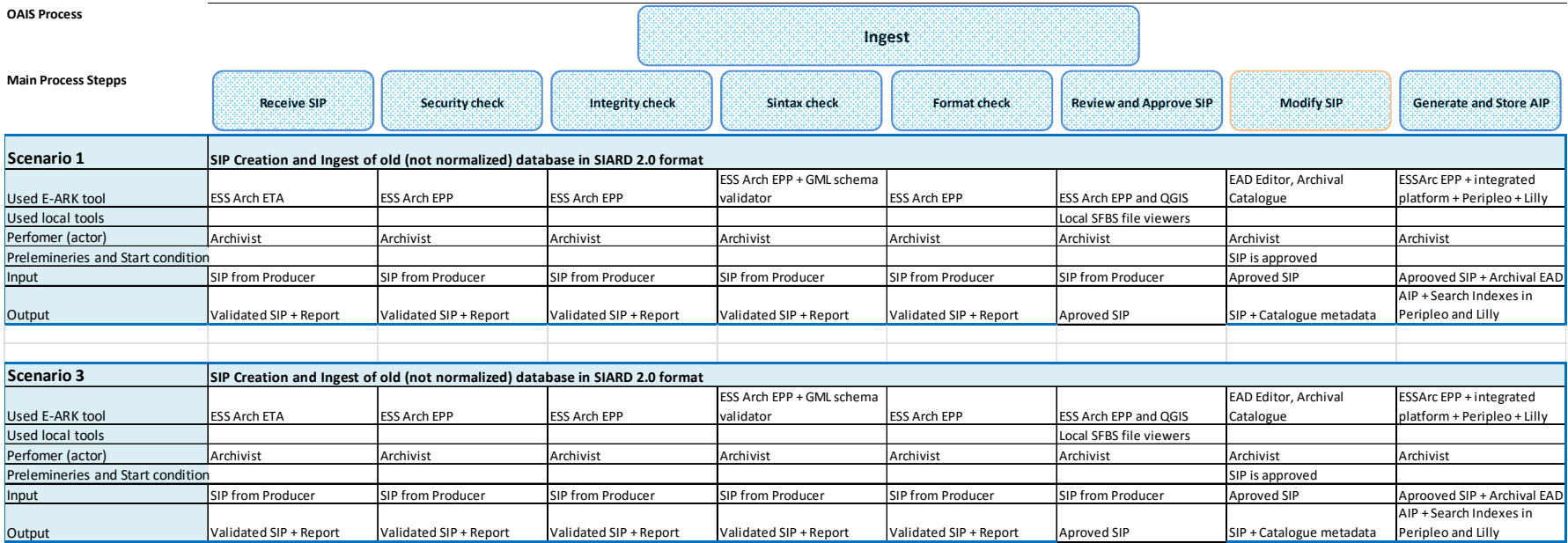

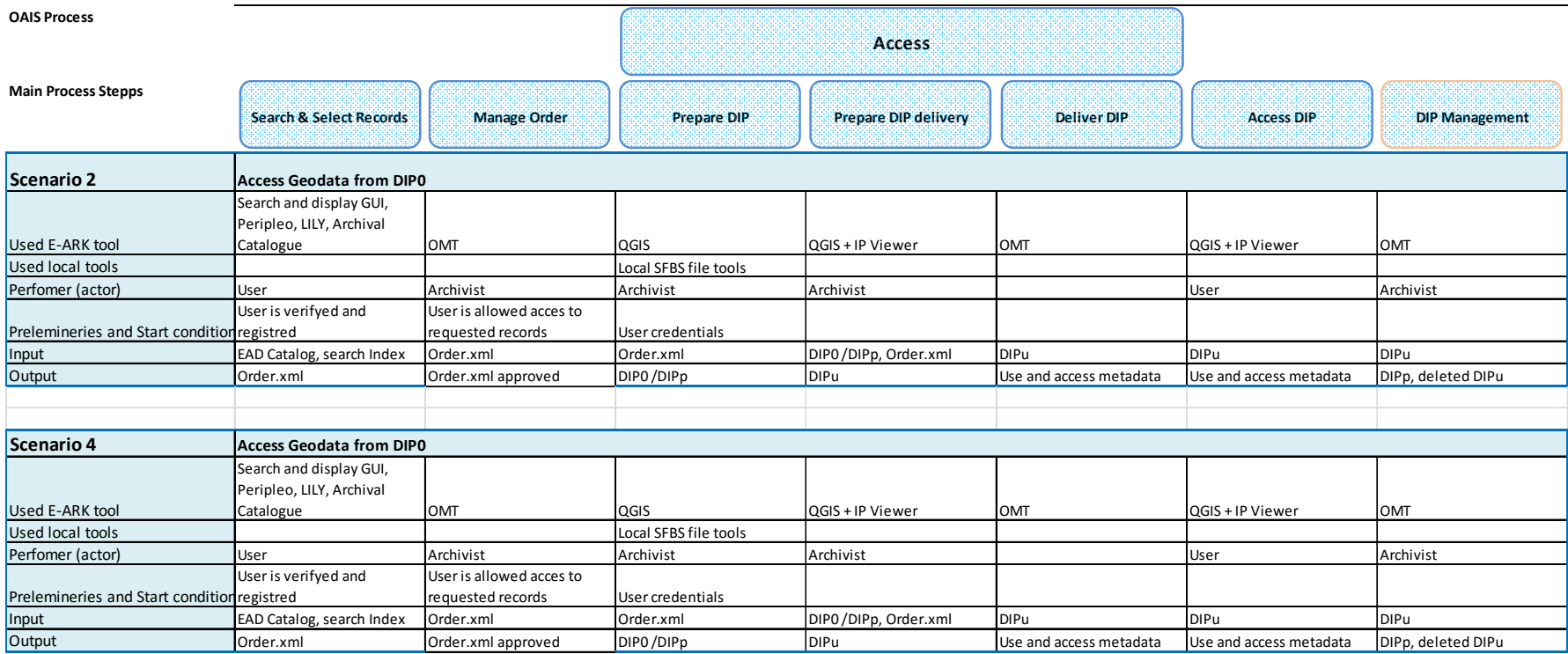

# **5.6 Pilot 6 - Integration between a live document management system and digital archiving and preservation service**

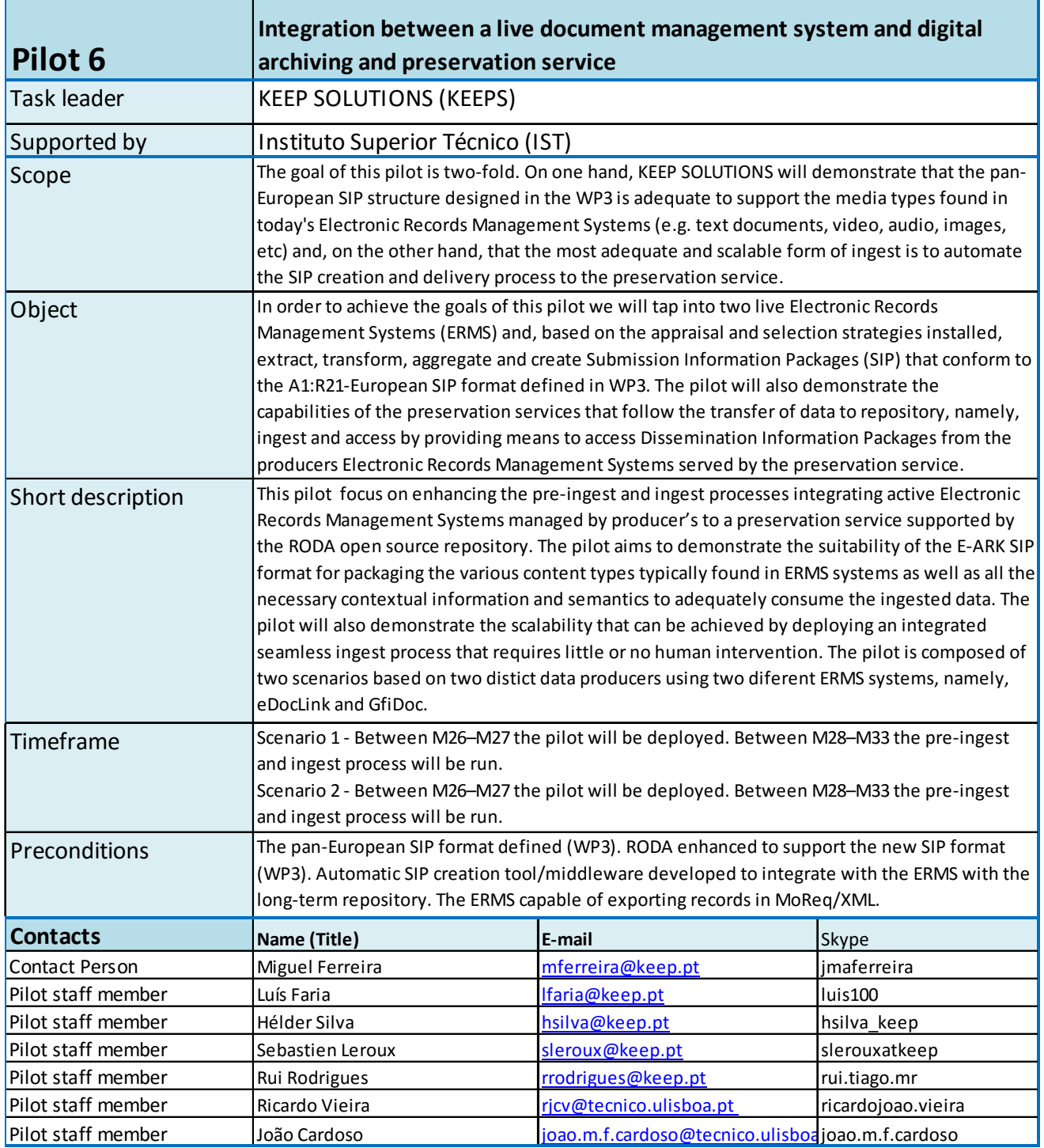

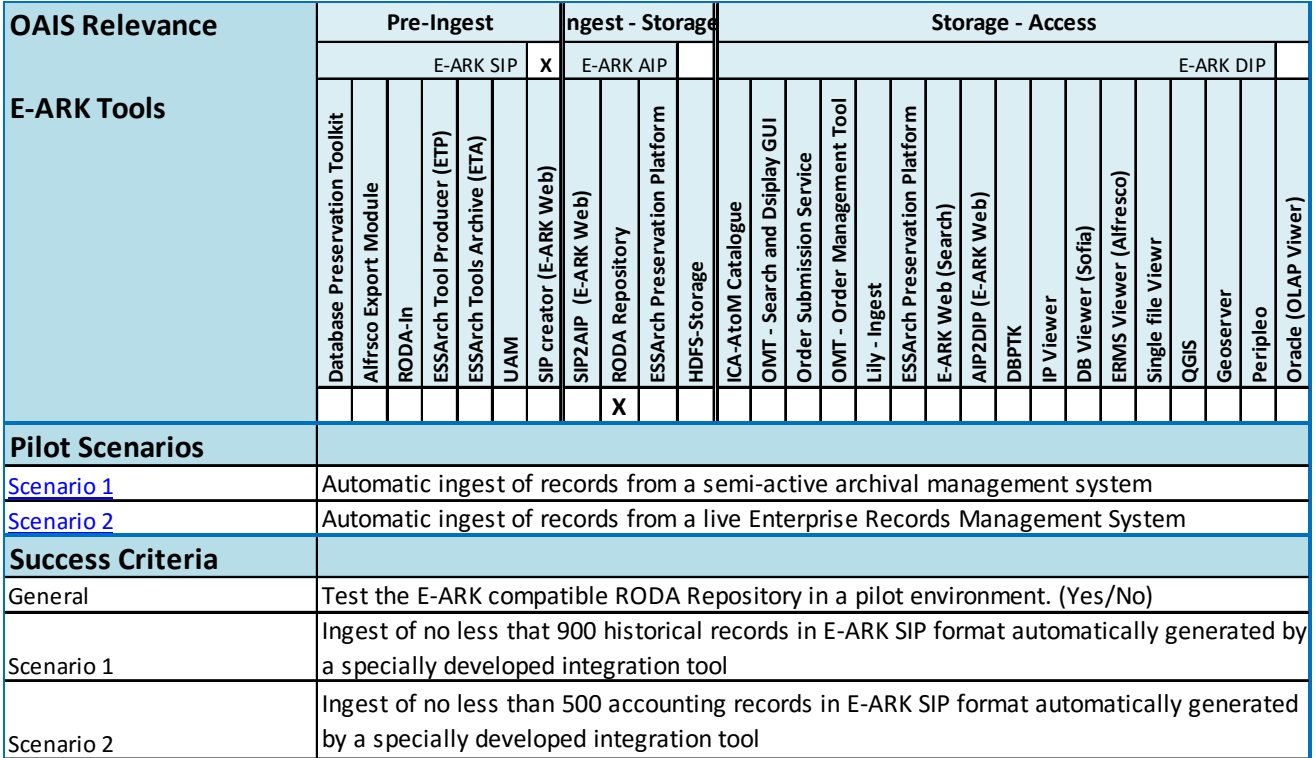

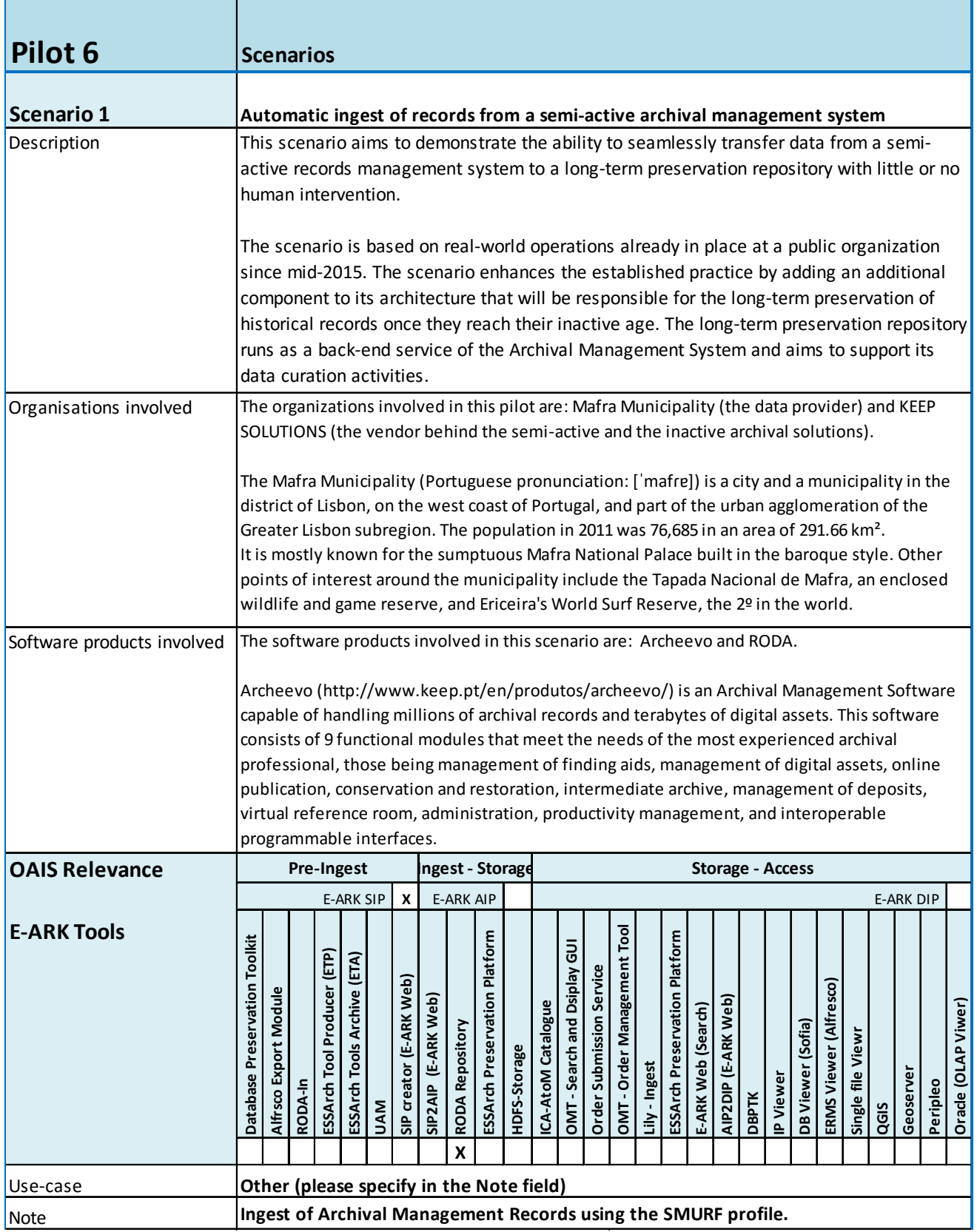

| <b>Scenario 2</b>                           |                                                                                                    |                       |       |                             |                             |            |                         |                     | Automatic ingest of records from a semi-active archival management system |                               |              |                           |                                  |                          |                             |               |                               |                    |                     |              |           |                   |                        |                  |      |                  |          |                     |
|---------------------------------------------|----------------------------------------------------------------------------------------------------|-----------------------|-------|-----------------------------|-----------------------------|------------|-------------------------|---------------------|---------------------------------------------------------------------------|-------------------------------|--------------|---------------------------|----------------------------------|--------------------------|-----------------------------|---------------|-------------------------------|--------------------|---------------------|--------------|-----------|-------------------|------------------------|------------------|------|------------------|----------|---------------------|
| Description                                 | This scenario aims to demonstrate the ability to seamlessly transfer data from a active<br>records management system to a long-term preservation repository with little or no human<br>intervention.                                                                                                    |                       |       |                             |                             |            |                         |                     |                                                                           |                               |              |                           |                                  |                          |                             |               |                               |                    |                     |              |           |                   |                        |                  |      |                  |          |                     |
|                                             | The scenario is based on real-world operations already in place at a public organization<br>since mid-2015. The workflow in place automatically transfers data from an ERMS (that<br>supports day-to-day business operations and workflows) to an Archival Management<br>System responsible for managing records in their semi-active age.                                                                                                    |                       |       |                             |                             |            |                         |                     |                                                                           |                               |              |                           |                                  |                          |                             |               |                               |                    |                     |              |           |                   |                        |                  |      |                  |          |                     |
|                                             | The scenario enhances the established workflow by adding an additional component to<br>this architecture that will be responsible for the long-term preservation of these records<br>once they reach their inactive age. The long-term preservation repository runs as a back-<br>end service of the Archival Management System and aims to support its data curation                                                                                                    |                       |       |                             |                             |            |                         |                     |                                                                           |                               |              |                           |                                  |                          |                             |               |                               |                    |                     |              |           |                   |                        |                  |      |                  |          |                     |
| Organisations involved                      | activities.<br>The organizations involved in this pilot are: Mafra Municipality (the data provider), Link<br>Consulting (the vendor of the active records management system) and KEEP SOLUTIONS (the                                                                                                    |                       |       |                             |                             |            |                         |                     |                                                                           |                               |              |                           |                                  |                          |                             |               |                               |                    |                     |              |           |                   |                        |                  |      |                  |          |                     |
|                                             |                                                                                                    |                       |       |                             |                             |            |                         |                     | vendor behind the semi-active and the inactive archival solutions).       |                               |              |                           |                                  |                          |                             |               |                               |                    |                     |              |           |                   |                        |                  |      |                  |          |                     |
|                                             | The Mafra Municipality (Portuguese pronunciation: ['mafre]) is a city and a municipality in the<br>district of Lisbon, on the west coast of Portugal, and part of the urban agglomeration of the<br>Greater Lisbon subregion. The population in 2011 was 76,685 in an area of 291.66 km <sup>2</sup> .<br>It is mostly known for the sumptuous Mafra National Palace built in the baroque style. Other<br>points of interest around the municipality include the Tapada Nacional de Mafra, an enclosed<br>wildlife and game reserve, and Ericeira's World Surf Reserve, the 2º in the world. |                       |       |                             |                             |            |                         |                     |                                                                           |                               |              |                           |                                  |                          |                             |               |                               |                    |                     |              |           |                   |                        |                  |      |                  |          |                     |
| Software products involved                  | The software products involved in this scenario are: edoclink, Archeevo and RODA.<br>edoclink (http://www.linkconsulting.com/blog/whatwedo/edoclink-2/) is a document<br>management solution that consists of a base solution and a set of additional modules, which<br>provide coverage and flexibility in the implementation of Enterprise Records Management<br>Systems. These modules include a BPM designer, connectors for ERPs, CRM, Archival<br>Management Systems, reporting, digitization, barcode support, meetings, etc.                                                         |                       |       |                             |                             |            |                         |                     |                                                                           |                               |              |                           |                                  |                          |                             |               |                               |                    |                     |              |           |                   |                        |                  |      |                  |          |                     |
|                                             | Archeevo (http://www.keep.pt/en/produtos/archeevo/) is an Archival Management Software<br>capable of handling millions of archival records and terabytes of digital assets. This software<br>consists of 9 functional modules that meet the needs of the most experienced archival<br>professional, those being management of finding aids, management of digital assets, online<br>publication, conservation and restoration, intermediate archive, management of deposits,                                                                                                    |                       |       |                             |                             |            |                         |                     |                                                                           |                               |              |                           |                                  |                          |                             |               |                               |                    |                     |              |           |                   |                        |                  |      |                  |          |                     |
|                                             | virtual reference room, administration, productivity management, and interoperable<br>programmable interfaces.                                                                                                    |                       |       |                             |                             |            |                         |                     |                                                                           |                               |              |                           |                                  |                          |                             |               |                               |                    |                     |              |           |                   |                        |                  |      |                  |          |                     |
| <b>OAIS Relevance</b><br><b>E-ARK Tools</b> | ngest - Storage<br><b>Storage - Access</b><br>Pre-Ingest                                                                                                    |                       |       |                             |                             |            |                         |                     |                                                                           |                               |              |                           |                                  |                          |                             |               |                               |                    |                     |              |           |                   |                        |                  |      |                  |          |                     |
|                                             |                                                                                                    |                       |       |                             | <b>E-ARK SIP</b>            |            | X                       |                     | <b>E-ARK AIP</b>                                                          |                               |              |                           |                                  |                          |                             |               |                               |                    |                     |              |           |                   |                        |                  |      | <b>E-ARK DIP</b> |          |                     |
|                                             | <b>Database Preservation Toolkit</b>                                                                                                    | Alfrsco Export Module | RODA- | ESSArch Tool Producer (ETP) | ESSArch Tools Archive (ETA) | <b>UAM</b> | SIP creator (E-ARK Web) | SIP2AIP (E-ARK Web) | <b>RODA Repository</b><br>X                                               | ESSArch Preservation Platform | HDFS-Storage | <b>ICA-AtoM Catalogue</b> | - Search and Dsiplay GUI<br>DMT. | Order Submission Service | OMT - Order Management Tool | Lily - Ingest | ESSArch Preservation Platform | E-ARK Web (Search) | AIP2DIP (E-ARK Web) | <b>DBPTK</b> | IP Viewer | DB Viewer (Sofia) | ERMS Viewer (Alfresco) | Single file View | QGIS | Geoserver        | Peripleo | Oracle (OLAP Viwer) |
| Use-case<br>Note                            |                                                                                                    |                       |       |                             |                             |            |                         |                     | Extract and Ingest ERMS records based on MoReq2010                        |                               |              |                           |                                  |                          |                             |               |                               |                    |                     |              |           |                   |                        |                  |      |                  |          |                     |

Page 51 of 78

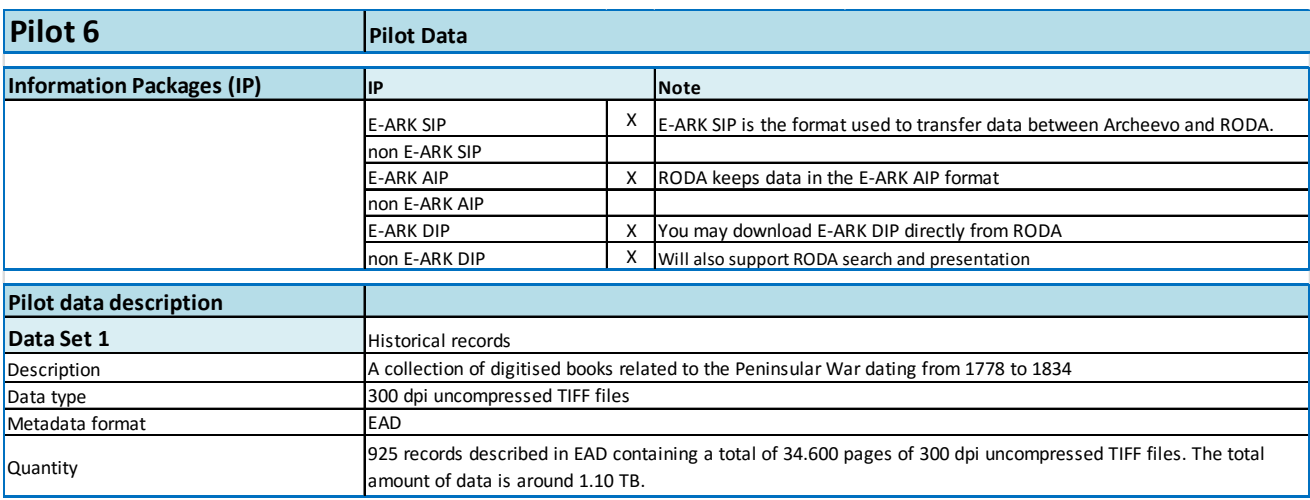

### **Pilot Data - Scenario 2**

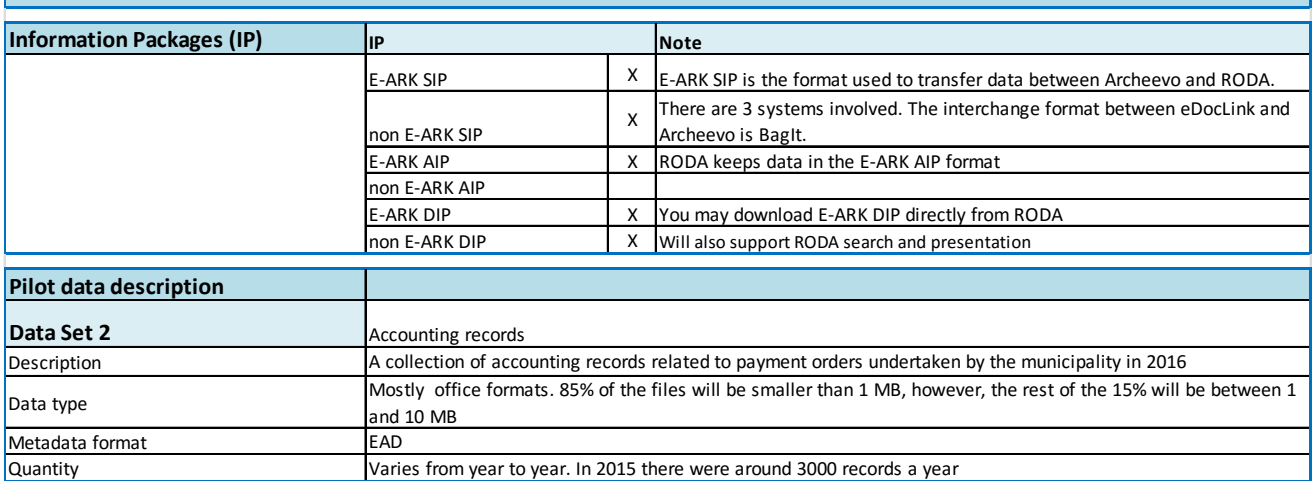

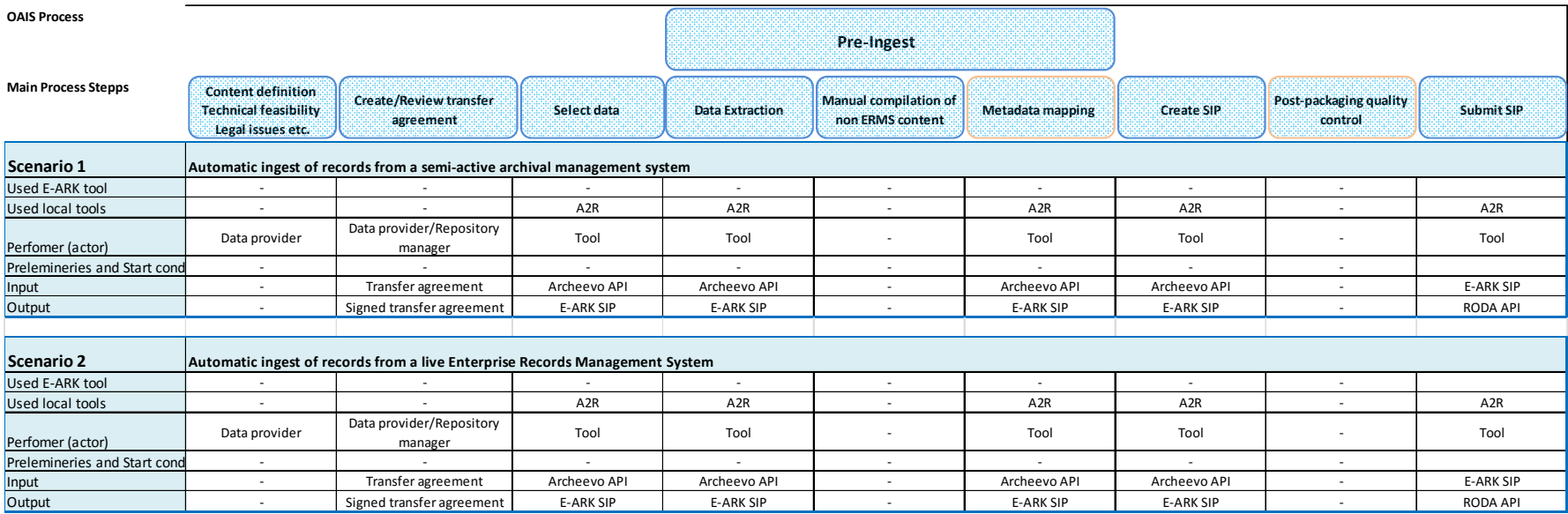

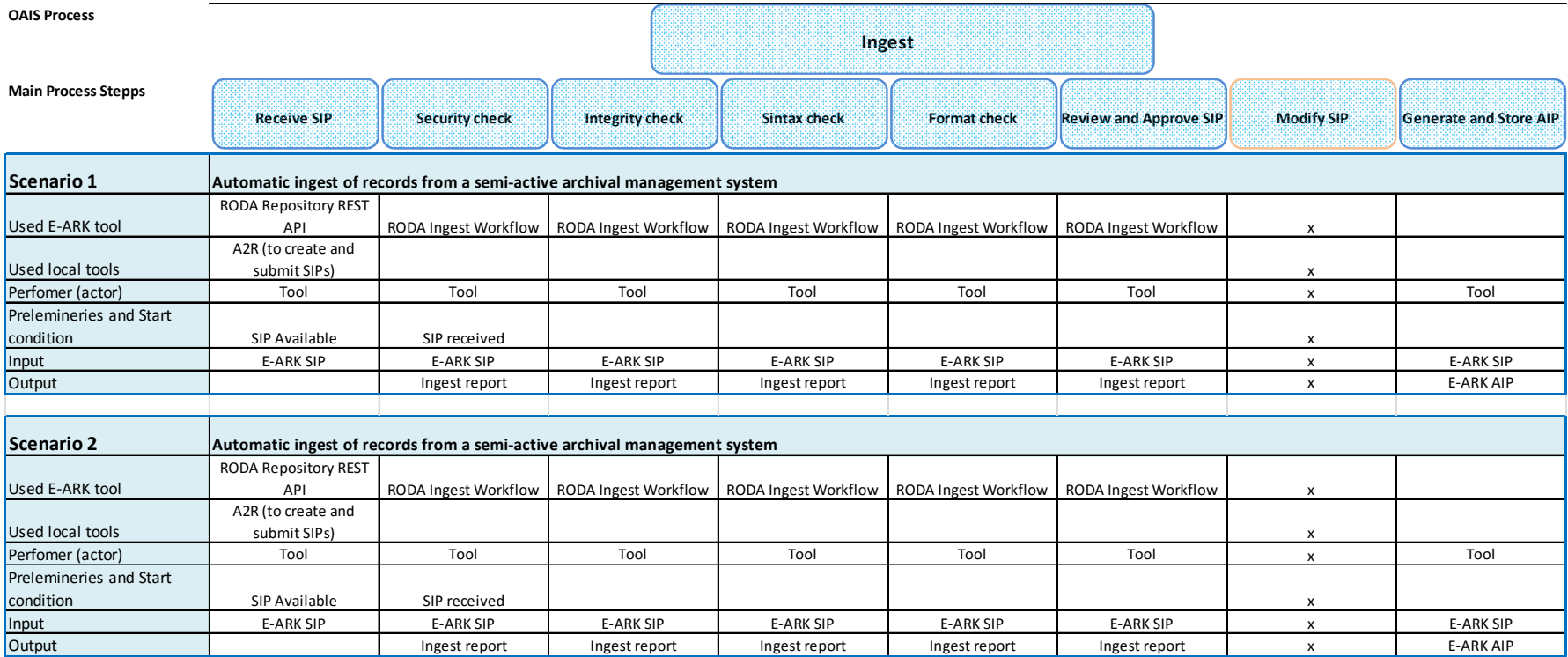

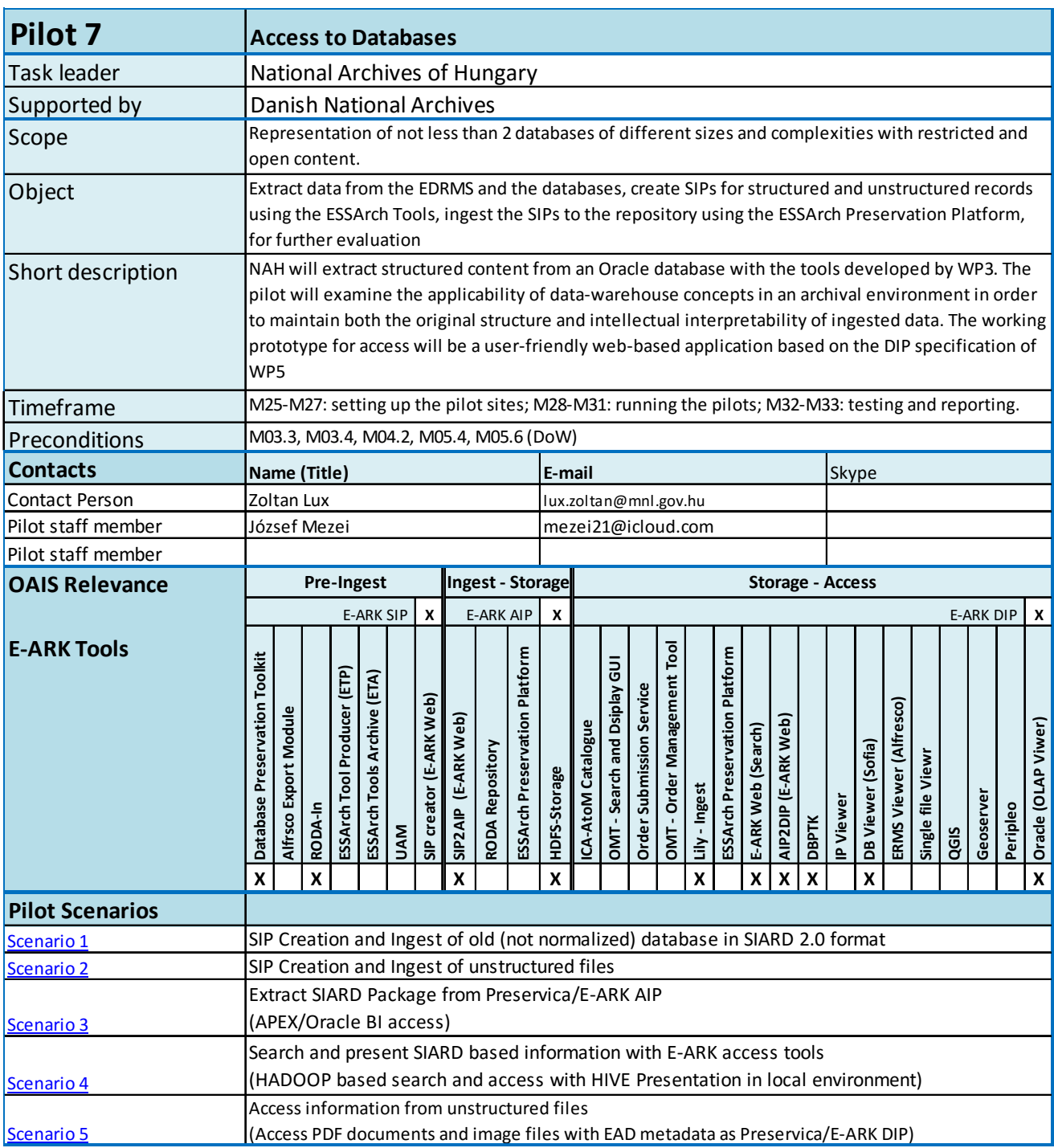

# **5.7 Pilot 7 - Access to Databases**

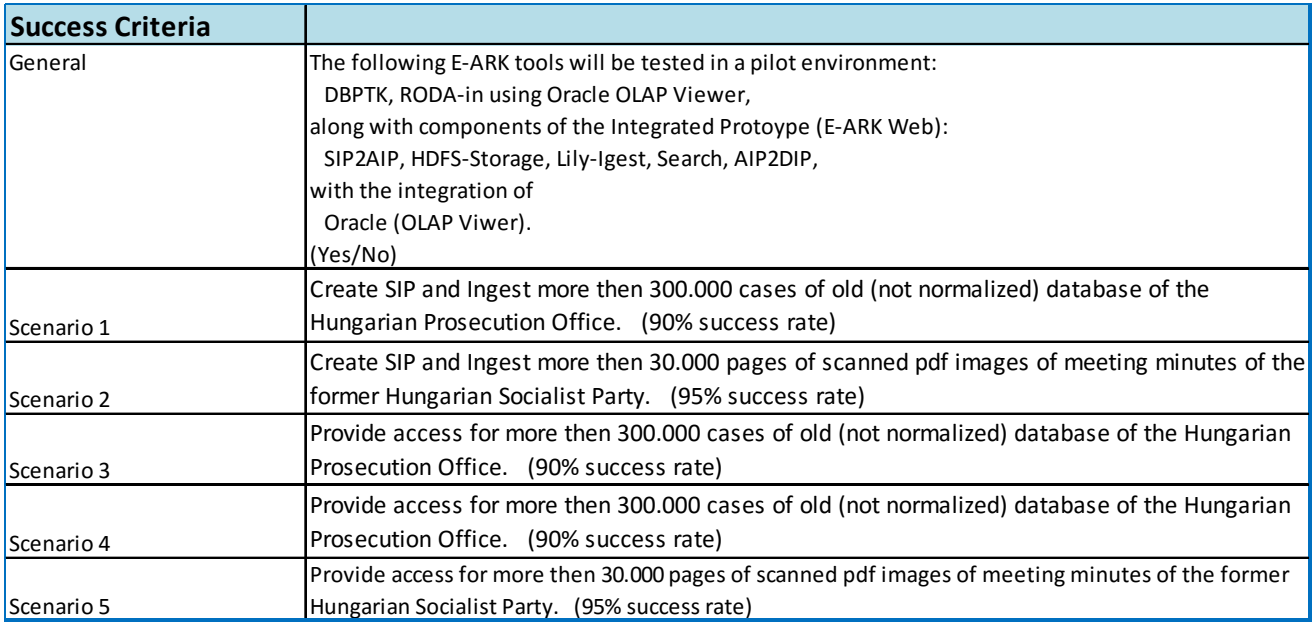

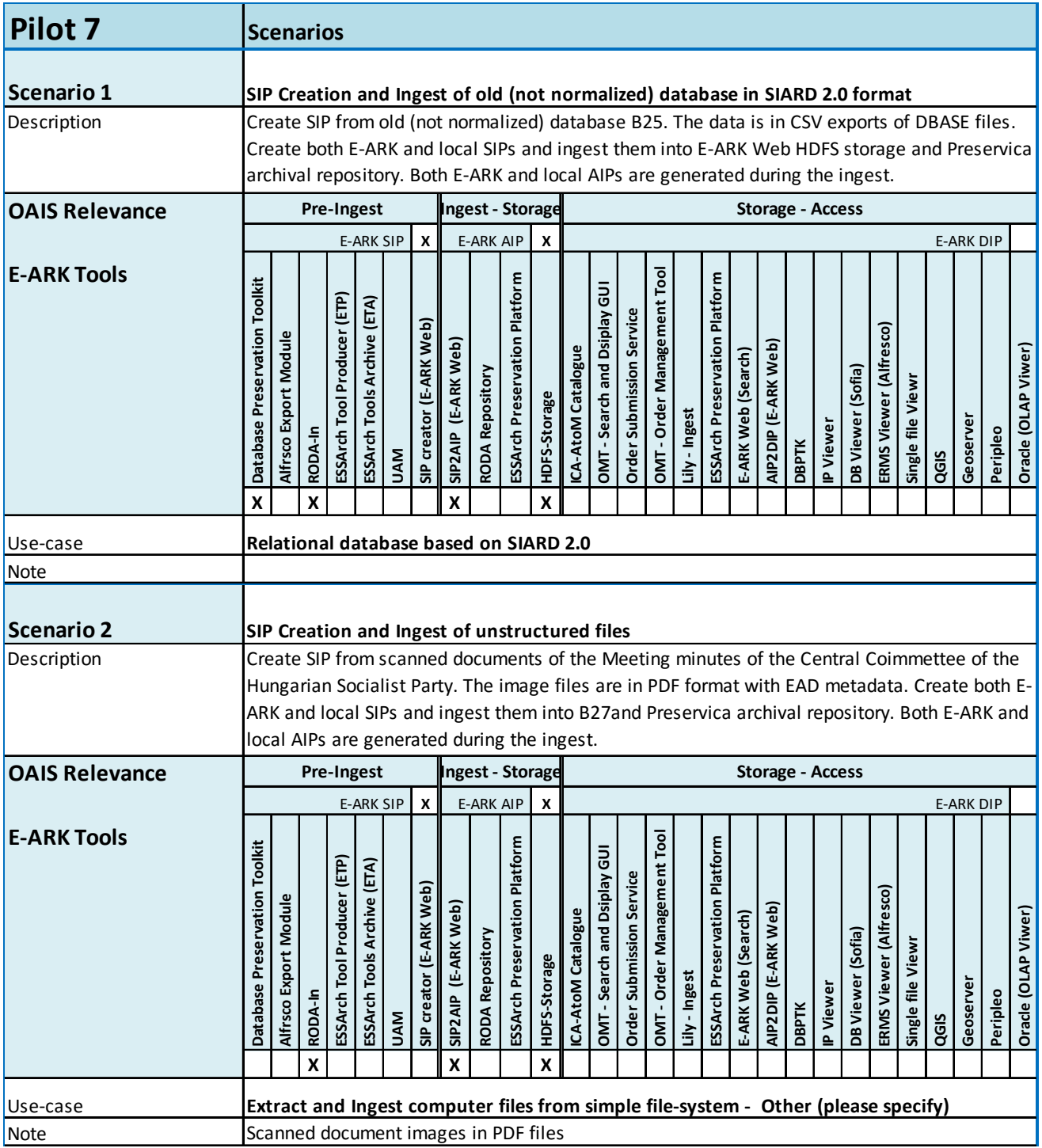

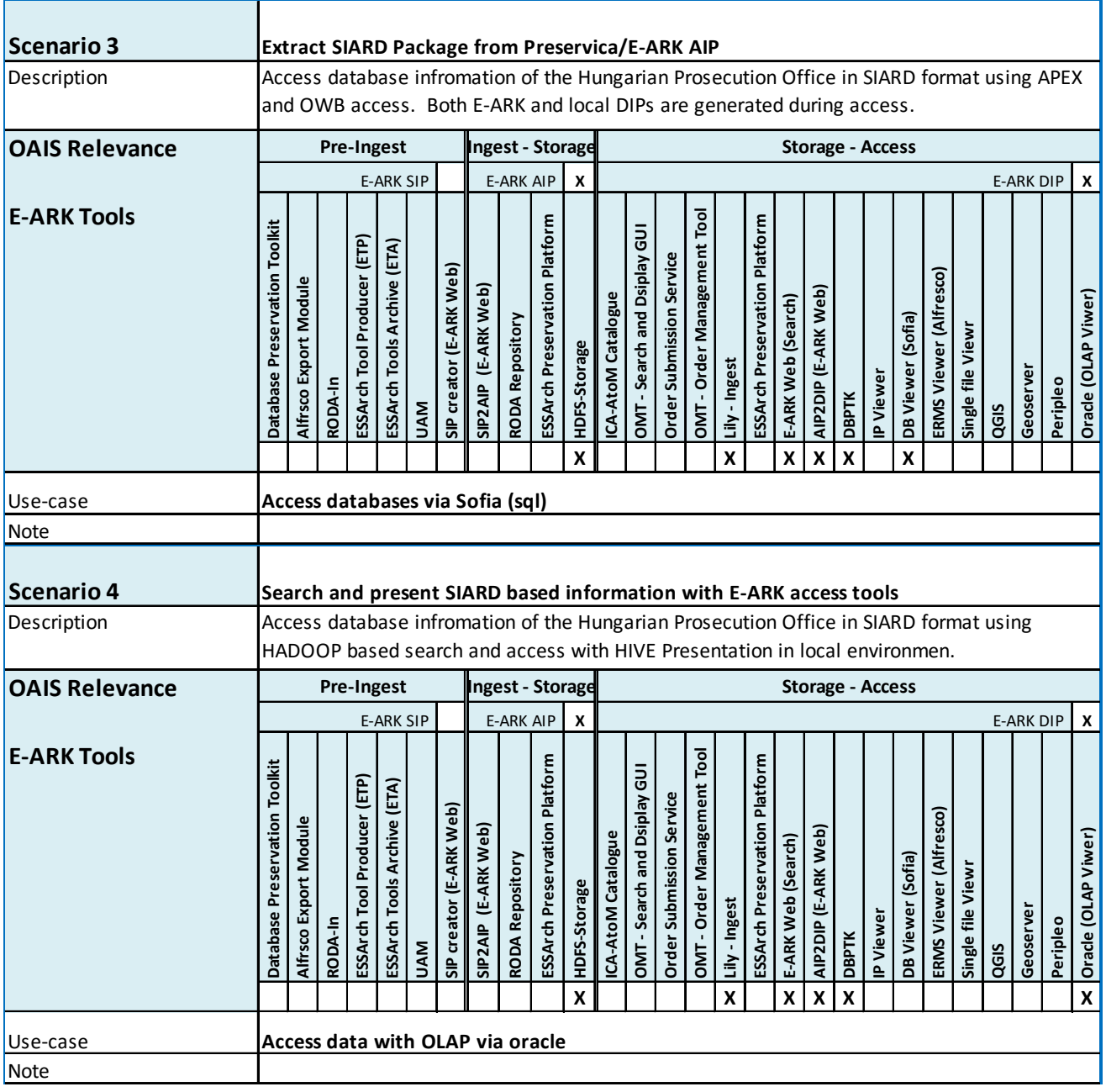

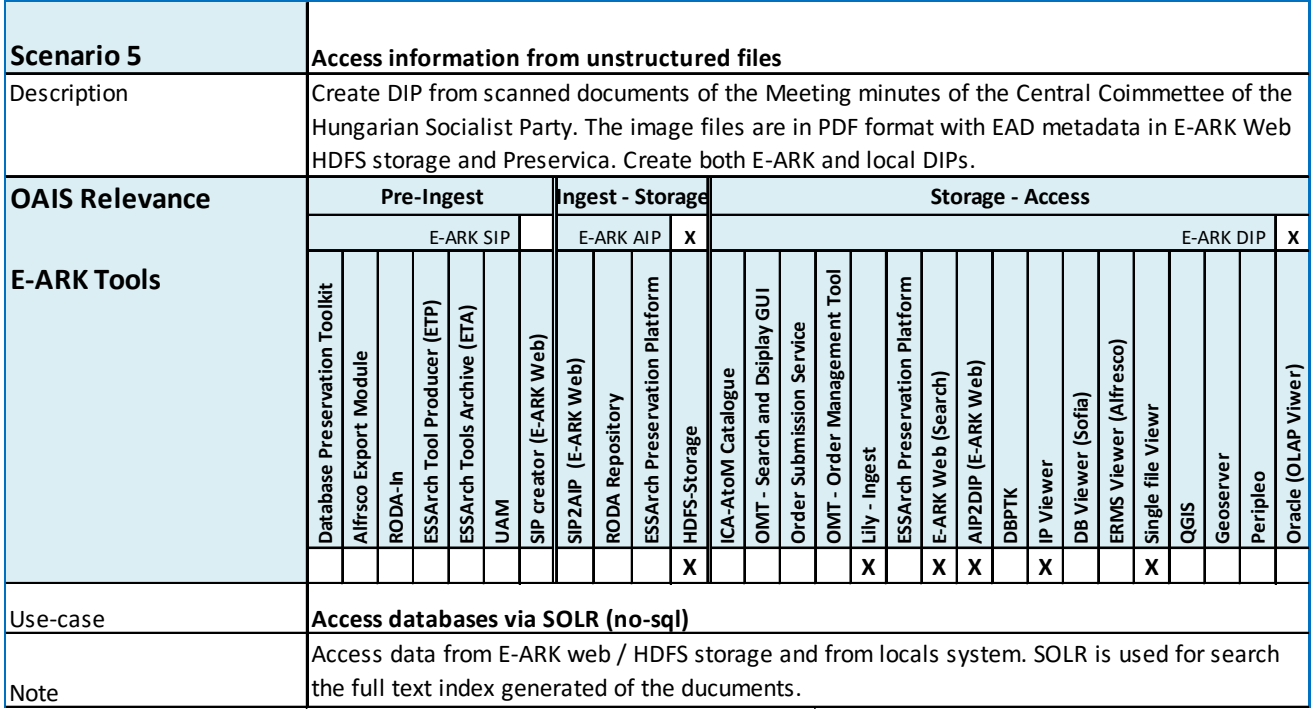

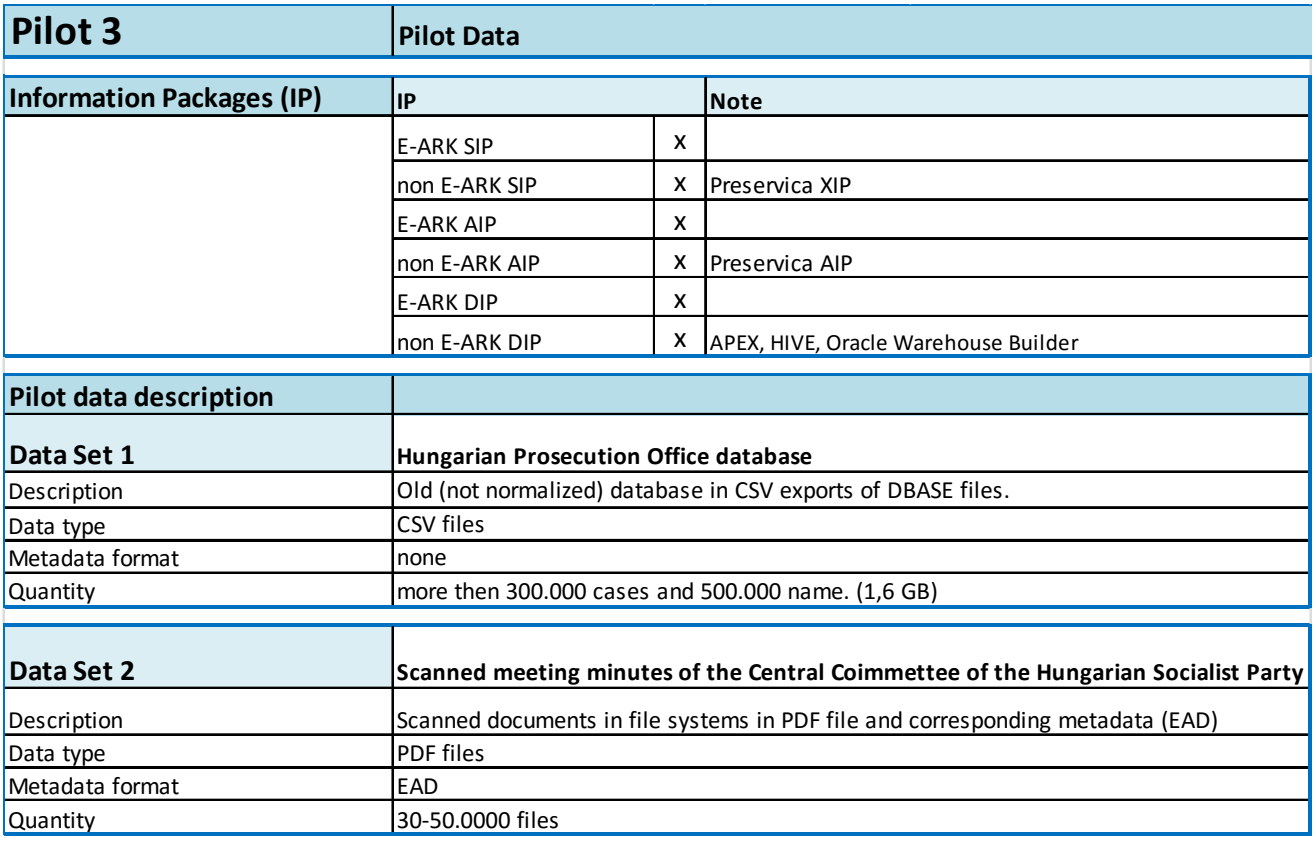

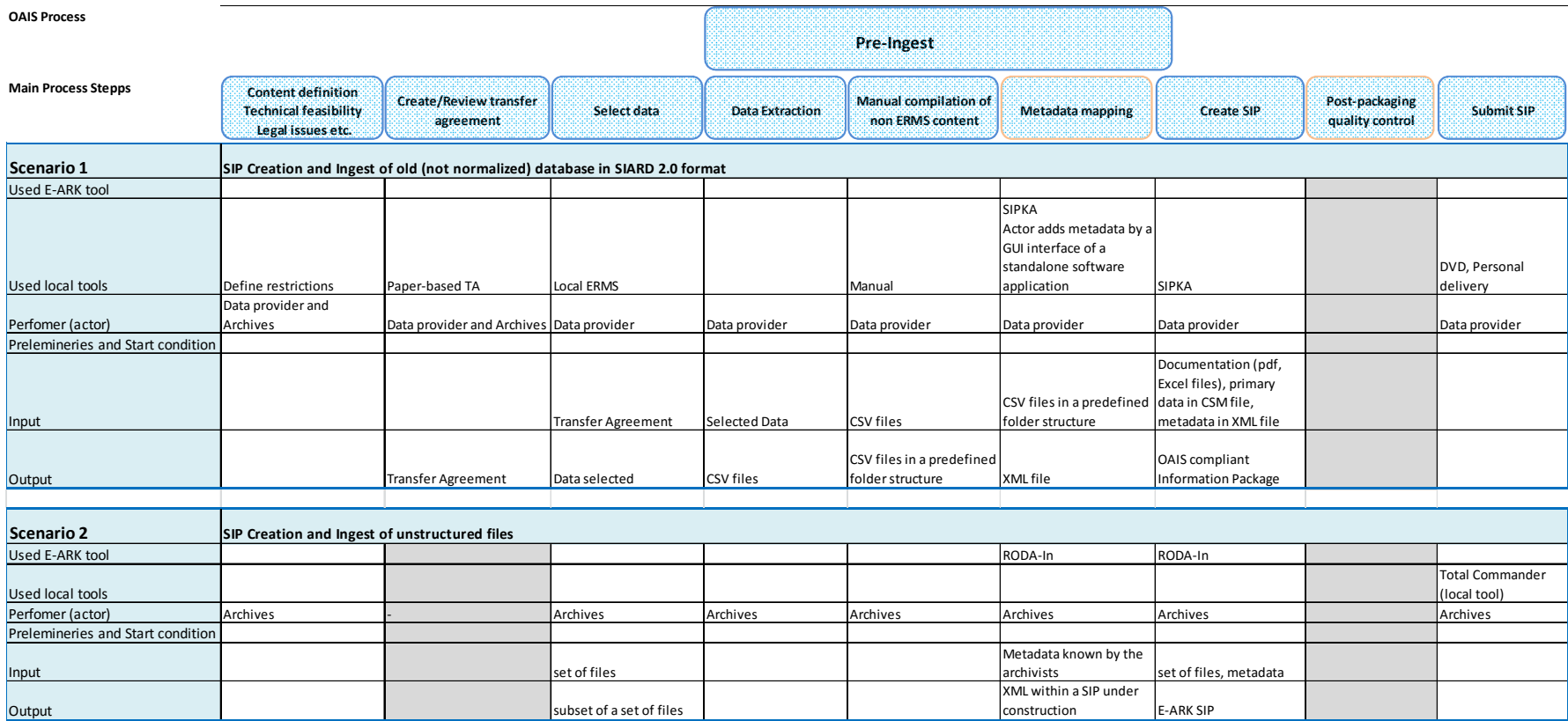

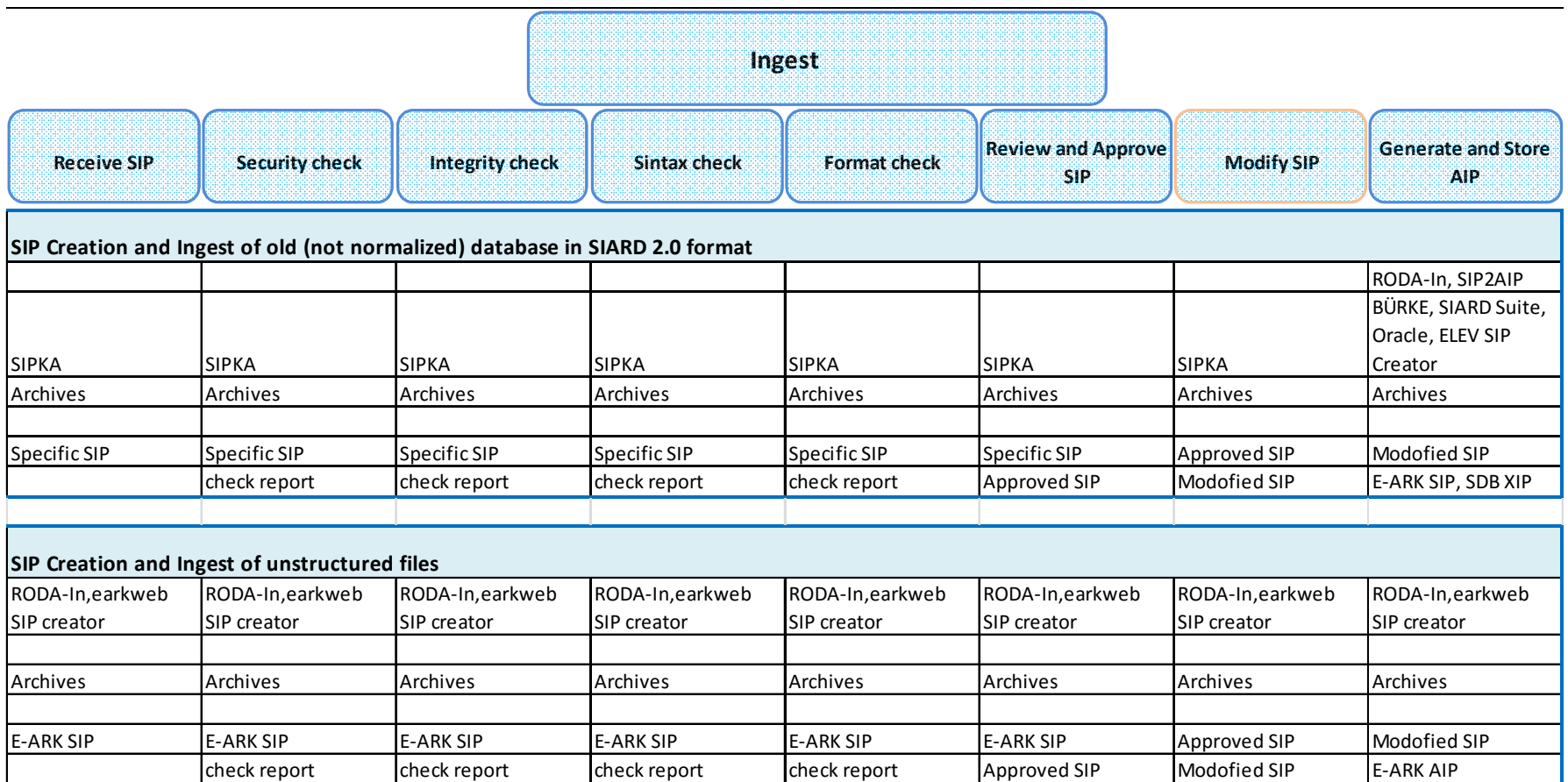

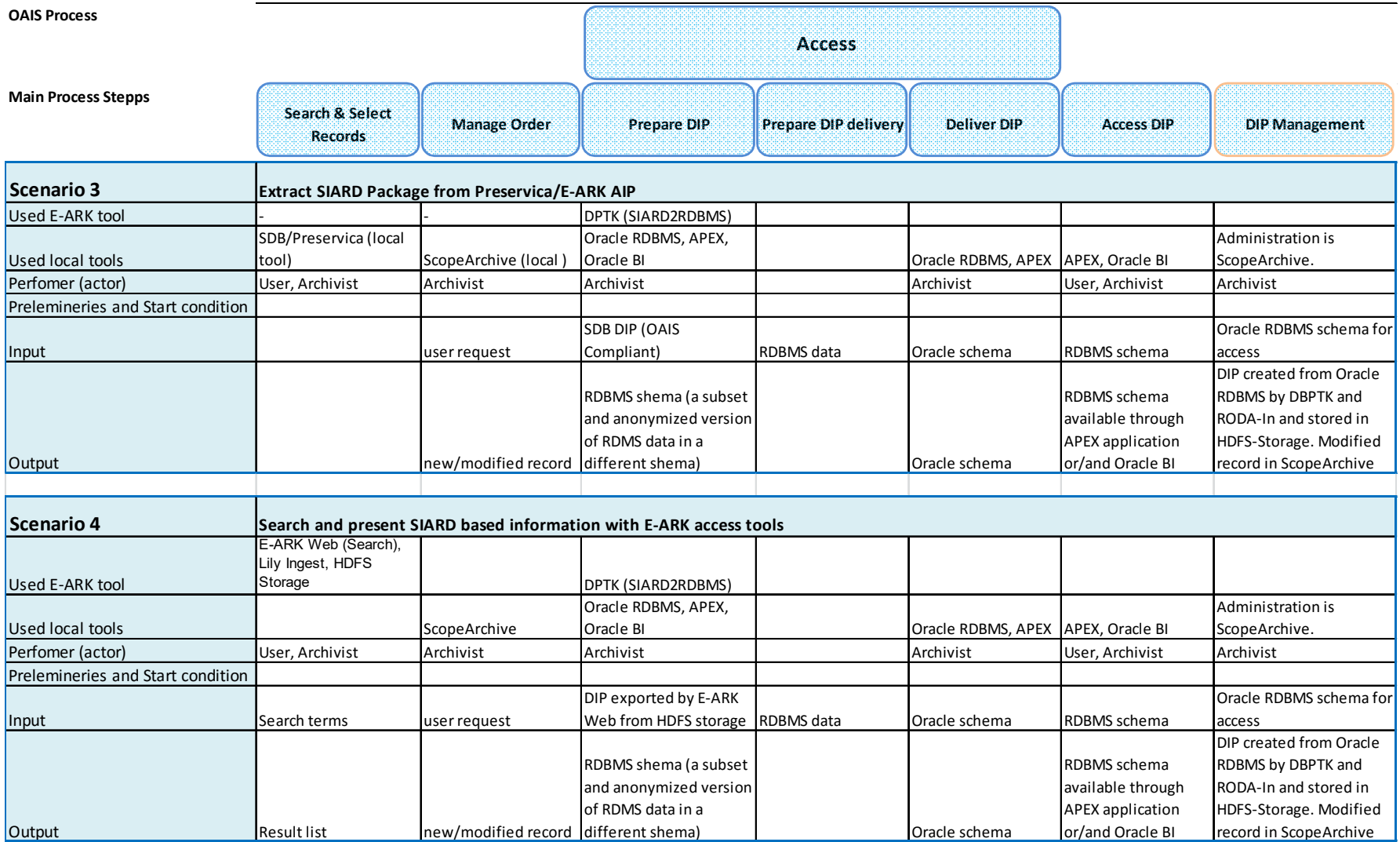

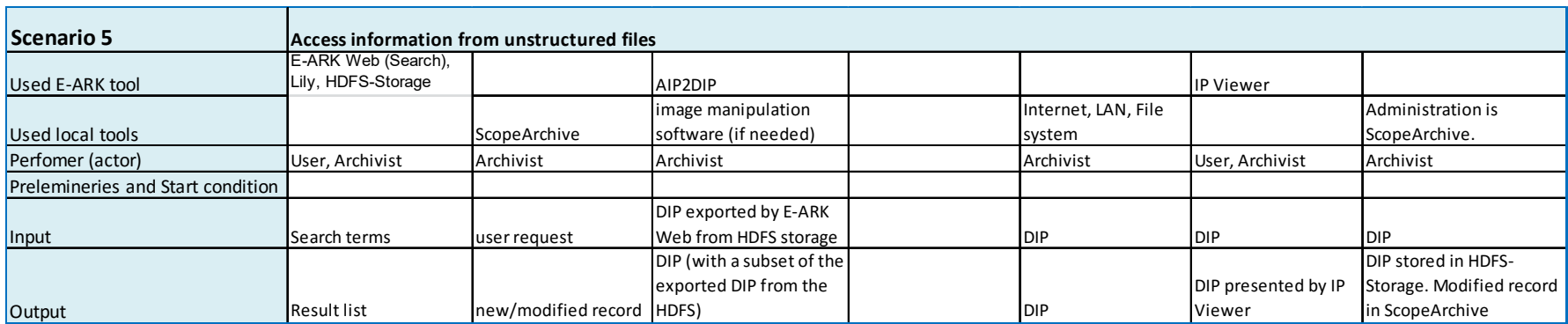

### **5.8 Additional project pilots**

Additional project pilot activities – implementation, by consortium members of shorter 'stretch' pilots that extend the scenarios or apply them in different contexts. This may include the participation of members of DLM Forum and DPC who are directly not members of the E-ARK consortium.

List of the candidates for non-full-scale project pilots:

- Access scenario to one of the ingested data sets of the pilot (NAN)
- Additional access scenario (NAE)
- Ingest and access of a raster type Geodata (in GeoTIFF format + GML boundary) (NAS)
- Ingest and access of a set of raster geodata (multiple files, but with one reference GML file) (NAS)
- Ingest and access of a new time series to an existing dataset (the administrative units until 1994 will be available, and the changes until 2005 will be added) (NAS)
- Access scenario using RODA and some local tools for Searching Geodata in the Access phase. (NAS)
- Automatic ingest of records from Porto municipality (KEEPS)
- Data mining access scenario using one of the ingested data sets of the pilot (NAH)
- Pre-Ingest scenario using EssArch ETP and ETA tools in a Linux environment

Please note that this list can be changed according to agreements with data providers and possible new testing opportunities.

### *The additional project pilots will be defined in a separate document.*

### **5.9 External validation activities**

External validation activities – implementation of project results by members of DLM Forum and DPC as part of an extended 'Beta' program with limited involvement from consortium members.

Outcome of this task is the high-level requirement specification of the full scale pilots and also scenarios, sites and requirements of the 2nd and 3rd level pilots.

### *The external validation activities will be defined in a separate document.*

List of the candidates for external validation activities:

- Data Mining Showcase (a joint cooperation of the University of Brighton, University of Portsmouth, NAS and NAH)
- Evaluation of SIARD2 compatible tools and use of SIARD in E-ARK (Schweizerisches Bundesarchiv, Bern)

More evaluation activities are planned when the tools are stable and tested within the project.

# 6. Schedule

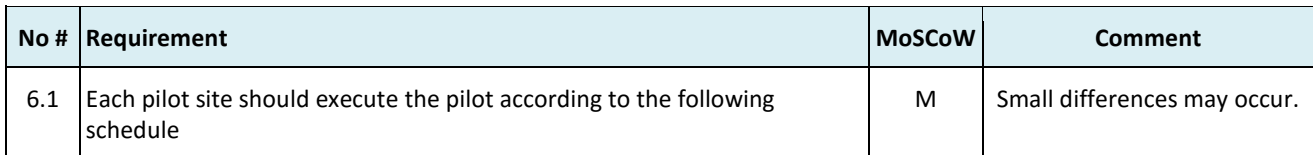

 $\overline{\phantom{0}}$ 

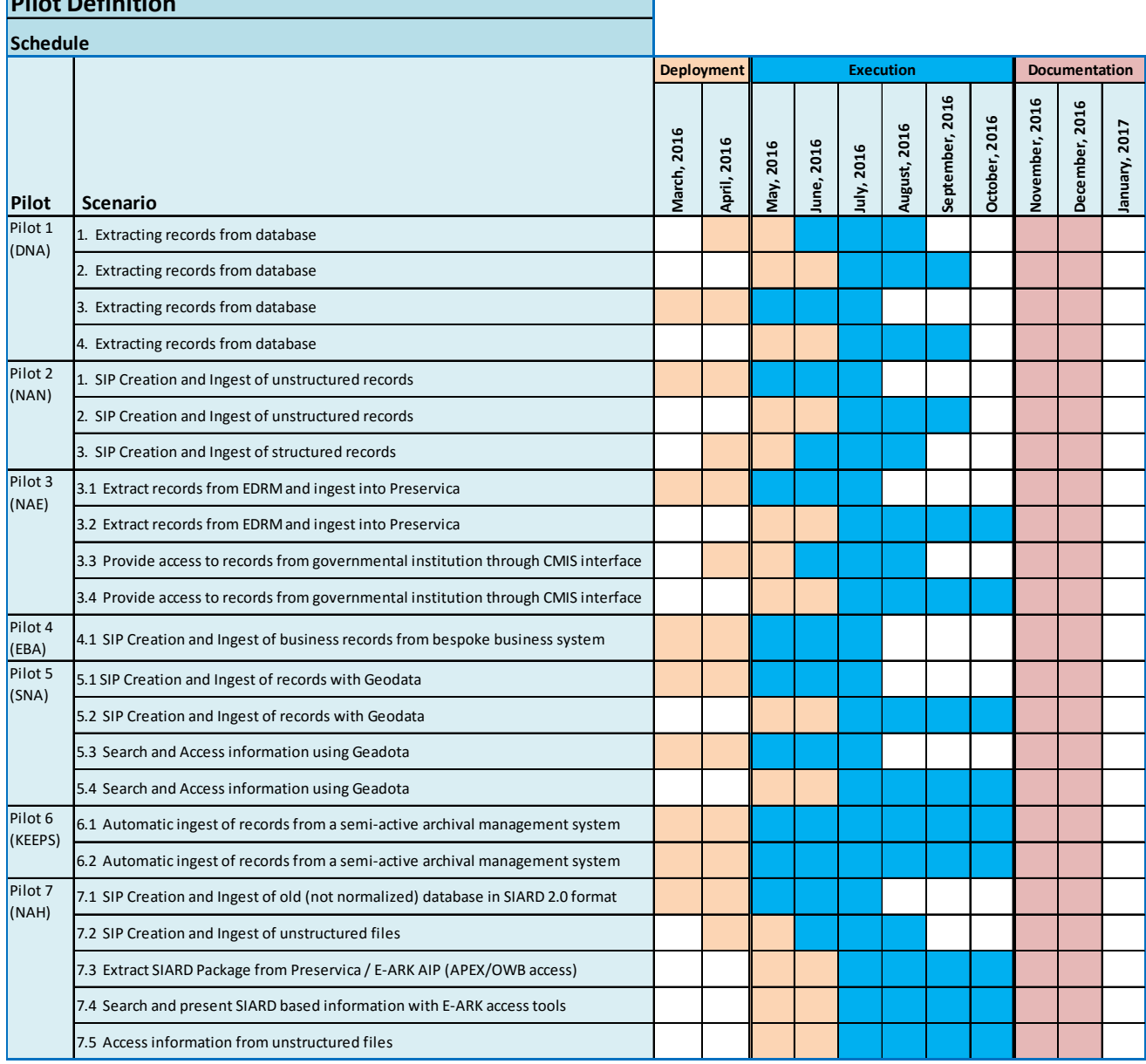

# **Pilot Definition**

# 7. Success Criteria

The project has defined success criteria at different levels of the full-scale pilot:

- Pilot-level success criteria The whole full-scale pilot can be considered unsuccessful if these criteria are not met.
- Scenario-level success criteria The scenario cannot be considered successful unless these criteria are met.
- Archive-level success criteria Success criteria about the maturity model improvement of the archive executing the pilot.

Some success criteria have a yes/no success value (e.g. "RODA-In should be tested in this scenario"), the others, the measurable success indicators, have a success rate % (e.g. "Create E-ARK SIP from more than 2000 DB records. Success rate 95%"). The criteria will be evaluated with the help of the evaluation tables at the end of this chapter.

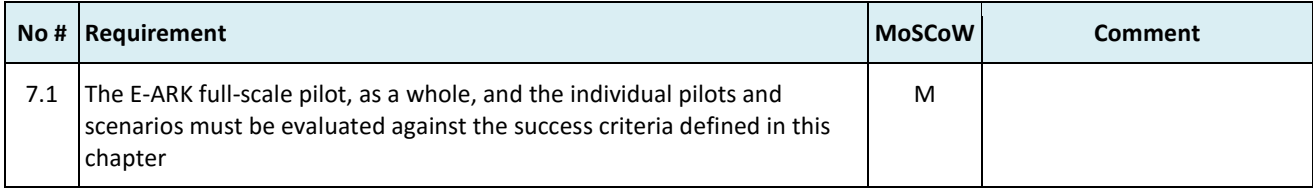

### Pilot-level success criteria

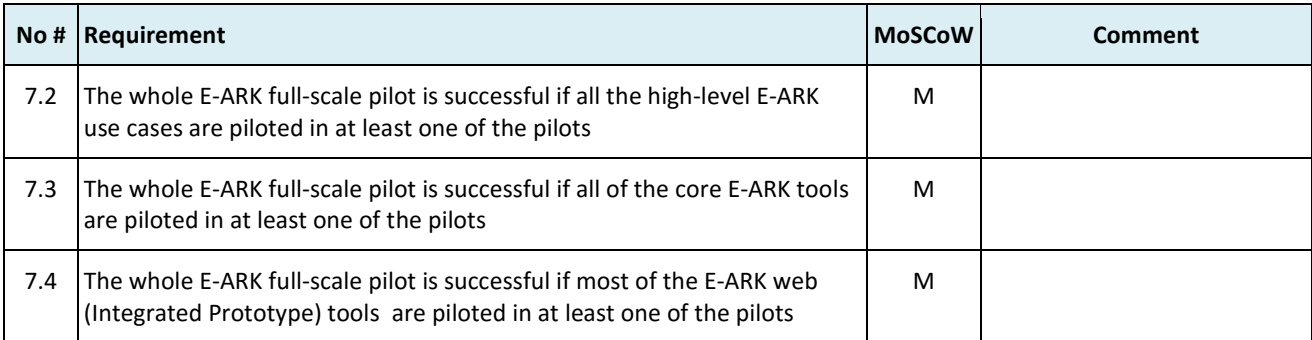

### Scenario-level success criteria

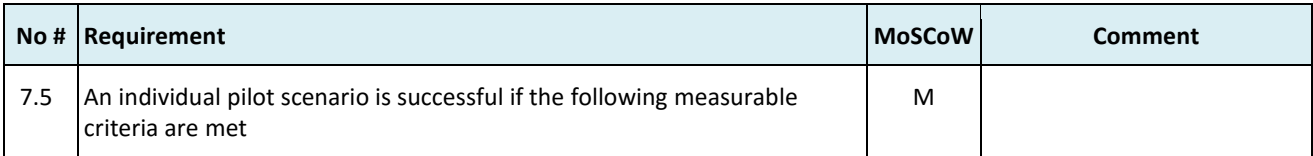

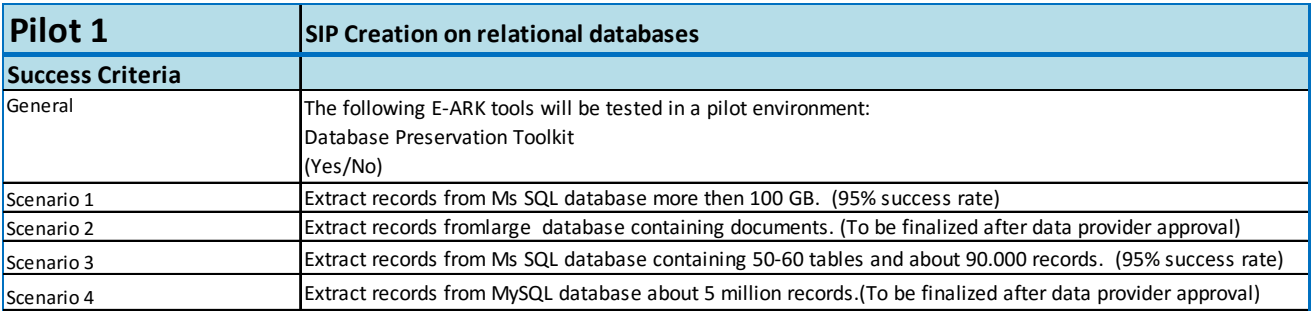

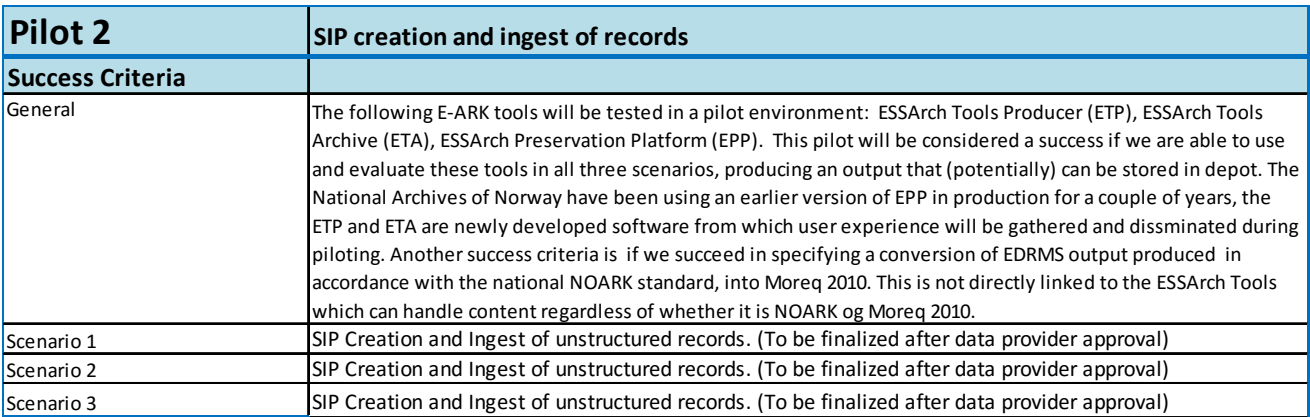

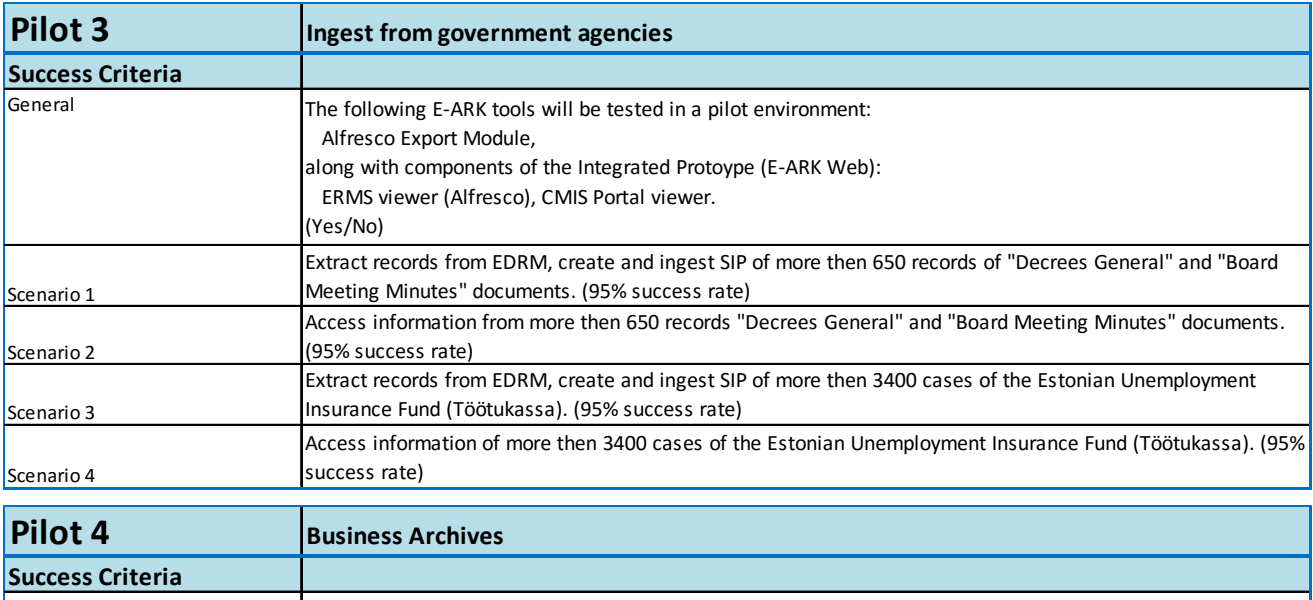

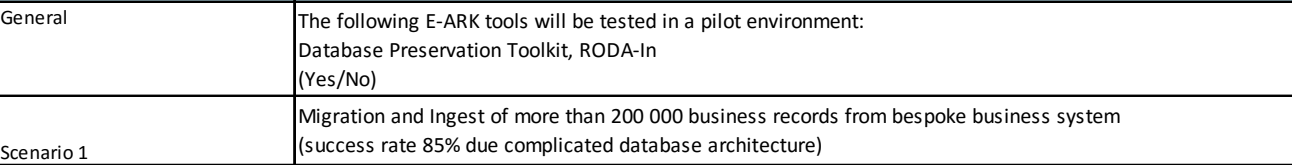

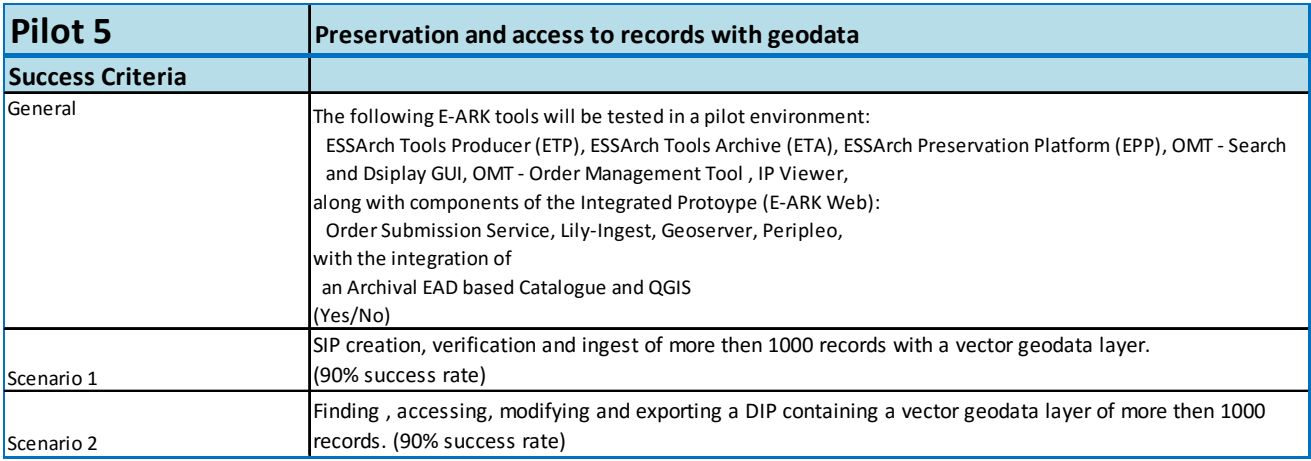

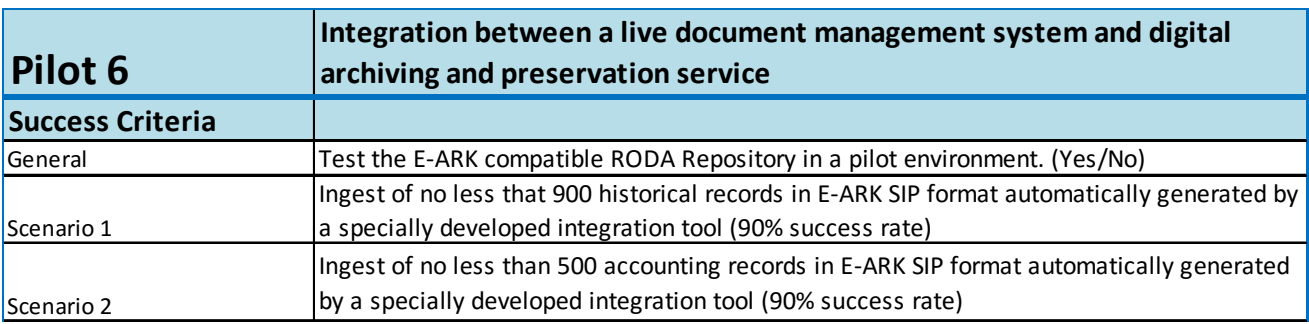

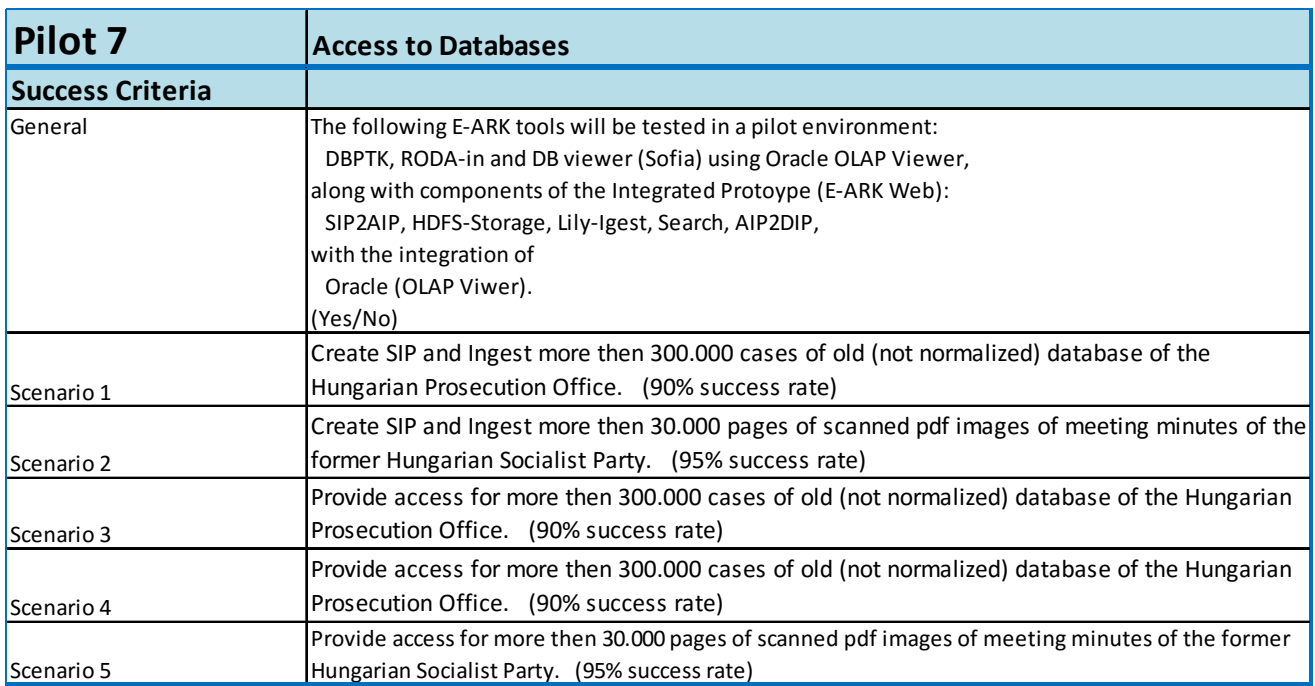

# Maturity model based success criteria

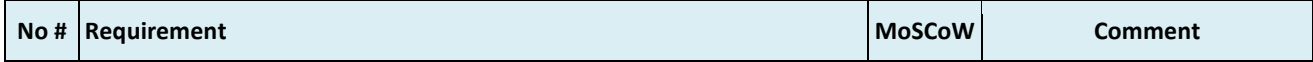

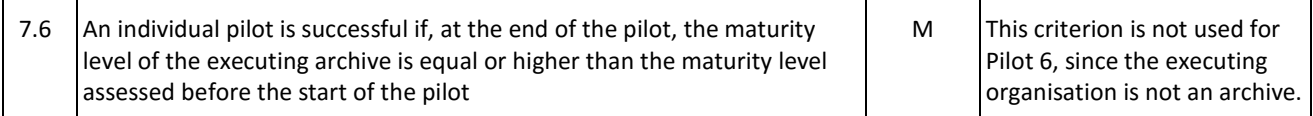

### **7.1 Pilot evaluation tables**

The following are samples of the pilot evaluation tables to record success criteria fulfillment.

#### Pilot-level success criteria

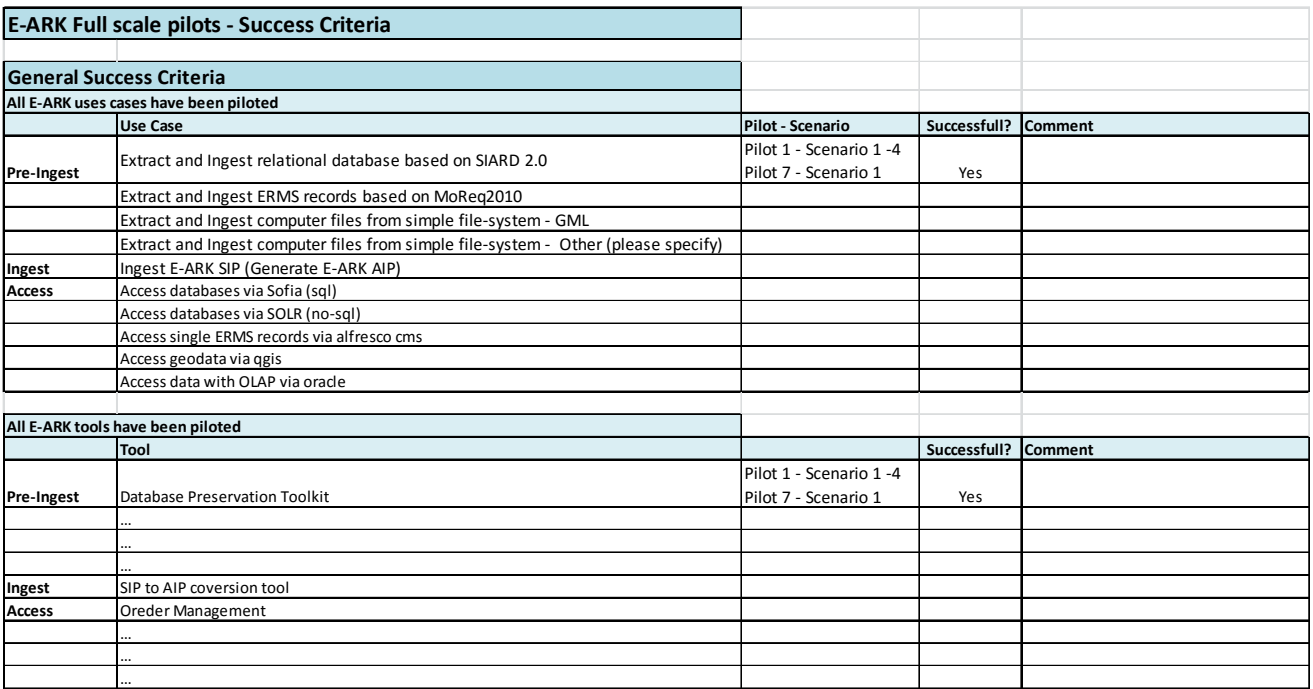

## Scenario-level Success Criteria

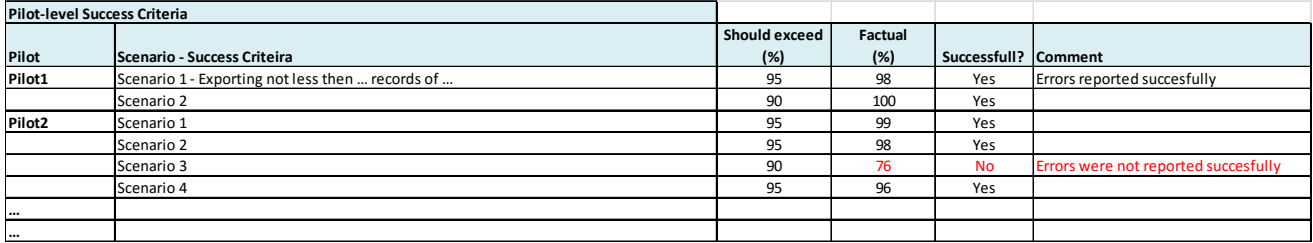

# 8. Pilot preparation check list

In order to follow pilot preparation activities and status, we define a preparation data sheet. In this table the preparation activities and statuses of the planned tools, data sets and other infrastructure elements can be recorded. The preparation data sheet provides an overview of the pilot preparatuion.

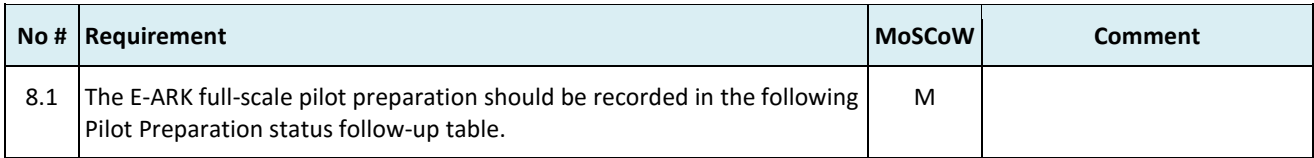

### Pilot preparation status follow-up

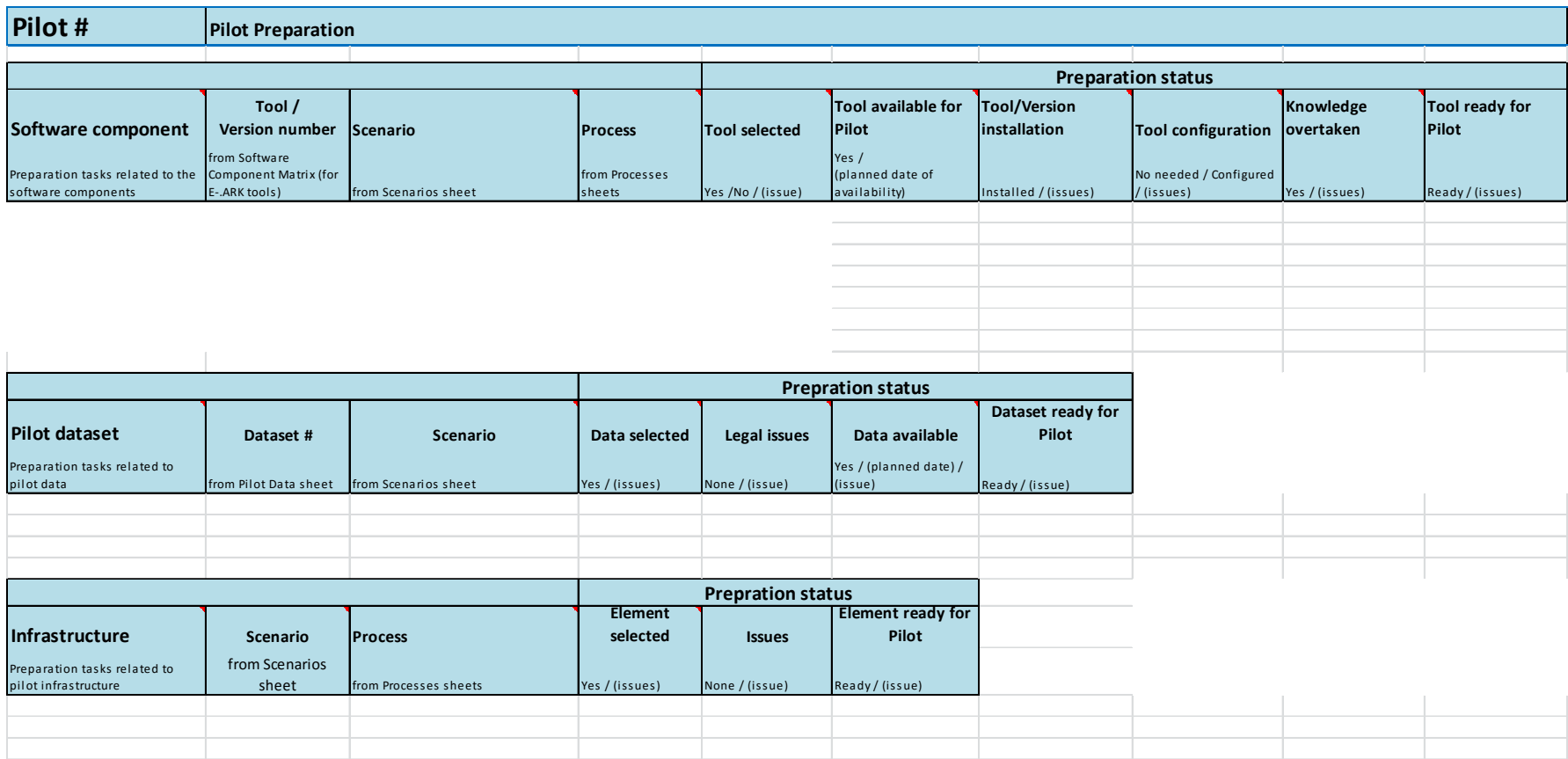

# Sample Pilot Preparation list

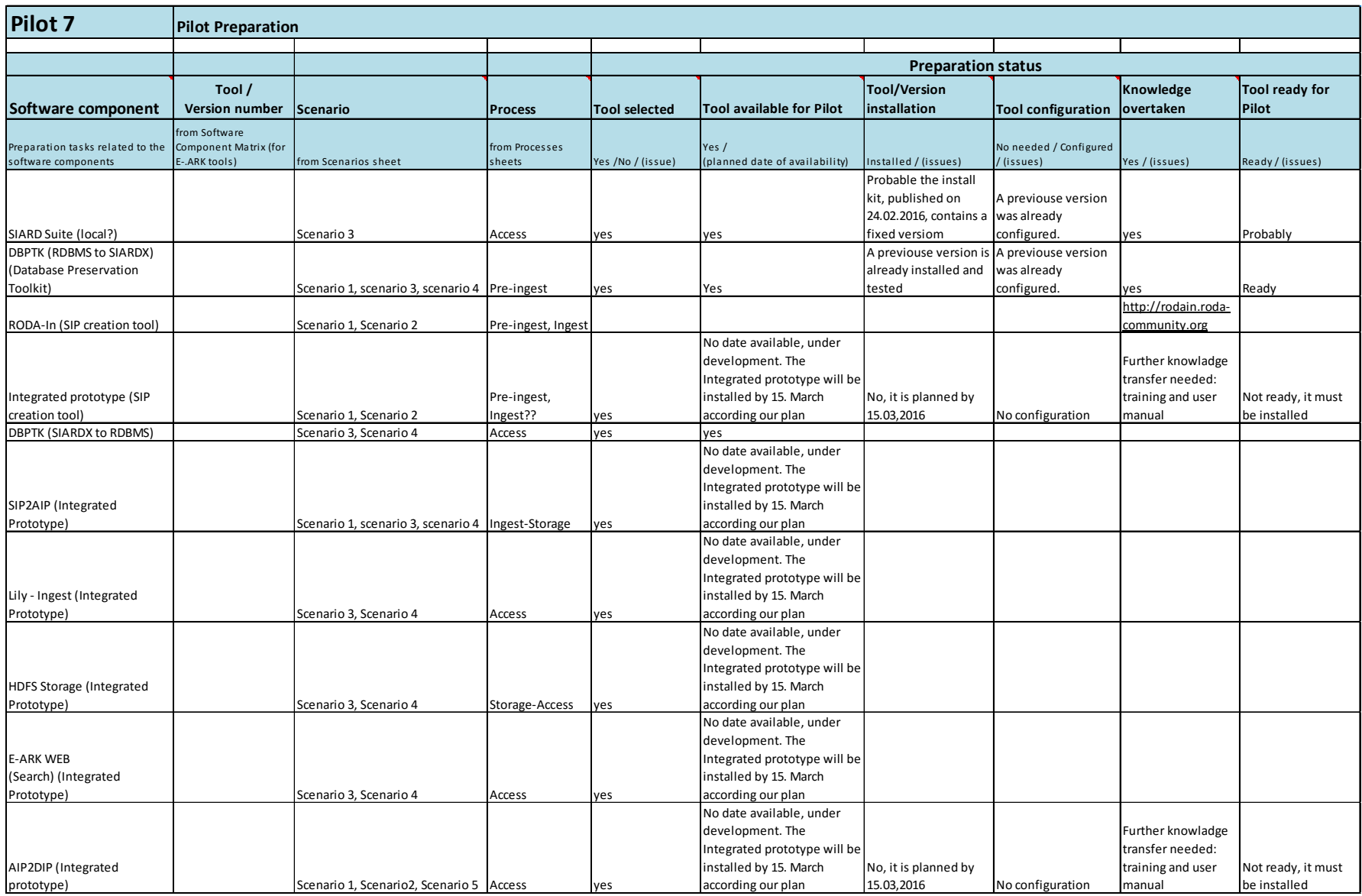

![](_page_70_Picture_333.jpeg)

![](_page_70_Picture_334.jpeg)

![](_page_71_Picture_169.jpeg)
## 9. Pilot feedback requirements

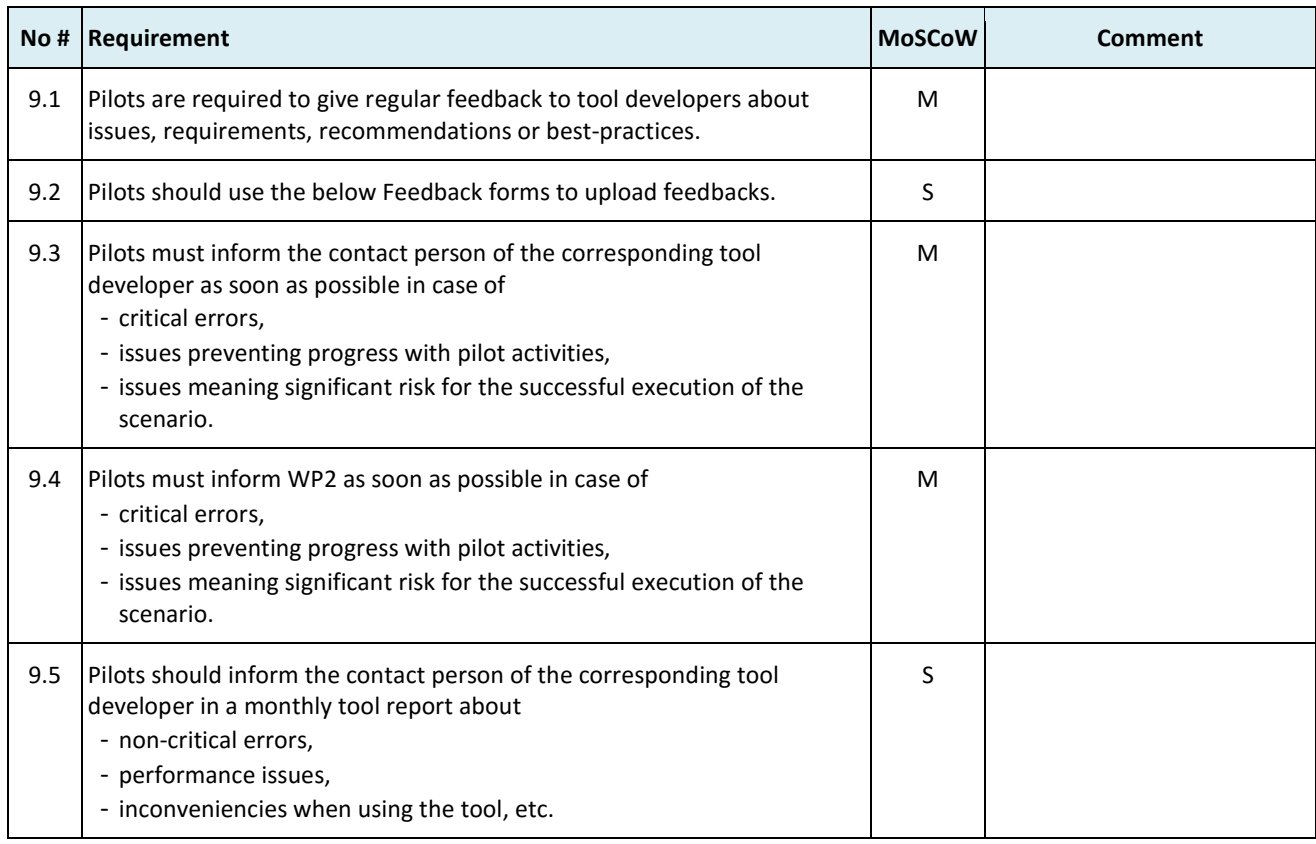

Feed-back reports

- Installation report Issues, experiences, recommendations and best-practices during the installation of the tools.
- Error report Software errors, software related issues during the running of the tools.
- Monthly tool report Tool usage, used data (type, volume), overall opinion about the tool (user friendly, easy-to-use, performance) in an easy-to-complete format.

## 10. Support requirements

This section defines the requirements set by the pilots towards the tool developers about providing support during the pilot.

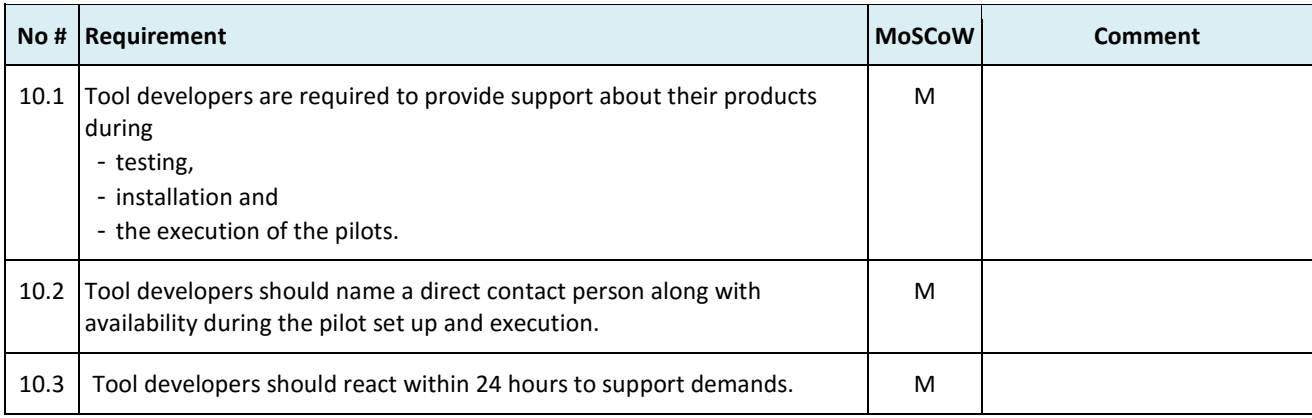

## 11. Pilot documentation requirements

Pilot documentation will be part of the final pilot report. Our objective was to provide a detailed, step-bystep documentation about the pilot activities with minimal documentation effort by the pilot responsible and staff. Along this objective we have defined three types of reports:

- Pilot progress report Easy-to-use status report about the weekly/monthly progress of the pilot.
- Scenario execution report Detailed step by step report on: input / output, additional activities, experiences, issues, data usage, etc.
- Recommendations and best practices

## 12. References

This document references the following E-ARK documents:

- D2.1 E-ARK General Model (deliverable of month 6)
- E-ARK General Model v2.0 (revised edition)
- Pilot Definition excel tables for each pilots